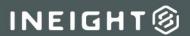

# Performed Work and Payroll Integration Specification

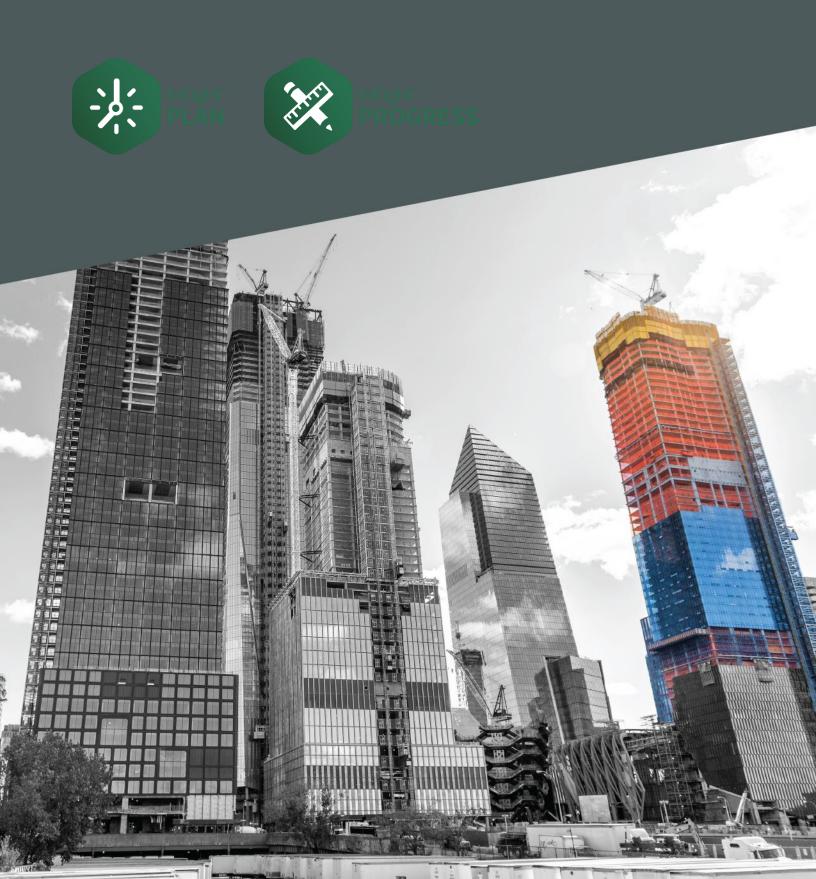

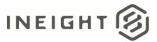

# Changelog

This changelog contains only significant or other notable changes to the document revision. Editorial or minor changes that do not affect the context of the document are not included in the changelog.

| Rev  | Date        | Description                                                                                                    |
|------|-------------|----------------------------------------------------------------------------------------------------|
| 0.01 | 16-AUG-2018 | Added information for Daily Plan Status and Time Card Confirmation                                                                                                    |
| 1.00 | 10-SEP-2018 | Published release                                                                                                    |
|      |             | Added CompleteMessage filter for DailyPlan_Get  Added additional information for the description of DailyPlan_Get to note that it returns daily plans with a status of Approved.  Changed title of WorkOrders to Daily Plan Work Orders (Post) to clarify the relationship to the integration in APIM and the Integration Catalog.  Updated Daily Plan Status to include information on fields not originally documented. New sample and verification information added. |
|      |             | Updated Time Card to reflect changes since original documentation. Fields, Descriptions, and Sample JSON updated.                                                                                                    |
| 2.00 | 25-OCT-2018 | Published revision.                                                                                                    |
|      |             | Added DailyPlanMaintenance array to <u>Daily Plans</u> . Restructured Daily Plans to describe push and pull options. Updated field descriptions in <u>Daily Plan Work Orders</u> . Added Data Availability section and process flow to <u>Time Card</u> .                                                                                                    |
|      |             | Moved content into latest template. Added <u>Quantity Claiming Detail</u> . Added reason codes to <u>Daily Plans</u> .                                                                                                    |
|      |             | Added information for data sourcing and Send selected option in <u>Time Card</u> . Added initial Component Details API information.                                                                                                    |
|      |             | Updates to <u>Daily Plans</u> to improve clarity and for references to data associations.                                                                                                    |
| 3.00 | 18-JUN-2019 | Published revision.                                                                                                    |
|      |             | Updated information about <u>resynchronizing Daily Plans</u> New fields for Shift information added to <u>Daily Plans integration</u>                                                                                                    |
| 4.00 | 02-OCT-2019 | Published revision.                                                                                                    |
| 5.0  | 03-MAR-2020 | Updated <u>Daily Plans</u> , added <u>ShiftDetails</u> section. Published revision.                                                                                                    |
| 6.0  | 15-MAY-2020 | Updated <u>Daily Plan</u> , added DailyPlanNoteMaintenance array and associated fields. Published revision (Release 20.5).                                                                                                    |
| 7.0  | 07-AUG-2020 | Added details to <u>Time Card</u> overview. Updated Note and diagram in <u>Data Availability</u> for time card processing. Added <u>ShiftDetails</u> array and associated fields to Time Card.  Added Note to <u>Daily Plan</u> overview and updated flow diagram. Updated <u>resync criteria</u> . Updated <u>Daily Plan Pull</u> overview.  Published revision (Release 20.7).                                                                                         |

iv Changelog

| 8.0  | 05-MAR-2021 | Updated <u>Time Card</u> field descriptions for Craft and Trade logic changes. Published revision (Release 21.1)                                                                                                    |
|------|-------------|----------------------------------------------------------------------------------------------------|
| 9.0  | 13-APR-2021 | Added BatchSize field in <u>Time Card</u> , referenced batch size parameter in <u>Data Availability</u> , and added BatchSize in <u>Supported Filters</u> .  Added array and associated fields for <u>DailyPlanSignin</u> and <u>DailyPlanBreaks</u> in Daily Plan and updated <u>Appendix A</u> .  Published revision (Release 21.3) |
| 10.0 | 17-SEP-2021 | Added TimeCardType field in <u>Time Card</u> . Published revision (Release 21.7)                                                                                                    |
| 11.0 | 25-OCT-2021 | Add Employee Billing Class field to <u>Time Card</u> . Add Billing Class field to <u>Daily Plans</u> . Published revision (Release 21.10)                                                                                                    |
| 12.0 | 04-MAR-2022 | Changed CostItemId field type from string to number in <u>Daily Plan Note</u> . Published revision (Release 22.2)                                                                                                    |
| 13.0 | 29-JUL-2022 | Added flow diagram in <u>Daily Plan versus Time Card</u> to show differences between integrations. Added DailyPlanCostItemVendors array and associated fields to <u>Daily Plan Cost Item</u> . Added DailyPlanNoteVendors array and associated fields to <u>Daily Plan Note</u> . Published revision (Release 22.6)                   |
| 14.0 | 23-AUG-2022 | Added EmployeeUDF1 field to <u>Time Card</u> . Added ApproverPosition field, and DailyPlanBreakDetails array and fields to <u>Daily Plans</u> . Published revision (Release 22.8)                                                                                                    |
| 15.0 | 09-JAN-2023 | Updated the decimal precision of quantity related fields in <u>Daily Plans</u> , <u>Quantity Claiming Detail</u> , and <u>Component Details</u> from 16,5 to 28,15 . Published revision (Release 22.12)                                                                                                    |
| 16.0 | 16-MAR-2023 | Added ProjectId, WBSPhaseCode, and BillingCode fields to <u>Time Card</u> .  Added BillingCode field to the ReasonCode array in <u>Daily Plan Cost Item</u> .  Published revision (Release 23.2)                                                                                                    |
| 17.0 | 24-AUG-2023 | Added <u>Components</u> integrations. Published revision (Release 23.6)                                                                                                    |
| 18.0 | 20-SEP-2024 | Added ProjectValues array and associated fields to Component Details and Components.  Updated APIM Names in tables to match APIM.  Published revision (Release 24.9)                                                                                                    |
| 19.0 | 02-DEC-2024 | Added PayrollIndicatorRate field to <u>Time Card</u> and <u>Daily Plan Employee Payroll Indicator</u> APIs. Added <u>List WorkPlanConstraint</u> and <u>Upsert WorkPlanConstraint</u> integrations to spec document. Published revision (Release 24.11)                                                                               |
| 20.0 | 04-21-2025  | Added EquipmentDisplay and EquipmentType fields to <u>Time Card</u> . Published revision (Release 25.3)                                                                                                    |

Changelog v

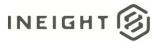

| Performed Work and Payroll - Integration Specification |             | INEIGHT (S)                                                                                                    |                                                             |
|--------------------------------------------------------|-------------|----------------------------------------------------------------------------------------------------|-------------------------------------------------------------|
| 21.0                                                   | 30-MAY-2025 | Updated <u>Upsert Work Orders</u> , <u>Components</u> , <u>Work Plan Components</u> , <u>Constraint</u> . Removed ComponentAndCharacterisitc API. Updated added where missing. Published revision (Release 25.5) | ents, and <u>Upsert Work Plan</u> I HTTP response codes and |

Changelog vi

## **Contents**

| Overview                                  |    |
|-------------------------------------------|----|
| Integrations in this Document             | 1  |
| Relationships and Dependencies            | 2  |
| Daily Plan versus Time Card               | 2  |
| Prerequisites                             | 3  |
| Related Integrations                      | 3  |
| Time Card                                 | 4  |
| Data Availability                         | 4  |
| Supported Filters                         | 6  |
| Fields                                    | 6  |
| Field Descriptions                        | 8  |
| HTTP response status codes                | 11 |
| Sample JSON                               | 11 |
| Time Card Confirmation                    | 13 |
| Fields                                    |    |
| Field Descriptions                        |    |
| HTTP response status codes/Error Messages | 14 |
| Sample JSON                               | 14 |
| Verification                              | 15 |
| Daily Plans                               | 16 |
| Resynchronizing Daily Plans               | 17 |
| Daily Plan Push                           | 17 |
| Daily Plan Pull                           | 18 |
| Supported Filters                         | 19 |
| Fields                                    | 19 |
| Daily Plan Detail                         | 20 |
| Daily Plan Cost Item                      | 21 |
| Daily Plan Note                           | 23 |
| Daily Plan Signoff                        | 24 |
| Daily Plan Signin                         | 24 |

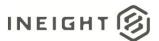

|    | Daily Plan Breaks                                                                              | 25 |
|----|------------------------------------------------------------------------------------------------|----|
|    | Daily Plan Break Details                                                                       | 25 |
|    | Employee Level Breaks                                                                          | 25 |
|    | Executors                                                                                      | 26 |
|    | Approvers                                                                                      | 26 |
|    | Daily Plan Employee Payroll Indicator                                                          | 26 |
|    | Daily Plan Client Signoff                                                                      | 26 |
|    | Daily Plan Maintenance                                                                         | 27 |
|    | Shift Details                                                                                  | 27 |
|    | Field Descriptions                                                                             | 28 |
|    | HTTP response status codes                                                                     | 39 |
|    | Sample JSON                                                                                    | 39 |
|    | Example 1: Daily Plan with Reason Code hours                                                   | 39 |
|    | Example 2: Daily Plan with components and hours worked in Overtime, Double time, Standard time | 45 |
| Da | aily Plan Status                                                                               | 51 |
|    | Fields                                                                                         | 51 |
|    | Field Descriptions                                                                             | 51 |
|    | HTTP response status codes/Error Messages                                                      | 52 |
|    | Sample JSON                                                                                    | 52 |
|    | Verification                                                                                   | 53 |
| En | nployee Work Schedule                                                                          | 54 |
|    | Fields                                                                                         | 54 |
|    | Field Descriptions                                                                             | 55 |
|    | HTTP response status codes/Error Messages                                                      | 55 |
|    | Sample JSON                                                                                    | 56 |
|    | Verification                                                                                   | 56 |
| Up | osert Work Orders (Post)                                                                       | 57 |
|    | Fields                                                                                         | 57 |
|    | Field Descriptions                                                                             | 58 |
|    | HTTP response status codes/Error Messages                                                      | 59 |
|    | Sample JSON                                                                                    | 59 |

|     | Verification                  | 60 |
|-----|-------------------------------|----|
| Q   | uantity Claiming Detail (Get) | 61 |
|     | Fields                        | 62 |
|     | Field Descriptions            | 63 |
|     | HTTP response status codes    | 64 |
|     | Sample JSON                   | 64 |
| Cc  | mponents V0                   | 66 |
|     | Fields                        | 66 |
|     | Field Descriptions            | 69 |
|     | HTTP response status codes    | 73 |
|     | Sample JSON                   | 73 |
| Cc  | mponents V1                   | 76 |
|     | Fields                        | 76 |
|     | Field Descriptions            | 79 |
|     | HTTP response status codes    | 83 |
|     | Sample JSON                   | 83 |
| W   | ork Plan Components V0        | 86 |
|     | Fields                        | 86 |
|     | Field Descriptions            | 87 |
|     | HTTP response status codes    | 89 |
|     | Sample JSON                   | 89 |
| W   | ork Plan Components V1        | 90 |
|     | Fields                        | 90 |
|     | Field Descriptions            | 92 |
|     | HTTP response status codes    | 93 |
|     | Sample JSON                   | 93 |
| Lis | t Work Plan Constraint V0     | 95 |
|     | Fields                        | 95 |
|     | Field Descriptions            | 96 |
|     | HTTP response status codes    | 97 |
|     | Sample JSON                   | 97 |

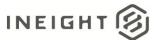

| List Work Plan Constraint V1       | 99  |
|------------------------------------|-----|
| Fields                             | 99  |
| Field Descriptions                 | 100 |
| HTTP response status codes         | 101 |
| Sample JSON                        | 101 |
| Upsert Work Plan Constraint V0     | 103 |
| Fields                             | 103 |
| Field Descriptions                 | 104 |
| HTTP response status codes         | 104 |
| Sample JSON                        | 105 |
| Upsert Work Plan Constraint V1     | 106 |
| Fields                             | 106 |
| Field Descriptions                 | 107 |
| HTTP response status codes         | 107 |
| Sample JSON                        | 108 |
| Annendiy A: Full Daily Plan Schema | 109 |

## **Overview**

This group of APIs provide information from InEight Plan and Progress about planned or completed daily work and information that might be required to fulfill payroll obligations.

# **Integrations in this Document**

| Integration              | Description                                                                                                    |
|--------------------------|----------------------------------------------------------------------------------------------------|
| Time Card                | The Time Card integration provides payroll or pre-payroll processing systems with a detailed breakdown of hours for employees along with the type of work performed and custom-defined fields that are applied for blocks of hours or for the entire day. This integration is available if Time Center has been enabled in the customer environment. Time Center is an application in InEight Progress that generates time cards of individual employees or equipment for each combination that is entered on a daily plan. The application allows an administrator to review the hours before sending it to an ERP for further processing of actual hours for other business processes such as payroll. All time cards, when required, can be sent through the Time Card integration to an ERP or other system for further business process workflows. |
| Time Card Confirmation   | The Time Card Confirmation integration allows external systems to report on the success or failure to process time cards obtained from Time Center and update a status to support a business workflow. A time card will remain in the 'in progress' status until confirmed.                                                                                                    |
| Daily Plan               | The Daily Plan integration allows customers to provide time keeping information for employees and equipment as recorded in InEight Progress. This integration includes summary information about the daily plan, from employee hours to cost items, equipment hours to cost items, payroll indicators, and notes.  The Daily Plan integration can also be used to track and provide plan status in systems outside of InEight cloud platform. When a daily plan is used for this purpose, an optional response message can be used to trigger a status change in the daily plan to indicate the change has been successfully received by the external system.                                                                                                    |
| Daily Plan Status        | If approved daily plans are sent to an external system, the external system can optionally process the daily plan data and return a message informing the InEight cloud platform that the status should be updated to Final Processing Complete, from the Approved status.                                                                                                    |
| Employee Work Schedule   | This integration allows customers to provide a simple listing of the scheduled days when employees should be at work and the number of hours they are scheduled. This information is used for validations for employee data entered in a daily plan (employee, date, hours) which falls in expected parameters of their planned work schedule. Validation issues are presented in Time Center.                                                                                                    |
| Daily Plan Work Orders   | This integration allows a master list of work orders generated by an external system to be maintained in InEight Plan. Work orders can be selected in a daily plan when recording employee hours to show what the employee was specifically working on and relate that effort back to planned maintenance activities and estimated maintenance costs. Project value is optional (As of 25.5). If not given, work order will be available for all projects where the equipment is associated.                                                                                                    |
| Quantity Claiming Detail | This integration allows customers to retrieve all individual claiming transactions that have been approved from daily plans or quantity tracking in InEight Plan and InEight Progress.                                                                                                    |
| Components               | These integrations allow customers to create, update, and request all Plan components and custom characteristics between their internal systems and the InEight cloud platform.                                                                                                    |

Overview 1

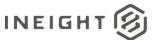

| Integration          | Description                                                                              |
|----------------------|------------------------------------------------------------------------------------------|
| Work Plan Component  | Allows a user to create and maintain the component to work plan relationship.            |
| Work Plan Constraint | Allow a user to provide constraint comments found in a work package against a component. |

#### **Relationships and Dependencies**

#### **Daily Plan versus Time Card**

The Daily Plan integration differs from the Time Card integration in that the Time Card integration primarily functions to provide the hours of individual employees or equipment included in the daily plan. This information is broken down into separate time card records by project and by type of hours.

The following diagram can be used to help determine and decide which integration, either Daily Plan or Time Center, is applicable for the customer's needs.

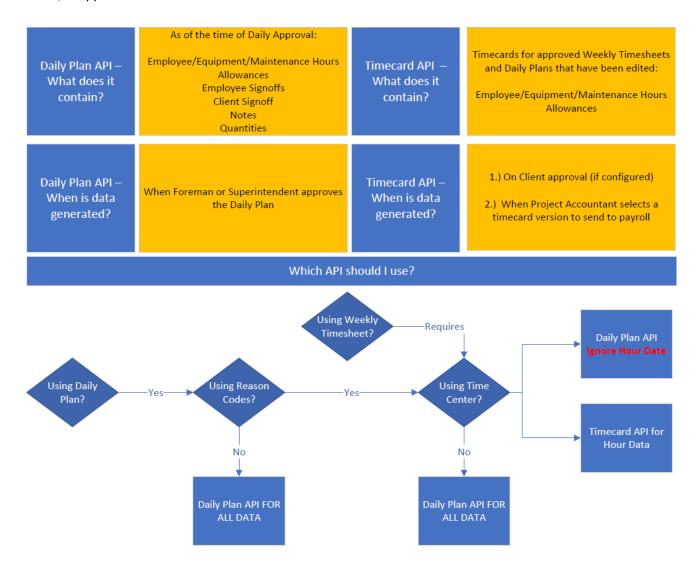

2 Overview

#### **Prerequisites**

The following table lists prerequisites in the InEight cloud platform to use the integrations in this document. These prerequisites might be the presence of required supporting data or system configurations. All items in the table represent required fields in the integrations. There are many other fields in the integrations that reference data from various areas of InEight products but are optional and will not prevent the addition or update of a record. These optional fields are called out in the individual integration field descriptions.

| Prerequisite            | Description                                                                                                    | Required by            |
|-------------------------|----------------------------------------------------------------------------------------------------|------------------------|
|                         | Employeeld in this integration must match a valid SourceSytemId for an employee record in the InEight cloud platform.                                                                                                    |                        |
| Employeeld              | Employees are provided to the InEight cloud platform either via integration (refer to InEight Master Data for Employees Integration Specification and InEight Project Setup and Maintenance Integration Specification) or manually entered through the UI.                                                                                   | Employee Work Schedule |
| EquipmentSourceSystemId | A valid SourceSystemId for an equipment record created in InEight cloud platform.  Equipment can be provided to InEight cloud platform either via integration (refer to InEight Master Data for Equipment Integration Specification and InEight Project Setup and Maintenance Integration Specification) or manually entered through the UI. | Daily Plan Work Orders |
| WorkOrderTypeDisplay    | Data provided in this field will be verified against a list of values in the InEight cloud platform. See the field description in DailyPlanWorkOrder for more details of allowed values.                                                                                                    | Daily Plan Work Orders |
| ProjectDisplay          | Valid DisplayId for a project in InEight cloud platform.                                                                                                    | Daily Plan Work Orders |

## **Related Integrations**

| Integration Name  | Description                                                                                     | Document Name                         |
|-------------------|-------------------------------------------------------------------------------------------------|---------------------------------------|
| Employees         | Creates and maintains the master list of all employees for an account.                          | Master Data for Employees             |
| Project Employees | Provides the list of all employees assigned to a project that can be selected for a daily plan. | Project Initiation and<br>Maintenance |
| Equipment         | Creates and maintains the master list of all equipment for an account.                          | Master Data for Equipment             |
| Project Equipment | Provides the list of all equipment assigned to a project that can be selected for a daily plan. | Project Initiation and<br>Maintenance |

Overview 3

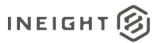

#### **Time Card**

The Time Card integration provides payroll or pre-payroll processing systems with a detailed breakdown of hours for employees, along with the type of work performed and any custom-defined names that are applied to blocks of hours or for the entire day.

NOTE: The

The Time Card integration is only available when using Time Center.

Time Center is a module within the InEight Progress application that generates time cards of individual employees or equipment for each combination that is entered in a daily plan. The application allows an administrator to review the hours before sending from InEight for further processing.

When using this integration to obtain payroll data for reported hours and additional payroll processing codes, it is required to use the Time Card Confirmation integration to report the success or failure of receipt of data.

| Direction            |                  | From the InEight cloud platform.                                                    |
|----------------------|------------------|-------------------------------------------------------------------------------------|
| Frequency            |                  | Manually triggered as needed or could be a scheduled request from external systems. |
| Trigger Methods      |                  | Request initiated from external system.                                             |
| Average Payload Size |                  | Up to 2000 time cards in a batch. Default is 200 time cards per response.           |
| APIM Name            |                  | List Timecards                                                                      |
| InEight              | Starting Version | 18.2                                                                                |
| Application          | Ending Version   |                                                                                     |

#### **Data Availability**

The data for time card records sync into Time Center from the creation and approval of daily plans and weekly time sheets in InEight Progress. When a user in Time Center selects records, and then **Send selected**, those records are placed into an external queue, which makes them available for external systems to retrieve.

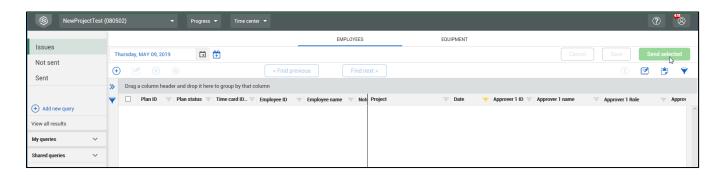

- When a daily plan status is changed from Execution to Awaiting Approval by an executor in the InEight Progress application, the corresponding time card record(s) from the daily plan are created with a version of 0 (zero) but are not yet placed in the external queue incase the daily plan is sent back.
- When the daily plan status is changed from Awaiting Approval to Approved, the version 0 time cards related to the daily plan are placed in the external queue with the data recorded at the time of the Execution to Awaiting Approval status change. New time card records are also created as Version 1, containing data recorded from the Approval status change. Version 1 time cards are not placed in the external queue but made available to the Time Center application for further review. Version 0 time cards integrations can be disabled in the Time Center settings.
- Within Time Center, time card records are reviewed and possibly updated. Each update to a time card increments the version number. A user in Time Center must be specific to indicate the time cards to send, which then places them into the external queue with the applicable version number.

NOTE:

Records that are placed in the external queue are removed after they are successfully retrieved by the external integration.

When retrieving time cards from the queue, the batch size parameter determines the number of records returned per request, which can be set from 25 to 2000 records per request (default is 200 records). If more records are in the queue than the batch size, the external system should make additional requests to retrieve additional timecards. The external system should continue making requests or looping, until the entire queue is cleared, and no records are returned from the InEight integration.

When the external integration posts to InEight confirmation of the time card, the status will be updated in Time Center to Sent, from the previous status of In Progress.

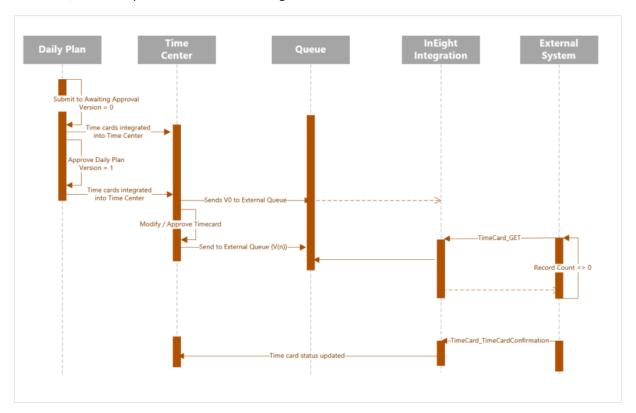

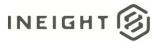

#### **Supported Filters**

Data provided by the InEight cloud platform to external systems (outbound), can support selective fetching of data by applying filters in the API request.

| Filter Name | Data Type | Description                                                                                                    |
|-------------|-----------|----------------------------------------------------------------------------------------------------|
| BatchSize   | Integer   | Optional: Format: Int32 Specifies the number of records to return for the request in increments of 25. Minimum allowed value for this filter is 25. Maximum allowed value for this filter is 2000. |

#### **Fields**

| Depth | Name                      | Туре   | Precision <sup>1</sup> | Parent               |
|-------|---------------------------|--------|------------------------|----------------------|
| 1     | PlanId                    | Number | 19,0                   |                      |
| 1     | PlanDate <sup>3</sup>     | String | 34                     |                      |
| 1     | PlanTitle                 | String | 100                    |                      |
| 1     | TimeCardId <sup>2</sup>   | String | 21                     |                      |
| 1     | TimeCardType              | String | 21                     |                      |
| 1     | CreatedDate <sup>3</sup>  | String | 34                     |                      |
| 1     | ModifiedDate <sup>3</sup> | String | 34                     |                      |
| 1     | Executor                  | String | 50                     |                      |
| 1     | ShiftDetails              | Array  | NA                     |                      |
| 2     | Shift                     | String | 100                    | ShiftDetails         |
| 2     | ShiftStartDateTime        | String | 25                     | ShiftDetails         |
| 2     | ShiftEndDateTime          | String | 25                     | ShiftDetails         |
| 2     | EmployeeShiftDetails      | Array  | NA                     | ShiftDetails         |
| 3     | ShiftStartDateTime        | String | 25                     | EmployeeShiftDetails |
| 3     | ShiftEndDateTime          | String | 25                     | EmployeeShiftDetails |
| 1     | Trade                     | String | 50                     |                      |
| 1     | Craft                     | String | 50                     |                      |
| 1     | EmployeeBillingClass      | String | 50                     |                      |
| 1     | EmployeeId                | String | 50                     |                      |
| 1     | EquipmentId               | String | 50                     |                      |
| 1     | EquipmentDisplay          | String | 100                    |                      |

| Depth | Name                                           | Туре       | Precision <sup>1</sup> | Parent                 |
|-------|------------------------------------------------|------------|------------------------|------------------------|
| 1     | EquipmentType                                  | String     | 250                    |                        |
| 1     | EmployeeReasonCode                             | String     | 50                     |                        |
| 1     | EquipmentReasonCode                            | String     | 50                     |                        |
| 1     | EmployeeHours                                  | Decimal    | 16,5                   |                        |
| 1     | EquipmentHours                                 | Decimal    | 16,5                   |                        |
| 1     | Version <sup>2</sup>                           | Decimal    | 10,0                   |                        |
| 1     | Segment1                                       | String     | 50                     |                        |
| 1     | Segment2                                       | String     | 50                     |                        |
| 1     | Segment3                                       | String     | 50                     |                        |
| 1     | Segment4                                       | String     | 50                     |                        |
| 1     | WorkOrder                                      | String     | 50                     |                        |
| 1     | MaintenanceEquipmentId                         | String     | 50                     |                        |
| 1     | OverriddenTrade                                | String     | 50                     |                        |
| 1     | OverriddenCraft                                | String     | 50                     |                        |
| 1     | Premiums                                       | Array List | NA                     |                        |
| 1     | TimeCardCharacteristic                         | Array      | NA                     |                        |
| 2     | Name                                           | String     | 50                     | TimeCardCharacteristic |
| 2     | Value                                          | String     | 50                     | TimeCardCharacteristic |
| 1     | Additional Payroll Instruction Code Overridden | Boolean    | NA                     |                        |
| 1     | IsActive                                       | Boolean    | NA                     |                        |
| 1.    | EmployeeUDF1                                   | String     | 250                    |                        |
| 1     | ProjectId                                      | String     | 200                    |                        |
| 1     | WBSPhaseCode                                   | String     | 50                     |                        |
| 1     | BillingCode                                    | String     | 10                     |                        |
| 1     | PayrollIndicatorRate                           | Number     | 16,5                   |                        |

<sup>1 -</sup> For numeric data types, precision is given as total digits allowed in the field and the number of those digits that exist to the right of the decimal. For example, 16,5 represents a total of 16-digits allowed in the field with 5 of those digits existing as decimal places and 11 digits on the left of the decimal. The decimal is not counted as a digit.

<sup>2 -</sup> Natural Key field.

<sup>3</sup> - The data format for Date/Time fields is YYYY-MM-DDTHH:MM:SS $\pm$ hhmm, where hhmm is the time zone offset. If the time is already converted to UTC, then the offset will be  $\pm$ 0000.

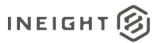

# **Field Descriptions**

| Name                 | Description                                                                                                    | Example                               |
|----------------------|----------------------------------------------------------------------------------------------------|---------------------------------------|
| Planid               | Unique identifier of the daily plan where the hours were reported for the employee.                                                                                                    | 1234                                  |
| PlanDate             | Date on which the daily plan hours were performed.                                                                                                    | 2018-05-31T00:00:00+00:00             |
| PlanTitle            | Name given to the daily plan where the hours were entered.                                                                                                    | Excavation - Mike's crew              |
| TimeCardId           | Unique identifier of the time card record.                                                                                                    | RD1234, PI3784                        |
| TimeCardType         | Indicates the type of timecard that is being sent. Can be one of the following: Labor, Equipment, Labor-Equipment, Administrative, or Maintenance.                                                                           | Labor                                 |
| CreatedDate          | Date when this specific time card version, was originally created.                                                                                                    | 2018-02-<br>20T14:47:05.9833049+00:00 |
| ModifiedDate         | Date when this specific time card version was last modified.                                                                                                    | 2018-02-<br>20T14:58:47.4779635+00:00 |
| Executor             | Unique identifier of the employee representing the role of Executor on the daily plan                                                                                                    | foreman@company.com                   |
| ShiftDetails         | Array of the shift details represented by the daily plan.                                                                                                    |                                       |
| Shift                | Name or abbreviated code of the shift represented by the daily plan. Shift names are custom defined in InEight Plan settings.                                                                                                |                                       |
| ShiftStartDateTime   | Default date and time the crew began work for a specific daily plan.                                                                                                    | 2018-06-29T00:00:00Z                  |
| ShiftEndDateTime     | Default date and time the crew completed work for a specific daily plan.                                                                                                    | 2018-06-30T00:00:00Z                  |
| EmployeeShiftDetails | Array of employees that worked the shift on the daily plan.                                                                                                    |                                       |
| ShiftStartDateTime   | Date and time a specific employee began work for a specific daily plan.                                                                                                    | 2018-06-29T00:00:00Z                  |
| ShiftEndDateTime     | Date and time a specific employee completed work for a specific daily plan.                                                                                                    | 2018-06-30T00:00:00Z                  |
| Trade                | Unique identifier from the trade system of record for the employee/time card. Can be one of the following:  If available, use trade associated to Project Employee Craft (rate code).  If not available, use Employee Trade. | CARP                                  |

| Name                 | Description                                                                                                    | Example         |
|----------------------|----------------------------------------------------------------------------------------------------|-----------------|
| Craft                | Unique identifier from the craft system of record for the employee/ time card. Can be one of the following:  If available, use Project Employee Craft (rate code).  If not available, use Employee Craft.                                                                                                    | APP1            |
| Employeeld           | Unique identifier from the HR system of record of the employee. This must match the employee's SourceSystemId                                                                                                    | 301847          |
| EmployeeBillingClass | Description of the type of work performed by the employee that is used to bill the client.                                                                                                    | Operator 1      |
| EquipmentId          | Equipment that was operated while performing labor operations for reported hours. This value is based on the SourceSystemId received from an external system.                                                                                                    | 478933          |
| EquipmentDisplay     | Equipment ID value as shown in the UI. In integrated solutions, this value might overlap with the SourceSystemId equipment value.                                                                                                    | 137579          |
| EquipmentType        | Display ID as shown in the UI for the type of equipment represented in this timecard.                                                                                                    | Scraper Cat 651 |
| Employee Reason Code | One of the following:  Reason code for labor hours, Reason code for allowances if the time card is for allowance only.  Each allowance given to an employee for the day will be on a separate time card with zero hours.  Each reason code/hours combination for an employee are on a separate time card.  NOTE: The exception is when there are hours worked and equipment operated (linked). In this case, the employee reason code is in this field and the equipment reason code is in the equipment reason code field on the same time card. | AWK, PTO        |
| EquipmentReasonCode  | If the hours entered in a daily plan are for operated equipment and a reason code was selected for the block of hours, the reason code will be reported here.                                                                                                    | OPT, DWN        |
| EmployeeHours        | This field is used to for employee activities hours that are entered on the time card. When the time card represents work against a work order, the hours spent on the work order is shown here.                                                                                                    | 7.50, 4.25      |
| EquipmentHours       | Hours reported for equipment being operated during labor operations.                                                                                                    | 7.50            |
| Version              | Current version of the Time Card. Versioning starts at 0 and is incremented each time it is resent to the receiving system.                                                                                                    | 1               |

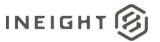

| Name                     | Description                                                                                                    | Example           |
|--------------------------|----------------------------------------------------------------------------------------------------|-------------------|
| Segment1                 | First segment of the cost item associated with the hours.                                                                                                    | 104354            |
| Segment2                 | Second segment of the cost item associated with the hours.                                                                                                    | 104354A           |
| Segment3                 | Third segment of the cost item associated with the hours.                                                                                                    | 4093              |
| Segment4                 | Fourth segment of the cost item associated with the hours.                                                                                                    |                   |
| WorkOrder                | Unique identifier for a work order if one was selected for the hours. This value is based on the SourceSystemId received from an external system.                                                                                                    | EQ12387           |
| Maintenance Equipment Id | Unique identifier for the equipment that was either specified by a work order, or the selected equipment for maintenance hours. A value for this field is only present if a work order was selected for the hours. This value is based on the SourceSystemId received from an external system. | 834698            |
| OverrideTrade            | If the trade has been overridden on the time card from the default trade assigned to the employee, this field will show the overridden Tradeld value.                                                                                                    | ELECT             |
| OverrideCraft            | If the craft has been overridden on the time card from the default craft assigned to the employee, this field will show the overridden Craftld value.                                                                                                    | APP1              |
| Premiums                 | Array for the list of all premium code payroll indicators belonging to the premiums category that were assigned to this specific time card version.                                                                                                    | D/N               |
| TimeCardCharacteristics  | Array header for the custom-defined fields used in the daily plan and associated with the hours in the time card.  In this array, any characteristic name/value pair can be repeated if there are hours in the time card for multiple resource types (e.g. Labor and Equipment).               | NA                |
| Name                     | Name of the time card characteristic for which the value is being set. This field can be repeated as needed in the TimeCardCharacteristic list. Available options for name are EmployeeCostType and EquipmentCostType                                                                          | EquipmentCostType |
| Value                    | Value of the time card characteristic name. This field can be repeated for each characteristic name provided.                                                                                                    | 1940              |

| Name                                           | Description                                                                                                    | Example |
|------------------------------------------------|----------------------------------------------------------------------------------------------------|---------|
| AdditionalPayrollInstruction<br>CodeOverridden | If the Allow Additional Payroll Instruction Code for the employee has been modified (changed or removed) for the time card for any reason, this field will show as <i>true</i> .                                                                                                    | false   |
| IsActive                                       | Sending a value of false in this field causes the Time Card record to be soft deleted from the InEight cloud platform. If a value is not provided, the default value true is used.  NOTE: Records can be deleted even after they are integrated with payroll. In this case, the system automatically sends the deleted time card to payroll. | true    |
| EmployeeUDF1                                   | Value of project employee user defined field.                                                                                                    | 50.00   |
| ProjectId                                      | Project number that is shown in the UI.                                                                                                    | 105164  |
| WBSPhaseCode                                   | WBS phase code associated with hours for the employee.                                                                                                    | 1234    |
| BillingCode                                    | Billing code that is used for mapping to the InEight Billings module.                                                                                                    | ST01    |
| PayrollIndicatorRate                           | Rate value associated with allowance type payroll indicator.                                                                                                    | 50.0    |

## **HTTP** response status codes

| API/Entity Logic | Condition                                 | Code | Message                                                |
|------------------|-------------------------------------------|------|--------------------------------------------------------|
| API Validation   | All received records have been validated. | 200  |                                                        |
| API Validation   | Incomplete authentication                 | 401  | The User is invalid or have invalid/empty bearer token |
| API Validation   | Invalid tenant prefix                     | 500  | Internal server error                                  |

#### **Sample JSON**

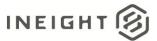

```
"Shift": "Day",
   "ShiftStartDateTime": "2018-06-29T00:00:00+00:00",
   "ShiftEndDateTime": "2018-06-30T00:00:00+00:00",
   "EmployeeShiftDetails": [
      "ShiftStartDateTime": "2018-06-29T00:00:00+00:00",
      "ShiftEndDateTime": "2018-06-30T00:00:00+00:00"
"Trade": "CARP",
"Craft": "APP1",
"EmployeeBillingClass": "Operator 1",
"EmployeeId": "301847",
"EquipmentId": "6546477",
"EquipmentDisplay": "137579",
"EquipmentType": "Scraper Cat 651",
"EmployeeReasonCode": "AWK",
"EquipmentReasonCode": "OPT",
"EmployeeHours": 7.50,
"EquipmentHours": 7.50,
"Version": 1,
"Segment1": "104354",
"Segment2": "104354A",
"Segment3": "4093",
"Segment4": "1234",
"WorkOrder": "EQ12387",
"MaintenanceEquipmentId": "834698",
"OverrideTrade": "ELECT",
"OverrideCraft": "APP1",
"Premiums": [
   "D/N"
"TimeCardCharacteristics": [
   "Name": "EquipmentCostType",
"Value": "1022"
"AdditionalPayrollInstructionCodeOverridden": false
"IsActive": "true"
"EmployeeUDF1": "50.00",
"ProjectId": "105164",
"WBSPhaseCode": "1234",
"BillingCode": "ST01",
"PayrollIndicatorRate": "50.0"
```

## **Time Card Confirmation**

The Time Card Confirmation Import integration allows external systems to report on the success or failure of time cards obtained from Time Center integration and update its status.

| Direction            |                  | To the InEight cloud platform                                                                                                |  |  |
|----------------------|------------------|----------------------------------------------------------------------------------------------------|--|--|
| Frequency            |                  | Determined by external system                                                                                                |  |  |
| Trigger Met          | hods             | Determined by external system                                                                                                |  |  |
| Average Payload Size |                  | Ideally external system would provide in small batches per request (approx. 50 TimeCardIds) back to InEight for consumption. |  |  |
| APIM Name            |                  | Upsert TimecardConfirmations                                                                                                 |  |  |
| InEight              | Starting Version | 18.2                                                                                                    |  |  |
| Application          | Ending Version   |                                                                                                    |  |  |

#### **Fields**

| Depth | Name       | Туре   | Precision | Parent | Req. |
|-------|------------|--------|-----------|--------|------|
| 1     | TimeCardId | String | 50        |        | Yes  |
| 1     | Version    | String | 50        |        | Yes  |
| 1     | Status     | String | 50        |        | Yes  |
| 1     | Errors     | Array  | List      |        | No   |

## **Field Descriptions**

| Name       | Description                                                                                                    | Example                     |
|------------|----------------------------------------------------------------------------------------------------|-----------------------------|
| TimeCardId | Unique identifier of the time card. This is version specific.                                                       | RD13444                     |
| Version    | Version of the time card. Each time a change is saved for a time card, the version number is incremented by one.    | 1                           |
| Status     | Complete or Failed                                                                                                  | Complete                    |
| Errors     | Array of the list of error messages that should appear if the time card cannot be processed by the external system. | Duplicate Time Card record. |

Time Card Confirmation 13

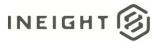

#### **HTTP response status codes/Error Messages**

The following error messages are generated by the InEight cloud platform and products for this integration. Errors in the table below are distinguished by the process that checks for the error.

- API validation errors are basic record validations that will be returned to the API request message and cause the entire payload to fail.
- Entity logic errors are performed internally in the InEight cloud platform and products to look for specific business rule or data integrity issues record-by-record. Failures with entity logic validations only cause the individual record to cease processing and are written to internal logging.

| API/Entity Logic | Condition                                                                                                    | Code | Message                                                                                                    |
|------------------|----------------------------------------------------------------------------------------------------|------|----------------------------------------------------------------------------------------------------|
| API Validation   | All received records have been validated.                                                                                  | 200  |                                                                                                    |
| API Validation   | Time Card Id is not present in a record. Each failed record will have a separate message in the response body.             | 200  | An Empty/Blank time card Id found and that confirmation is ignored.                                                 |
| API Validation   | Version is not present in a record.  Each failed record will have a separate message in the response body.                 | 200  | An Empty/Blank Version found and the confirmation for {TimeCardId} is ignored                                       |
| API Validation   | Version contains an invalid value in a record.<br>Each failed record will have a separate<br>message in the response body. | 200  | Invalid value found in the version and the confirmation for {TimeCardId} is ignored.                                |
| API Validation   | If Status is failed, and the error message sent along is > 2000 character                                                  | 200  | The character limit of error message of the {TimeCardId} exceeded the threshold. Please fix the error and re-import |
| API Validation   | Incomplete authentication                                                                                                  | 401  | The User is invalid or have invalid/empty bearer token                                                              |
| API Validation   | Invalid tenant prefix                                                                                                    | 500  | Internal server error                                                                                               |

## Sample JSON

```
{
  "TimeCardId": "PI32",
  "Version": 1,
  "Status": "Complete",
  "Errors": []
  }
]
[
  {
  "TimeCardId": "PI32",
  "Version": 1,
  "Status": "Failed",
  "Errors": [
  "Duplicate Time Record Found",
```

14 Time Card Confirmation

```
"Employee Not Scheduled for Day"

]
}
```

#### Verification

- 1. Open Time Center
- 2. Search for a time card used for testing.
- 3. Trigger external system to retrieve sent Time Cards.
- 4. External system processes GET response and returns confirmation back to InEight.
- 5. Refresh Time Center and search for time card.
- 6. Verify Time Card status matches test data.
  - o Complete will display as Sent Current.
  - o Failed will display as Failed. Included error message is displayed in Time Center and related reports.

NOTE:

If a time card being tested is edited and saved, the changes become a new time card version and must be Sent and Confirmed separately from any other version of the same time card. Confirmation version should match retrieved version.

Time Card Confirmation 15

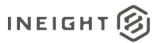

### **Daily Plans**

Integration of daily plans to an external system can be configured in one of two methods. These methods are not compatible with each other, therefore only one method can be used per customer.

- The push method is configured in InEight cloud platform as a web service and does not have a corresponding API available in APIM. This method automatically sends a daily plan to a configured end point whenever it is set to a status of approved in the InEight Plan or InEight Progress UI.
- The pull method places daily plans into an integration queue when they are set to a status of Approved
  in the UI. External systems can then use the DailyPlan\_Get API in APIM to retrieve daily plans from the
  queue on demand.

The recommended pattern for integration is the pull, which ensures integrity of the transaction, prevents failures during customer system down time, and allows the external system to determine when data is needed by either scheduled or manual processes.

NOTE:

Records that are placed in the external queue will be cleared after they are retrieved by the external Integration. Success confirmation updates a daily plan status to Final Processing Complete.

When retrieving time cards from the queue, a maximum of 50 records can be returned per request. If more than 50 records are available in the queue, the external system should confirm receipt of the 50 records returned and clear them from the queue, then make another request. The request/confirm cycle, as shown in the following flow diagram, should continue until the entire queue is cleared and no records are returned from the Daily Plan GET API.

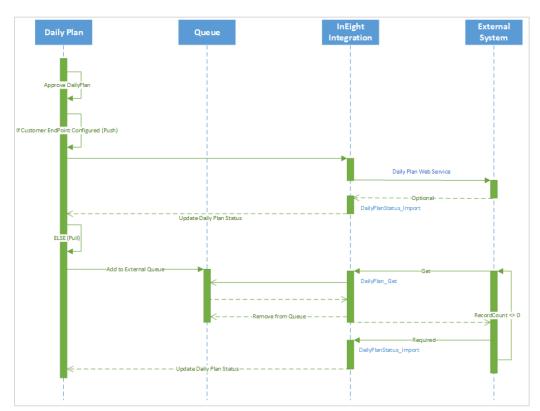

#### **Resynchronizing Daily Plans**

Daily plans that have not successfully been pushed to or obtained by an external system can be re-synchronized, from the Progress web plan-list screen. To perform the resynchronization, select one or more records from the UI, and then select the **Resync** icon on the toolbar.

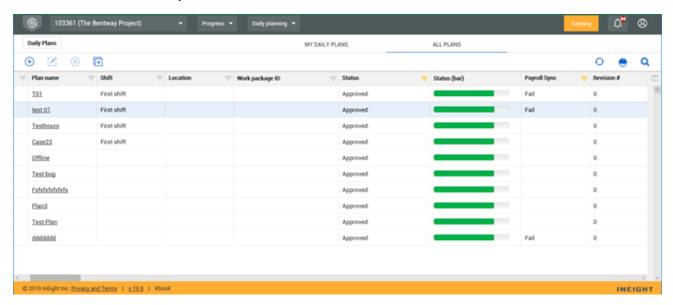

#### **Daily Plan Push**

NOTE:

When using the push method, security is based on simple user and password credentials being supplied within the configuration. More advanced methods of authorization are not currently available.

Automatic pushes of daily plans can be configured in InEight Progress application. Consult with your implementation specialist for assistance on how to create the configuration in InEight cloud platform.

For this integration, there must be an available end point that can receive the data using a standard HTTP POST message with a JSON payload.

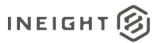

| Direction            |                  | From InEight Plan                                                                                                    |  |  |
|----------------------|------------------|----------------------------------------------------------------------------------------------------|--|--|
| Frequency            |                  | Each time a daily plan is set to a status of Approved it is immediately sent.                                                                                                    |  |  |
| Trigger Methods      |                  | Approval of a daily plan in InEight Plan.                                                                                                    |  |  |
| Average Payload Size |                  | Each daily plan payload contains all details of the approved daily plan, resulting in tens or hundreds of records depending on how many employees and equipment associations exist. |  |  |
| APIM Name            |                  | Not available in APIM                                                                                                    |  |  |
| InEight              | Starting Version | 18.1                                                                                                    |  |  |
| Application          | Ending Version   |                                                                                                    |  |  |

Details for the data payload are provided in the Fields, Field Descriptions, and Sample JSON sections.

#### **Daily Plan Pull**

To avoid gateway timeout issues, the API will return a maximum of n records available in the queue. The maximum of n is a configurable value in InEight cloud platform for each customer implementation and can hold a value up to 50. It is recommended for the integrating system to continue to call the API repeatedly until the record count is less than the value of n or until there are zero records returned. This will also clear the daily plans from the InEight system published to the external system.

Additionally, when using this method to obtain daily plans, it is suggested to provide confirmation of receipt and processing of records using the Daily Plan Status integration. This allows updating the Daily Plan status and Payroll Sync status to a completed/final status.

| Direction            |                  | From external system.                                                                                                    |  |  |  |
|----------------------|------------------|----------------------------------------------------------------------------------------------------|--|--|--|
| Frequency            |                  | Determined by external system.                                                                                                    |  |  |  |
| Trigger Met          | hods             | Determined by external system.                                                                                                    |  |  |  |
| Average Payload Size |                  | Each daily plan payload contains all details of approved daily plans that have been queued. Each daily plan can consist of tens or hundreds of records depending on how many employees and equipment associations exist. Therefore, each Get request car result in a large volume of data.  A maximum of 20 records are returned with each request. |  |  |  |
| APIM Name            |                  | List DailyPlans                                                                                                    |  |  |  |
| InEight              | Starting Version | 18.1                                                                                                    |  |  |  |
| Application          | Ending Version   |                                                                                                    |  |  |  |

#### **Supported Filters**

Data provided by the InEight cloud platform to external systems (outbound), can support selective fetching of data by applying filters in the API request.

| Filter Name     | Data Type | Description                                                                                                    |
|-----------------|-----------|----------------------------------------------------------------------------------------------------|
| JobCode         | String    | Optional: Returns records matching a project SourceSystemId with the value provided in this filter.  Applying this filter affects performance of the integration. Therefore, it is recommended to retrieve all daily plans across all projects, and then have the receiving system apply filtering as needed in the business logic of that system. |
| MessageCount    | Integer   | Optional: Format: Int32<br>Specifies the number of records to return for the request. The maximum allowed value for this filter is 50.                                                                                                    |
| CompleteMessage | Integer   | Not currently supported                                                                                                    |

#### **Fields**

This integration contains details of all items of a daily plan. In the payload, data is categorized into different sections that can be repeated for each daily plan and contain one or more sub-sections. The main categories are:

- <u>Daily Plan Detail</u>: Array of Daily Plans that match the criteria for being returned or sent in each integration request. The direct attributes of a Daily Plan record. All other sections are contained within this array.
  - o DailyPlanCostItem: Split of resources, hours, and codes against cost items used in the daily plan.
  - DailyPlanNote: Note tags that have been assigned to resources or cost items on the daily plan.
  - o DailyPlanSignoff: Employee associated details and hours signed off against the daily plan.
  - o DailyPlanSignin: Employee associated details and hours signed in against the daily plan.
  - o DailyPlanBreaks: Employee associated details and breaks against the daily plan.
  - o <u>DailyPlanBreakDetails</u>: Details for crew breaks for the daily plan.
  - o EmployeeLevelBreaks: Details for employee breaks for the daily plan
  - Executors: List of users and their roles that performed the function of executor for the daily plan.
  - Approvers: List of users and their roles that performed the function of approver for the daily plan.
  - <u>DailyPlanEmployeePayrollIndicator:</u> Detailed breakdown of the assignment of all payroll indicators to resources or cost items in the daily plan.
  - <u>DailyPlanClientSignoff:</u> List of clients who signed off on the daily plan (if this functionality is enabled).
  - <u>DailyPlanMaintenance</u>: Detailed breakdown of the use of resources when a maintenance work order or maintenance task is applied in a daily plan.
  - ShiftDetails: Attribute information about the shift applied to the daily plan.

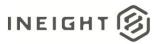

# **Daily Plan Detail**

| Depth | Name                                     | Туре   | Precision <sup>1</sup> | Parent    |
|-------|------------------------------------------|--------|------------------------|-----------|
| 1     | DailyPlan                                | Array  |                        |           |
| 2     | <u>DailyPlanCostItem</u>                 | Array  |                        | DailyPlan |
| 2     | <u>DailyPlanNote</u>                     | Array  |                        | DailyPlan |
| 2     | <u>DailyPlanSignoff</u>                  | Array  |                        | DailyPlan |
| 2     | Executors                                | Array  |                        | DailyPlan |
| 2     | <u>Approvers</u>                         | Array  |                        | DailyPlan |
| 2     | <u>DailyPlanEmployeePayrollIndicator</u> | Array  |                        | DailyPlan |
| 2     | <u>DailyPlanClientSignoff</u>            | Array  |                        | DailyPlan |
| 2     | PlanId <sup>2</sup>                      | String | 50                     | DailyPlan |
| 2     | CreatedDate <sup>3</sup>                 | String | 25                     | DailyPlan |
| 2     | ProjectId                                | String | 50                     | DailyPlan |
| 2     | LanguageKey                              | String | 2                      | DailyPlan |
| 2     | Location                                 | String | 100                    | DailyPlan |
| 2     | CreatedById                              | String | 50                     | DailyPlan |
| 2     | DeviceKey                                | String | 50                     | DailyPlan |
| 2     | Shift                                    | String | 100                    | DailyPlan |
| 2     | PlanDate <sup>3</sup>                    | String | 25                     | DailyPlan |
| 2     | PlanTitle                                | String | 100                    | DailyPlan |
| 2     | PlanStatusCode                           | String | 100                    | DailyPlan |
| 2     | ModifiedByld                             | String | 50                     | DailyPlan |
| 2     | ModifiedDate <sup>3</sup>                | String | 25                     | DailyPlan |
| 2     | PlannedDate <sup>3</sup>                 | String | 25                     | DailyPlan |
| 2     | PlannedById                              | String | 50                     | DailyPlan |
| 2     | ExecutedDate <sup>3</sup>                | String | 25                     | DailyPlan |
| 2     | ExecutedById                             | String | 50                     | DailyPlan |
| 2     | ApprovedDate <sup>3</sup>                | String | 25                     | DailyPlan |
| 2     | ApprovedByld                             | String | 50                     | DailyPlan |
| 2     | ErrorHandlingToken                       | String | 50                     | DailyPlan |
| 2     | CommitmentCode                           | String | 100                    | DailyPlan |
| 2     | ExternalSyncStatus                       | Number | Integer                | DailyPlan |

| Depth | Name                          | Туре   | Precision <sup>1</sup> | Parent    |
|-------|-------------------------------|--------|------------------------|-----------|
| 2     | CommitmentId                  | String | Integer                | DailyPlan |
| 2     | <u>DailyPlanMaintenance</u>   | Array  |                        | DailyPlan |
| 2     | <u>ShiftDetails</u>           | Array  |                        | DailyPlan |
| 2     | ClientSignoffReportRecipients | List   | 1000                   | DailyPlan |

<sup>1 -</sup> For numeric data types, precision is given as total digits allowed in the field and the number of those digits that exist to the right of the decimal. For example, 16,5 represents a total of 16-digits allowed in the field with 5 of those digits existing as decimal places and 11 digits on the left of the decimal. The decimal is not counted as a digit.

#### **Daily Plan Cost Item**

This array and all sub-arrays will be repeated for each cost item used in the daily plan.

| Depth | Name                      | Туре    | Precision <sup>1</sup> | Parent                    |
|-------|---------------------------|---------|------------------------|---------------------------|
| 2     | DailyPlanCostItem         | Array   |                        | DailyPlan                 |
| 3     | DailyPlanCostItemEmployee | Array   |                        | DailyPlanCostItem         |
| 4     | ResourceId                | String  | 50                     | DailyPlanCostItemEmployee |
| 4     | SubmittedDoubletimeHours  | Decimal | 5,2                    | DailyPlanCostItemEmployee |
| 4     | SubmittedOvertimeHours    | Decimal | 5,2                    | DailyPlanCostItemEmployee |
| 4     | SubmittedStandardHours    | Decimal | 5,2                    | DailyPlanCostItemEmployee |
| 4     | ApprovedDoubletimeHours   | Decimal | 5,2                    | DailyPlanCostItemEmployee |
| 4     | Approved Overtime Hours   | Decimal | 5,2                    | DailyPlanCostItemEmployee |
| 4     | Approved Standard Hours   | Decimal | 5,2                    | DailyPlanCostItemEmployee |
| 4     | PlannedDoubletimeHours    | Decimal | 5,2                    | DailyPlanCostItemEmployee |
| 4     | Planned Overtime Hours    | Decimal | 5,2                    | DailyPlanCostItemEmployee |
| 4     | PlannedStandardHours      | Decimal | 5,2                    | DailyPlanCostItemEmployee |
| 4     | EmployeeId                | String  | 50                     | DailyPlanCostItemEmployee |
| 4     | CraftCode                 | String  | 50                     | DailyPlanCostItemEmployee |
| 4     | BillingClass              | String  | 50                     | DailyPlanCostItemEmployee |
| 4     | ReasonCodes               | Array   |                        | DailyPlanCostItemEmployee |
| 5     | ReasonCodeld              | String  | 50                     | ReasonCodes               |
| 5     | Hour Type                 | String  | 50                     | ReasonCodes               |
| 5     | Hours                     | Decimal | 5,2                    | ReasonCodes               |
| 5     | BillingCode               | String  | 10                     | ReasonCodes               |

<sup>2 -</sup> Natural Key field.

<sup>3</sup> - The data format for Date/Time fields is YYYY-MM-DDTHH:MM:SS $\pm$ hhmm, where hhmm is the time zone offset. If the time is already converted to UTC, then the offset will be  $\pm$ 0000.

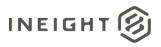

| Depth | Name                                    | Туре    | Precision <sup>1</sup> | Parent                     |
|-------|-----------------------------------------|---------|------------------------|----------------------------|
| 5     | Premiums                                | List    |                        | ReasonCodes                |
| 3     | DailyPlanCostItemEquipment              | Array   |                        | DailyPlanCostItem          |
| 4     | Resourceld                              | String  | 50                     | DailyPlanCostItemEquipment |
| 4     | Approved Standard Hours                 | Decimal | 5,2                    | DailyPlanCostItemEquipment |
| 4     | PlannedStandardHours                    | Decimal | 5,2                    | DailyPlanCostItemEquipment |
| 4     | SubmittedStandardHours                  | Decimal | 5,2                    | DailyPlanCostItemEquipment |
| 4     | EquipmentId                             | String  | 50                     | DailyPlanCostItemEquipment |
| 4     | EquipmentType                           | String  | 250                    | DailyPlanCostItemEquipment |
| 4     | ReasonCodes                             | Array   |                        | DailyPlanCostItemEquipment |
| 5     | OperatedEmployeeId                      | String  | 50                     | ReasonCodes                |
| 5     | ReasonCodeId                            | String  | 50                     | ReasonCodes                |
| 5     | Hours                                   | Decimal | 5,2                    | ReasonCodes                |
| 5     | BillingCode                             | String  | 10                     | ReasonCodes                |
| 3     | DailyPlanCostItemComponent              | Array   |                        | DailyPlanCostItem          |
| 4     | ResourceId                              | String  | 50                     | DailyPlanCostItemComponent |
| 4     | ComponentId                             | Number  | 50                     | DailyPlanCostItemComponent |
| 4     | ProjectEstimatingResourceId             | Number  | 50                     | DailyPlanCostItemComponent |
| 4     | ProjectEstimatingResourceSourceSystemId | String  | 50                     | DailyPlanCostItemComponent |
| 4     | InstalledQuantity                       | Decimal | 28,15                  | DailyPlanCostItemComponent |
| 4     | ComponentType                           | String  | 50                     | DailyPlanCostItemComponent |
| 3     | DailyPlanCostItemVendors                | Array   | NA                     | DailyPlanCostItem          |
| 4     | Vendorid                                | Number  | BigInt                 | DailyPlanCostItemVendors   |
| 4     | Vendor Display                          | String  | 250                    | DailyPlanCostItemVendors   |
| 4     | SubmittedDoubletimeHours                | Decimal | 5,2                    | DailyPlanCostItemVendors   |
| 4     | SubmittedOvertimeHours                  | Decimal | 5,2                    | DailyPlanCostItemVendors   |
| 4     | SubmittedStandardHours                  | Decimal | 5,2                    | DailyPlanCostItemVendors   |
| 4     | ApprovedDoubletimeHours                 | Decimal | 5,2                    | DailyPlanCostItemVendors   |
| 4     | ApprovedOvertimeHours                   | Decimal | 5,2                    | DailyPlanCostItemVendors   |
| 4     | ApprovedStandardHours                   | Decimal | 5,2                    | DailyPlanCostItemVendors   |
| 4     | Planned Doubletime Hours                | Decimal | 5,2                    | DailyPlanCostItemVendors   |
| 4     | Planned Overtime Hours                  | Decimal | 5,2                    | DailyPlanCostItemVendors   |

| Depth | Name                         | Туре    | Precision <sup>1</sup> | Parent                   |
|-------|------------------------------|---------|------------------------|--------------------------|
| 4     | PlannedStandardHours         | Decimal | 5,2                    | DailyPlanCostItemVendors |
| 4     | Planned Number Of Employees  | Number  | BigInt                 | DailyPlanCostItemVendors |
| 4     | SubmittedNumberOfEmployees   | Number  | BigInt                 | DailyPlanCostItemVendors |
| 4     | Approved Number Of Employees | Number  | BigInt                 | DailyPlanCostItemVendors |
| 4     | ReasonCodes                  | Number  | BigInt                 | DailyPlanCostItemVendors |
| 5     | ReasonCode                   | Array   | NA                     | ReasonCodes              |
| 5     | HourType                     | String  | 50                     | ReasonCodes              |
| 5     | Hours                        | Decimal | 16,5                   | ReasonCodes              |
| 3     | Costitemid                   | String  | 50                     | DailyPlanCostItem        |
| 3     | TaskPriority                 | String  | 50                     | DailyPlanCostItem        |
| 3     | PlanQuantity                 | Decimal | 28,15                  | DailyPlanCostItem        |
| 3     | SubmittedQuantity            | Decimal | 28,15                  | DailyPlanCostItem        |
| 3     | ApprovedQuantity             | Decimal | 28,15                  | DailyPlanCostItem        |
| 3     | CostItemSourceSystemId       | String  | 50                     | DailyPlanCostItem        |
| 3     | WBSCode                      | String  | 50                     | DailyPlanCostItem        |

# **Daily Plan Note**

| Depth | Name                     | Туре   | Precision <sup>1</sup> | Parent                   |
|-------|--------------------------|--------|------------------------|--------------------------|
| 2     | DailyPlanNote            | Array  |                        | DailyPlan                |
| 3     | DailyPlanNoteEmployee    | Array  |                        | DailyPlanNote            |
| 4     | Employee Display         | String | 50                     | DailyPlanNoteEmployee    |
| 3     | DailyPlanNoteEquipment   | Array  |                        | DailyPlanNote            |
| 4     | EquipmentId              | String | 50                     | DailyPlanNoteEquipment   |
| 3     | DailyPlanNoteTag         | Array  |                        | DailyPlanNote            |
| 4     | DailyPlanNoteTagId       | Number | BigInt                 | DailyPlanNoteTag         |
| 4     | TagCode                  | String | 100                    | DailyPlanNoteTag         |
| 3     | DailyPlanNoteTask        | Array  |                        | DailyPlanNote            |
| 4     | Costitemid               | Number | 50                     | DailyPlanNoteTask        |
| 3     | DailyPlanNoteMaintenance | Array  |                        | DailyPlanNote            |
| 4     | Maintenance Equipment ID | String | 50                     | DailyPlanNoteMaintenance |
| 4     | WBSPhaseCode             | String | 50                     | DailyPlanNoteMaintenance |

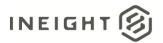

| Depth | Name                 | Туре   | Precision <sup>1</sup> | Parent                   |
|-------|----------------------|--------|------------------------|--------------------------|
| 4     | WorkOrderID          | String | 50                     | DailyPlanNoteMaintenance |
| 3     | DailyPlanNoteVendors | Array  |                        | DailyPlanNote            |
| 4     | Vendor Display       | String | 250                    | DailyPlanNoteVendors     |
| 3     | NoteId               | String | 50                     | DailyPlanNote            |
| 3     | Description          | String | 4000                   | DailyPlanNote            |

## **Daily Plan Signoff**

| Depth | Name                       | Туре    | Precision <sup>1</sup> | Parent                   |
|-------|----------------------------|---------|------------------------|--------------------------|
| 2     | DailyPlanSignoff           | Array   |                        | DailyPlan                |
| 3     | Employeeld                 | String  | 50                     | DailyPlanSignoff         |
| 3     | QuestionnaireKey           | String  | 50                     | DailyPlanSignoff         |
| 3     | SignoffEmployeeId          | String  | 50                     | DailyPlanSignoff         |
| 3     | SignoffDate <sup>3</sup>   | String  | 25                     | DailyPlanSignoff         |
| 3     | SignoffStandardHours       | Decimal | 5,2                    | DailyPlanSignoff         |
| 3     | SignoffOvertimeHours       | Decimal | 5,2                    | DailyPlanSignoff         |
| 3     | SignoffDoubletimeHours     | Decimal | 5,2                    | DailyPlanSignoff         |
| 3     | DailyPlanSignoffResponse   | Array   |                        | DailyPlanSignoff         |
| 4     | EmployeeId                 | String  | 50                     | DailyPlanSignoffResponse |
| 4     | QuestionKey                | String  | 50                     | DailyPlanSignoffResponse |
| 4     | DailyPlanSignoffResponseId | String  | 50                     | DailyPlanSignoffResponse |
| 4     | ResponseKey                | String  | 50                     | DailyPlanSignoffResponse |
| 4     | ResponseText               | String  | 50                     | DailyPlanSignoffResponse |

# **Daily Plan Signin**

| Depth | Name                      | Туре   | Precision <sup>1</sup> | Parent           |
|-------|---------------------------|--------|------------------------|------------------|
| 2     | DailyPlanSignins          | Array  |                        | DailyPlan        |
| 3     | Employee Display          | String | 50                     | DailyPlanSignins |
| 3     | SignedInByEmployeeDisplay | String | 50                     | DailyPlanSignins |
| 3     | SignedInByUserDisplay     | String | 50                     | DailyPlanSignins |
| 3     | SignedInDate              | String | 25                     | DailyPlanSignins |

| Depth | Name                      | Туре   | Precision <sup>1</sup>      | Parent                   |
|-------|---------------------------|--------|-----------------------------|--------------------------|
| 4     | DailyPlanSignInResponses  | Array  |                             | DailyPlanSignins         |
| 4     | DailyPlanSignInResponseId | String | 50                          | DailyPlanSignInResponses |
| 4     | QuestionKey               | String | 50                          | DailyPlanSignInResponses |
| 4     | QuestionDescription       | String | 50 DailyPlanSignInResponses |                          |
| 4     | ResponseKey               | String | 50                          | DailyPlanSignInResponses |
| 4     | ResponseDescription       | String | 50                          | DailyPlanSignInResponses |

# **Daily Plan Breaks**

| Depth | Name             | Туре   | Precision <sup>1</sup> | Parent          |
|-------|------------------|--------|------------------------|-----------------|
| 2     | DailyPlanBreaks  | Array  |                        | DailyPlan       |
| 3     | Employee Display | String | 50                     | DailyPlanBreaks |
| 3     | BreakNumber      | Number | 50                     | DailyPlanBreaks |
| 3     | BreakStartTime   | String | 25                     | DailyPlanBreaks |
| 3     | BreakInMinutes   | Number | 50                     | DailyPlanBreaks |

# **Daily Plan Break Details**

| Depth | Name                  | Туре   | Precision <sup>1</sup> | Parent                |
|-------|-----------------------|--------|------------------------|-----------------------|
| 2     | DailyPlanBreakDetails | Array  | DailyPlan              |                       |
| 3     | DailyPLanLevelBreaks  | Array  |                        | DailyPlanBreakDetails |
|       | BreakNumber           | Number | 50                     | DailyPlanBreaks       |
| 3     | BreakStartTime        | String | 25                     | DailyPlanBreaks       |
| 3     | BreakInMinutes        | Number | 50                     | DailyPlanBreaks       |

# **Employee Level Breaks**

| Depth | Name                | Туре   | Precision <sup>1</sup> | Parent          |
|-------|---------------------|--------|------------------------|-----------------|
| 2     | EmployeeLevelBreaks | Array  |                        | DailyPlan       |
| 3     | Employee Display    | String | 50                     | DailyPlanBreaks |
| 3     | BreakNumber         | Number | 50                     | DailyPlanBreaks |
| 3     | BreakStartTime      | String | 25                     | DailyPlanBreaks |
| 3     | BreakInMinutes      | Number | 50                     | DailyPlanBreaks |

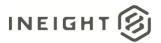

#### **Executors**

| Depth | Name             | Туре   | Precision <sup>1</sup> | Parent    |
|-------|------------------|--------|------------------------|-----------|
| 2     | Executers        | Array  |                        | DailyPlan |
| 3     | RoleName         | String | 100                    | Executers |
| 3     | DisplayId        | String | 50                     | Executers |
| 4     | ExecutorPosition | Number | 50                     | Executers |

#### **Approvers**

| Depth | Name             | Туре   | Precision <sup>1</sup> | Parent    |
|-------|------------------|--------|------------------------|-----------|
| 2     | Approvers        | Array  |                        | DailyPlan |
| 3     | RoleName         | String | 100                    | Approvers |
| 3     | DisplayId        | String | 50                     | Approvers |
| 4     | ApproverPosition | Number | 50                     | Approvers |

## **Daily Plan Employee Payroll Indicator**

| Depth | Name                                | Туре   | Precision <sup>1</sup>           | Parent                            |
|-------|-------------------------------------|--------|----------------------------------|-----------------------------------|
| 2     | DailyPlanEmployeePayrollIndicator   | Array  | DailyPlan                        |                                   |
| 3     | DailyPlanEmployeePayrollIndicatorId | Number | 50                               | DailyPlanEmployeePayrollIndicator |
| 3     | Employeeld                          | String | 50                               | DailyPlanEmployeePayrollIndicator |
| 3     | PayrollIndicatorId                  | Number | 50                               | DailyPlanEmployeePayrollIndicator |
| 3     | DailyPlanNoteId                     | Number | 50                               | DailyPlanEmployeePayrollIndicator |
| 3     | CostItemId                          | Number | 50                               | DailyPlanEmployeePayrollIndicator |
| 3     | PayrollIdentifier                   | String | 50 DailyPlanEmployeePayrollIn    |                                   |
| 3     | WBSPhaseCode                        | String | 50 DailyPlanEmployeePayrollIndio |                                   |
| 3     | EmployeeSourceSystemId              | String | 50 DailyPlanEmployeePayrollIndi  |                                   |
| 3     | PayrollIndicatorRate                | Number | 16,5                             | DailyPlanEmployeePayrollIndicator |

## **Daily Plan Client Signoff**

| Depth | Name                   | Туре   | Precision <sup>1</sup> | Parent        |
|-------|------------------------|--------|------------------------|---------------|
| 2     | DailyPlanClientSignoff | Array  |                        | DailyPlan     |
| 3     | Name                   | String | 100                    | ClientSignoff |
| 3     | Email                  | String | 100                    | ClientSignoff |

# **Daily Plan Maintenance**

| Depth | Name                   | Туре    | Precision <sup>1</sup> | Parent               |  |
|-------|------------------------|---------|------------------------|----------------------|--|
| 2     | DailyPlanMaintenance   | Array   |                        | DailyPlan            |  |
| 3     | Employeeld             | String  | 50                     | DailyPlanMaintenance |  |
| 3     | WorkOrderId            | String  | 100                    | DailyPlanMaintenance |  |
| 3     | WBSPhaseCode           | String  | 50                     | DailyPlanMaintenance |  |
| 3     | CostitemSourceSystemId | String  | 50                     | DailyPlanMaintenance |  |
| 3     | TotalHours             | Decimal | 16,5                   | DailyPlanMaintenance |  |
| 3     | MaintenanceEquipmentID | String  | 50                     | DailyPlanMaintenance |  |
| 3     | Segment1               | String  | 50                     | DailyPlanMaintenance |  |
| 3     | Segment2               | String  | 50                     | DailyPlanMaintenance |  |
| 3     | Segment3               | String  | 50                     | DailyPlanMaintenance |  |
| 3     | Segment4               | String  | 50                     | DailyPlanMaintenance |  |
| 3     | ReasonCodes            | Array   |                        | DailyPlanMaintenance |  |
| 4     | ReasonCodeId           | String  | 50                     | ReasonCodes          |  |
| 4     | Hour Type              | String  | 50                     | ReasonCodes          |  |
| 4     | Hours                  | Decimal | 5,2                    | ReasonCodes          |  |
| 4     | Premiums               | List    |                        | ReasonCodes          |  |

## **Shift Details**

| Depth | Name                            | Туре   | Precision <sup>1</sup> | Parent       |
|-------|---------------------------------|--------|------------------------|--------------|
| 2     | ShiftDetails                    | Array  |                        | DailyPlan    |
| 3     | Shift                           | String | 100                    | ShiftDetails |
| 3     | ShiftStartDateTime <sup>3</sup> | String | 25                     | ShiftDetails |
| 3     | ShiftEndDateTime <sup>3</sup>   | String | 25                     | ShiftDetails |
| 3     | Employee Shift Details          | Array  |                        | ShiftDetails |
| 4     | EmployeeId                      | String | 50                     |              |
| 4     | ShiftStartDateTime              | String | 25                     |              |
| 4     | ShiftEndDateTime                | String | 25                     |              |

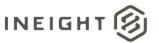

#### **Field Descriptions**

This integration has distinct grouping of data sets with some duplication of fields across them. To clarify the information and it more understandable, each data set is described independently.

NOTE:

The order of fields in the Field Descriptions table does not match the order in the JSON provided with the API request. The attributes of each group are at the top of the section instead of appearing after sub-sections as they are in the JSON.

| Name                                                                                             | Description                                                                                                    | Example                                  |  |  |  |  |  |
|--------------------------------------------------------------------------------------------------|----------------------------------------------------------------------------------------------------|------------------------------------------|--|--|--|--|--|
| DailyPlan - Array, this entire data set is repeated for each daily plan returned in the results. |                                                                                                    |                                          |  |  |  |  |  |
| PlanId                                                                                           | InEight ID of the daily plan.                                                                                                    | 92723                                    |  |  |  |  |  |
| CreatedDate                                                                                      | Date when the daily plan was originally created.                                                                                                    | 2017:04:23T12:17:26                      |  |  |  |  |  |
| ProjectId                                                                                        | DisplayId of the project associated with the daily plan.                                                                                                    | 105012                                   |  |  |  |  |  |
| LanguageKey                                                                                      | DisplayId of the default language of the daily plan.                                                                                                    | EN                                       |  |  |  |  |  |
| Location                                                                                         | Free-form text that describes the location of the project where the work will be performed.                                                                                                    | South Bridge                             |  |  |  |  |  |
| CreatedById                                                                                      | DisplayId of the user who created the daily plan.                                                                                                    | 135464                                   |  |  |  |  |  |
| DeviceKey                                                                                        | GUID of a device (usually mobile) on which the daily plan was created.                                                                                                    | 5870e373-594b-4321-<br>8831-99106728ddc8 |  |  |  |  |  |
| Shift                                                                                            | Code that represents the shift when the work was performed.                                                                                                    | 01                                       |  |  |  |  |  |
| PlanDate                                                                                         | Date the daily plan will be or was executed. This is the date that represents the hours used for payroll.                                                                                                    | 2017:05:23T12:00:00                      |  |  |  |  |  |
| PlanTitle                                                                                        | Free-form text to describe the name of the daily plan.                                                                                                    | Component                                |  |  |  |  |  |
| PlanStatusCode                                                                                   | Current status of the daily plan. The following are the possible status codes of a daily plan:  PLAN - Planning phase EXEC - Execution phase WAPP - Waiting for approval APPR - Approved FINL - Final, closed Only daily plans with a status of APPR, indicating they have been approved, are made available to external systems. | APPR                                     |  |  |  |  |  |
| ModifiedByld                                                                                     | ID of a user that modified the daily plan.                                                                                                    | 6543134                                  |  |  |  |  |  |
| ModifiedDate                                                                                     | Date of the last modification to the daily plan.                                                                                                    | 2017:05:23T03:25:30                      |  |  |  |  |  |
| PlannedDate                                                                                      | Date on which the daily plan was moved into the planning phase.                                                                                                    | 2017:05:23T03:25:30                      |  |  |  |  |  |

| Name                          | Description                                                                                            | Example                                                                                    |
|-------------------------------|----------------------------------------------------------------------------------------------------|--------------------------------------------------------------------------------------------|
| PlannedByld                   | ID of the user that moved the daily plan into the planning phase.                                      | 231344                                                                                     |
| ExecutedDate                  | Date on which the daily plan was moved into execution phase.                                           | 2017:05:23T03:25:30                                                                        |
| ExecutedByld                  | ID of the User that moved the daily plan into the execution phase.                                     | 231344                                                                                     |
| ApprovedDate                  | Date on which the daily plan was moved into the approval phase.                                        | 2017:05:23T03:25:30                                                                        |
| ApprovedById                  | ID of the User that moved the daily plan into the approval phase.                                      | 231344                                                                                     |
| ErrorHandlingToken            | Unique token that can be used to either retrieve or report issues related to the integration instance. | 5870e373-594b-4321-<br>8831-99106728ddc8                                                   |
| CommitmentCode                | Display number of the commitment/purchase order that was assigned to the daily plan.                   | 11233455                                                                                   |
| ExternalSyncStatus            | Allowed values are:  • 0 = Ready to send • 1 = Success • 2 = FAIL                                      | 1                                                                                          |
| CommitmentId                  | InEight ID for a commitment/purchase order assigned to the daily plan.                                 |                                                                                            |
| ClientSignOffReportRecipients | List of email addresses of people to receive a copy of the Client Signoff Report.                      | john.smith@bigco.com<br>bill.bob@bigco.com<br>karen.kim@bigco.com<br>mary.smith@bigcon.com |

| <b>DailyPlanCostItem</b> – (main section) For each cost item (task in UI) assigned to the daily plan, details about how resources (Employees, Equipment, components) were used in the operation are broken out. This main section and its sub-sections are repeated for each cost item assigned to the daily plan. |                                                            |        |
|----------------------------------------------------------------------------------------------------|------------------------------------------------------------|--------|
| DailyPlanCostItem                                                                                                    | Array header for cost item.                                |        |
| CostItemId                                                                                                    | In Eight ID of the cost item associated to the daily plan. | 142712 |
| TaskPriority                                                                                                    | Order of tasks in the daily plan.                          | 1      |
| PlanQuantity                                                                                                    | Quantity planned for the day to complete.                  | 300    |
| SubmittedQuantity                                                                                                    | Quantity entered/submitted by the foreman.                 | 275    |
| ApprovedQuantity                                                                                                    | Quantity entered/approved.                                 | 275    |

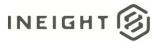

| CostitemSourceSystemId | Unique ID of the cost item from the source system of cost items. For example, if cost items are imported from an external system/ERP, the ID from that system would in this field. This is for referential mapping. | 4464444 |
|------------------------|----------------------------------------------------------------------------------------------------|---------|
| WBSCode                | WBS phase code for the given cost item indicated by CostltemSourceSystemId                                                                                                    | 46577   |

| <b>DailyPlanCostItemEmployee</b> – (subsection) Contains details for each combination of cost item and employee assigned to the daily plan. This section is repeated for each employee and cost item association. |                                                                                                    |                                         |
|----------------------------------------------------------------------------------------------------|----------------------------------------------------------------------------------------------------|-----------------------------------------|
| DailyPlanCostItemEmployee                                                                                                    | Array header for employee.                                                                                                    |                                         |
| ResourceId                                                                                                    | DisplayId (Employee ID in the UI) of the employee associated to the daily plan cost item. There can be many employees for each cost item. | 333903                                  |
| SubmittedDoubletimeHours                                                                                                    | Double time hours submitted by employee.                                                                                                  | 0.00                                    |
| SubmittedOvertimeHours                                                                                                    | Overtime hours submitted by employee.                                                                                                    | 1.00                                    |
| SubmittedStandardHours                                                                                                    | Straight time hours submitted by employee.                                                                                                | 8.00                                    |
| ApprovedDoubletimeHours                                                                                                    | Double time hours approved for employee and used for payroll processing.                                                                  | 0.00                                    |
| ApprovedOvertimeHours                                                                                                    | Overtime hours approved for employee and used for payroll processing.                                                                     | 1.00                                    |
| ApprovedStandardHours                                                                                                    | Straight time hours approved for employee and used for payroll processing.                                                                | 8.00                                    |
| PlannedDoubletimeHours                                                                                                    | Double time hours planned for employee.                                                                                                   | 0.00                                    |
| PlannedOvertimeHours                                                                                                    | Overtime hours planned for employee.                                                                                                    | 0.00                                    |
| PlannedStandardHours                                                                                                    | Straight time planned for employee.                                                                                                    | 8.00                                    |
| EmployeeId                                                                                                    | Internal InEight ID for the Employee.                                                                                                    | 333903                                  |
| CraftCode                                                                                                    | DisplayId of a valid craft in InEight master data.                                                                                        | Carpenter                               |
| BillingClass                                                                                                    | Billing class that has been applied to the employee for this plan.                                                                        | Operator 1                              |
| ReasonCodes                                                                                                    | Array header for reason codes associated to the employee/cost item combination.                                                           |                                         |
| ReasonCodeId                                                                                                    | DisplayId of a reason code.                                                                                                    | ОРТ                                     |
| Hour Type                                                                                                    | Description of the Hour Type pay scale associated with the reason and hours                                                               | Standard Time,<br>Overtime, Double Time |
| Hours                                                                                                    | Number of hours associated to the employee/cost item/reason code.                                                                         | 1.25                                    |

|          | Code used to associate with the InEight Billings module.                                    | ST01                  |
|----------|---------------------------------------------------------------------------------------------|-----------------------|
| Premiums | A comma separated list of premium codes associated with the employee/cost item/reason code. | "SA", "LOC", "HEIGHT" |

| <b>DailyPlanCostItemEquipment</b> – (subsection) Contains details for each combination of cost item and equipment assigned to the daily plan. This section is repeated for each equipment and cost item association. |                                                                                                    |         |
|----------------------------------------------------------------------------------------------------|----------------------------------------------------------------------------------------------------|---------|
| DailyPlanCostItemEquipment                                                                                                    | Array header for equipment.                                                                                                    |         |
| ResourceId                                                                                                    | DisplayId (Equipment Id in the UI) for each piece of equipment on the timesheet. There can be multiple records for each cost items. | ETL     |
| ApprovedStandardHours                                                                                                    | Hours approved for equipment and used for final equipment hours.                                                                    | 6.00    |
| PlannedStandardHours                                                                                                    | Planned equipment hours.                                                                                                    | 6.00    |
| SubmittedStandardHours                                                                                                    | Hours entered against the equipment.                                                                                                | 6.00    |
| EquipmentId                                                                                                    | Internal InEight ID for the equipment record.                                                                                       | 1154988 |
| EquipmentType                                                                                                    | Equipment type that corresponds to the equipment.                                                                                   | Crane   |
| ReasonCodes                                                                                                    | Array header for reason codes associated to the equipment/cost item.                                                                |         |
| OperatedEmployeeId                                                                                                    | Display ID of the employee, if any, that operated the equipment.                                                                    | 113444  |
| ReasonCodeId                                                                                                    | Abbreviated code for a specific reason.                                                                                             | ОРТ     |
| Hours                                                                                                    | Number of hours associated to the equipment/cost item/reason code.                                                                  | 1.25    |
| BillingCode                                                                                                    | Code used to associate with the InEight Billings module.                                                                            | EQST01  |

**DailyPlanCostItemComponent** – (subsection) Contains details for each component used in a cost item assigned to the daily plan. Data is only populated in this array when the component used in a daily plan has an Estimating Material (Component Details > Procurement section) that also has an association to a cost item.

This section will repeat for each component associated to the cost item that meets the criteria above.

| DailyPlanCostItemComponent  | Array header for component.                                          |        |
|-----------------------------|----------------------------------------------------------------------|--------|
| ResourceId                  | ID of the estimating resource that is displayed in the applications. | 479873 |
| ComponentId                 | Internal InEight ID from InEight Plan for the component.             | 123    |
| ProjectEstimatingResourceId | ID of the estimating resource, which would be the material.          | 123    |

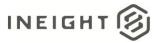

| ProjectEstimatingResourceSourceSystem Id | ID of the estimating resource in the source system.                           | 7903      |
|------------------------------------------|-------------------------------------------------------------------------------|-----------|
| InstalledQuantity                        | Quantity of work claimed against the component.                               | 12353.343 |
| ComponentType                            | Component type of the component. Possible values are:  • Material • Activity. | Activity  |

| <b>DailyPlanCostItemVendors</b> – (subsective peated for each cost item. | tion) Details for each vendor associated to a cost item in th                   | nis section. This section is |
|--------------------------------------------------------------------------|---------------------------------------------------------------------------------|------------------------------|
| DailyPlanCostItemVendors                                                 | Array header for the vendors.                                                   | NA                           |
| Vendorld                                                                 | Unique ID of the estimating resource that shows in the UI.                      | 113                          |
| VendorDisplay                                                            | Display name of associated vendor                                               | 0010106485                   |
| SubmittedDoubletimeHours                                                 | Double time hours submitted by vendor.                                          | 0.00                         |
| SubmittedOvertimeHours                                                   | Overtime time hours submitted by vendor.                                        | 1.00                         |
| SubmittedStandardHours                                                   | Straight time hours submitted by vendor.                                        | 8.00                         |
| ApprovedDoubletimeHours                                                  | Double time hours approved for vendor.                                          | 0.00                         |
| ApprovedOvertimeHours                                                    | Overtime time hours approved for vendor.                                        | 1.00                         |
| ApprovedStandardHours                                                    | Straight time hours approved for vendor.                                        | 8.00                         |
| PlannedDoubletimeHours                                                   | Double time hours planned for vendor.                                           | 0.00                         |
| PlannedOvertimeHours                                                     | Overtime time hours planned for vendor.                                         | 0.00                         |
| PlannedStandardHours                                                     | Straight time hours planned for vendor.                                         | 8.00                         |
| PlannedNumberOfEmployees                                                 | Planned number of resources for vendor.                                         | 1                            |
| SubmittedNumberOfEmployees                                               | Submitted number of resources for vendor.                                       | 1                            |
| ApprovedNumberOfEmployees                                                | Approved number of resources for vendor.                                        | 1                            |
| ReasonCodes                                                              | Array header for reason codes associated to the employee/cost item combination. |                              |
| ReasonCode                                                               |                                                                                 |                              |
| HourType                                                                 | Description of the Hour Type pay scale associated with the reason and hours     |                              |

| <b>DailyPlanNote</b> – (main section) Details for each note associated to a daily plan are in this section. This section is repeated for each note. |                                                                                                    |                               |
|----------------------------------------------------------------------------------------------------|----------------------------------------------------------------------------------------------------|-------------------------------|
| DailyPlanNote                                                                                                    | Array header for the note.                                                                                                    | NA                            |
| DailyPlanNoteEmployee                                                                                                    | Array header for the employee note.                                                                                                    | NA                            |
| EmployeeDisplay                                                                                                    | Employee associated with the note. There can be many employees associated with a note.                                                                                         | 333903                        |
| DailyPlanNoteEquipment                                                                                                    | Array header for the equipment note.                                                                                                    | NA                            |
| EquipmentId                                                                                                    | InEight ID for the equipment associated with the note. There can be many equipment records associated to a note.                                                               | 1154988                       |
| DailyPlanNoteTag                                                                                                    | Array header for section for all note tags assigned to the daily plan. This section repeats for each note tag record.                                                          |                               |
| TagCode                                                                                                    | Tag code associated with the note. Tag codes are derived from a list provided to InEight Plan from a payroll or HR system. There can be many tag codes associated with a note. | STD_1                         |
| Daily Plan Note Task                                                                                                    | Array header for section for all note tasks assigned to the daily plan. This section repeats for each note task record.                                                        | NA                            |
| CostItemId                                                                                                    | Display ID of a cost item associated with the note.<br>There can be many cost item records for a note.                                                                         | 142712                        |
| DailyPlanNoteMaintenance                                                                                                    | Array header for section for all note maintenance assigned to the daily plan. This section repeats for each note task record.                                                  | NA                            |
| MaintenanceEquipmentId                                                                                                    | Source System ID of the associated equipment.                                                                                                    | 142732                        |
| WBSPhaseCode                                                                                                    | WBS phase code of the associated cost item.                                                                                                    | 144232                        |
| WorkOrderld                                                                                                    | SourceSystem ID of work order                                                                                                    | 342345                        |
| DailyPlanNoteVendors                                                                                                    |                                                                                                    |                               |
| VendorDisplay                                                                                                    |                                                                                                    | 0010106485                    |
| NoteId                                                                                                    | Internal identifier for a specific note.                                                                                                    | 37646                         |
| Description                                                                                                    | Free-form text of the note.                                                                                                    | No accidents reported for day |

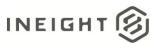

| , , ,                      | his section only appears one time for each daily plan.                                                                                                    | T                   |
|----------------------------|----------------------------------------------------------------------------------------------------|---------------------|
| DailyPlanSignoff           | Array header for the signoff of the daily plan.                                                                                                    | NA                  |
| Employeeld                 | In Eight ID of the employee maintained by the In Eight cloud platform. This is not the Display Id that users would view in the UI.                                                                                                    | 333903              |
| QuestionnaireKey           | Code that represents the questions asked when signing-off hours.                                                                                                    | 2000                |
| SignoffEmployeeId          | Employee who performed the signoff. This can be different from the Employee ID for the hours that are being signed off against.                                                                                                    | 333903              |
| SignoffDate                | Date of the signoff.                                                                                                    | 2017:05:23T12:17:26 |
| SignoffStandardHours       | Submitted hours that are being signed off against the daily plan.                                                                                                    | 8.00                |
| SignoffOvertimeHours       | Submitted hours that are being signed off against the daily plan.                                                                                                    | 1.00                |
| SignoffDoubletimeHours     | Submitted hours that are being signed off against the daily plan.                                                                                                    | 0.00                |
| DailyPlanSignoffResponse   | Array header for the signoff response. This section is repeated for each employee that signed off for their hours.                                                                                                    | NA                  |
| Employeeld                 | Employee associated with the signoff records. There can be multiple signoff records per daily plan.                                                                                                    | 333903              |
| QuestionKey                | Display value/code that is used to identify a question in the signoff questionnaire. Each question has a unique code assigned by an ERP to identify the question. For example, 2001 could represent the question "I was injured today." which is shown in the signoff screen. | 2001                |
| DailyPlanSignoffResponseId | Unique internal InEight ID for the responses submitted for the signoff questionnaire on that daily plan.                                                                                                    | 225466              |
| ResponseKey                | Display value/code that could be used to identify a unique response. The value represents a code that could be used by an ERP to identify a YES/NO response to any of the signoff questions.                                                                                  | 20120               |
| ResponseText               | Actual text a user views in the UI for a response to a question.                                                                                                    | No                  |

| DailyPlanSignin – (main section) This section only appears one time for each daily plan. |                                                                                                    |                                         |
|------------------------------------------------------------------------------------------|----------------------------------------------------------------------------------------------------|-----------------------------------------|
| EmployeeDisplay                                                                          | Display Id of the employee being signed in.                                                                                                    | 333903                                  |
| SignedInByEmployeeDisplay                                                                | Display ID of the employee performing the sign in.                                                                                                    | 333903                                  |
| SignedInByUserDisplay                                                                    | Display ID of the logged in user performing the sign in or using on behalf of signout all eligible option (this value exists only if logged in user does not have association employee).                                                                                      | 333563                                  |
| SignedInDate                                                                             | Date and time when the employee was signed in.                                                                                                    | 2021/02/04 13:26:57                     |
| DailyPlanSignInResponses                                                                 | Array header for Signin response.                                                                                                    |                                         |
| DailyPlanSignInResponseId                                                                | Unique internal InEight ID for the responses submitted for the sign in questionnaire on that daily plan.                                                                                                    | 6                                       |
| QuestionKey                                                                              | Display value/code that is used to identify a question in the sign in questionnaire. Each question has a unique code assigned by an ERP to identify the question. For example, 2001 could represent the question "I was injured today." which is shown in the signoff screen. | 1                                       |
| QuestionDescription                                                                      | Full text of the signin question.                                                                                                    | I have received today's safety briefing |
| ResponseKey                                                                              | Display value/code that could be used to identify a unique response. The value represents a code that could be used by an ERP to identify a YES/NO response to any of the signoff questions.                                                                                  |                                         |
| ResponseDescription                                                                      | Actual text a user sees in the UI for a response to a question.                                                                                                    | Yes                                     |

| DailyPlanBreaks – (main section) This section only appears one time for each daily plan. |                                                                 |                     |
|------------------------------------------------------------------------------------------|-----------------------------------------------------------------|---------------------|
| EmployeeDisplay Display ID of the employee taking a break. 333903                        |                                                                 |                     |
| BreakNumber                                                                              | Break number for the day. There can be multiple breaks per day. | 1                   |
| BreakStartTime                                                                           | Employee break start date and time.                             | 2021/02/04 00:02:00 |
| BreakInMinutes                                                                           | Duration of the break in minutes.                               | 15                  |

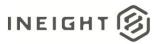

| DailyPlanBreakDetail – (main section) This section only appears one time for each daily plan. |                                                                 |                     |  |
|-----------------------------------------------------------------------------------------------|-----------------------------------------------------------------|---------------------|--|
| DailyPlanLevelBreaks                                                                          | Array header.                                                   |                     |  |
| BreakNumber                                                                                   | Break number for the day. There can be multiple breaks per day. | 1                   |  |
| BreakStartTime                                                                                | Employee break start date and time.                             | 2021/02/04 00:02:00 |  |
| BreakInMinutes                                                                                | Duration of the break in minutes.                               | 15                  |  |

| EmployeeLevelBreaks – (main section) This section only appears one time for each daily plan. |                                                                 |                     |
|----------------------------------------------------------------------------------------------|-----------------------------------------------------------------|---------------------|
| EmployeeDisplay                                                                              | Display ID of the employee taking a break. 333903               |                     |
| BreakNumber                                                                                  | Break number for the day. There can be multiple breaks per day. | 1                   |
| BreakStartTime                                                                               | Employee break start date and time.                             | 2021/02/04 00:02:00 |
| BreakInMinutes                                                                               | Duration of the break in minutes.                               | 15                  |

| Executers – (main section) This section only appears one time for each daily plan. |                                                                 |         |
|------------------------------------------------------------------------------------|-----------------------------------------------------------------|---------|
| Executers                                                                          | Array header for the executers of the daily plan.               | NA      |
| RoleName                                                                           | User role selected to represent the executor of the daily plan. | Foreman |
| DisplayId                                                                          | Display ID of the user that executed the daily plan.            | 104017  |
| ExecutorPosition                                                                   | Position in the UI where the executor is added                  | 1       |

| Approvers – (main section) This section only appears one time for each daily plan. |                                                                 |          |
|------------------------------------------------------------------------------------|-----------------------------------------------------------------|----------|
| Approvers                                                                          | Array header for the approvers of the daily plan.               | NA       |
| DisplayId                                                                          | Display ID of the user that approved the daily plan.            | 104023   |
| RoleName                                                                           | User role selected to represent the approver of the daily plan. | Engineer |
| ApproverPosition                                                                   | Position in the UI where the approver is added                  | 1        |

| DailyPlanEmployeePayrollIndicator – (main section) This section only appears one time for each daily plan. |                                                                                                    |               |
|----------------------------------------------------------------------------------------------------|----------------------------------------------------------------------------------------------------|---------------|
| DailyPlanEmployeePayrollIndicator                                                                          | Array headerfor the employee payroll indicators in the daily plan.                                          | NA            |
| DailyPlanEmployeePayrollIndicatorId                                                                        | Internal InEight ID for the payroll indicator that was assigned to the employee on a daily plan.            | 7             |
| EmployeeId                                                                                                 | Employee display ID for who the payroll indicator was assigned.                                             | 384683        |
| PayrollIndicatorId                                                                                         | Internal InEight ID of the payroll indicator.                                                               | 12            |
| DailyPlanNoteId                                                                                            | Internal InEight ID for the note, if a note was created and generated for the payroll indicator assignment. | 432           |
| Costitemid                                                                                                 | Cost item against which the payroll indicator was assigned to on a daily plan.                              | 23            |
| PayrollIdentifier                                                                                          | Display ID or code for the payroll indicator that was assigned.                                             | FIN, PAY, FOD |
| WBSPhaseCode                                                                                               | WBS phase code for the cost item that the payroll indicator was assigned.                                   | 1011          |
| EmployeeSourceSystemId                                                                                     | SourceSystemId of the Employee that the indicator was applied to.                                           | 2313444       |
| PayrollIndicatorRate                                                                                       | Rate value associated with allowance type payroll indicator.                                                | 50.0          |

| DailyPlanClientSignoff – (main section) This section only appears one time for each daily plan. |                                                                                               |                      |
|-------------------------------------------------------------------------------------------------|-----------------------------------------------------------------------------------------------|----------------------|
| DailyPlanClientSignOff                                                                          | Array header for the client that signed off the daily plan.                                   | NA                   |
| Name                                                                                            | Name of the client that signed off on the daily plan. This is an optional configuration item. | John Smith           |
| Email                                                                                           | Email address of the client who signed off on the daily plan.                                 | john.smith@bigco.com |

**DailyPlanMaintenance** – (main section) Multiple work orders can be recorded for a single daily plan, so several records might be included in the array for this data section.

Time recorded for maintenance can be against a work order (see <u>Daily Plan Work Orders</u>), or against a cost item. When recorded against a work order, typically there will not be an associated cost item. The reverse is also true; when time is recorded directly against a cost item, typically there will not be an associated work order.

| DailyPlanMaintenance | Array header for maintenance.                                                              |         |
|----------------------|--------------------------------------------------------------------------------------------|---------|
| Employeeld           | Display ID of the employee whose time was recorded for the work order.                     | 1154854 |
| WorkOrderld          | Source System ID of the work order (see <u>Daily Plan</u> <u>Work Orders</u> for details). | 159116  |

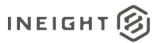

| WBSPhaseCode             | WBS phase code of the associated cost item.                                                                                                    | 1540                                    |
|--------------------------|----------------------------------------------------------------------------------------------------|-----------------------------------------|
| CostItemSourceSystemId   | Source System Id of the associated cost item.                                                                                                    | 654744                                  |
| TotalHours               | Hours associated to the cost item or work order. If there are multiple reason codes against the maintenance hours entered, this would contain the total of all hours entered against different reason codes, against that specific work order or cost item, and for the employee and equipment. |                                         |
| Maintenance Equipment ID | Source System ID of the associated equipment.                                                                                                    | 6546765                                 |
| Segment1                 | First segment of the cost item associated with the hours.                                                                                                    | 104354                                  |
| Segment2                 | Second segment of the cost item associated with the hours.                                                                                                    | 104354A                                 |
| Segment3                 | Third segment of the cost item associated with the hours.                                                                                                    | 4093                                    |
| Segment4                 | Fourth segment of the cost item associated with the hours.                                                                                                    |                                         |
| ReasonCodes              | Array header for reason codes associated to the equipment maintenance.                                                                                                    |                                         |
| ReasonCodeId             | Abbreviated code for a specific reason.                                                                                                    | SCHEDULED                               |
| Hour Type                | Description of the Hour Type pay scale associated with the reason and hours                                                                                                    | Standard Time,<br>Overtime, Double Time |
| Hours                    | Number of hours associated to the equipment maintenance record.                                                                                                    | .50                                     |
| Premiums                 | Comma separated list of premium codes associated with the equipment maintenance/reason code.                                                                                                    | HEIGHT, LOC                             |

| <b>ShiftDetails</b> – (main section) Multiple shifts can be recorded for a single daily plan, so several records can be included in the array for this data section. Additionally, there is an array for which employees worked in each shift. |                                                               |                     |
|----------------------------------------------------------------------------------------------------|---------------------------------------------------------------|---------------------|
| Shift                                                                                                    | The name of the shift                                         | Swing Shift         |
| ShiftStartDateTime                                                                                                    | The start date and time of the shift                          | 2020/02/26 06:00:00 |
| ShiftEndDateTime                                                                                                    | The end date and time of the shift                            | 2020/02/27 06:00:00 |
| EmployeeShiftDetails                                                                                                    | Array of employees that worked in the shift on the daily plan |                     |
| EmployeeId                                                                                                    | The Display Id of the employee that worked                    | 5164677             |
| ShiftStartDateTime                                                                                                    | The start date and time of the shift                          | 2020/02/26 06:00:00 |
| ShiftEndDateTime                                                                                                    | The end date and time of the shift                            | 2020/02/27 06:00:00 |

#### **HTTP** response status codes

| API/Entity Logic | Condition                                 | Code | Message                                                |
|------------------|-------------------------------------------|------|--------------------------------------------------------|
| API Validation   | All received records have been validated. | 200  |                                                        |
| API Validation   | Incomplete authentication                 | 401  | The User is invalid or have invalid/empty bearer token |
| API Validation   | Invalid tenant prefix                     | 500  | Internal server error                                  |

#### Sample JSON

#### **Example 1: Daily Plan with Reason Code hours**

```
"PlanId": 2015903,
"CreatedDate": "2022/06/23 21:02:23",
"ProjectId": "105164",
"LanguageKey": "EN",
"Location": "",
"CreatedById": "",
"DeviceKey": "",
"Shift": "01",
"PlanDate": "2022/08/12 00:00:00", "PlanTitle": "today",
"PlanStatusCode": "APPR",
"ModifiedById": "",
"ModifiedDate": "2022/08/12 15:44:48",
"PlannedDate": "2022/06/23 21:03:28",
"PlannedById": "",
"ExecutedDate": "2022/08/12 10:42:12",
"ExecutedById": "",
"ApprovedDate": "2022/08/12 10:44:47",
"ApprovedById": "",
"ErrorHandlingToken": "",
"ExternalSyncStatus": 2,
"IsMailSent": false,
"DailyPlanCostItem": [{
   "CostItemId": "1366679",
   "TaskPriority": 2,
   "PlanQuantity": 0.0,
   "SubmittedQuantity": 0.0,
   "ApprovedQuantity": 0.0,
   "DailyPlanCostItemEmployee": [{
      "ResourceId": "00493146",
      "SubmittedDoubletimeHours": "",
      "SubmittedOvertimeHours": "",
      "SubmittedStandardHours": "",
      "ApprovedDoubletimeHours": "",
      "ApprovedOvertimeHours": "",
      "ApprovedStandardHours": "",
      "PlannedDoubletimeHours": "",
      "PlannedOvertimeHours": "",
```

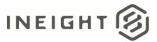

```
"PlannedStandardHours": "",
   "EmployeeId": 186739,
   "CraftCode": "OPJA",
   "BillingClass": "",
   "ReasonCodes": []
} ],
"DailyPlanCostItemEquipment": [],
"DailyPlanCostItemComponent": [],
"DailyPlanCostItemVendors": [],
"CostItemSourceSystemId": "0a37696365d2491cb4d39441c24dedd1",
"WBSCode": "1009"
"CostItemId": "1366680",
"TaskPriority": 1,
"PlanQuantity": 0.0,
"SubmittedQuantity": 0.0,
"ApprovedQuantity": 0.0,
"DailyPlanCostItemEmployee": [{
   "ResourceId": "00493147",
   "SubmittedDoubletimeHours": 0.0,
   "SubmittedOvertimeHours": 0.0,
   "SubmittedStandardHours": 1.0,
   "ApprovedDoubletimeHours": 0.0,
   "ApprovedOvertimeHours": 0.0,
   "ApprovedStandardHours": 1.0,
   "PlannedDoubletimeHours": "",
   "PlannedOvertimeHours": "",
   "PlannedStandardHours": "",
   "EmployeeId": 186740,
   "CraftCode": "OPJA",
   "BillingClass": "",
   "ReasonCodes": [{
      "ReasonCodeId": "",
      "HourType": "Standard time",
      "Hours": 1.0,
      "BillingCode": "ST01"
      "Premiums": []
   } ]
   "ResourceId": "00493233",
   "SubmittedDoubletimeHours": 0.0,
   "SubmittedOvertimeHours": 0.0,
   "SubmittedStandardHours": 1.0,
   "ApprovedDoubletimeHours": 0.0,
   "ApprovedOvertimeHours": 0.0,
   "ApprovedStandardHours": 1.0,
   "PlannedDoubletimeHours": "",
   "PlannedOvertimeHours": "",
   "PlannedStandardHours": "",
   "EmployeeId": 186846,
   "CraftCode": "ZWPJ",
   "BillingClass": "",
   "ReasonCodes": [{
      "ReasonCodeId": "",
      "HourType": "Standard time",
      "Hours": 1.0,
      "BillingCode": "ST01"
```

```
"Premiums": []
   } ]
  "ResourceId": "00493146",
   "SubmittedDoubletimeHours": 0.0,
   "SubmittedOvertimeHours": 0.0,
   "SubmittedStandardHours": 1.0,
   "ApprovedDoubletimeHours": 0.0,
   "ApprovedOvertimeHours": 0.0,
   "ApprovedStandardHours": 1.0,
   "PlannedDoubletimeHours": "",
   "PlannedOvertimeHours": "",
   "PlannedStandardHours": "",
   "EmployeeId": 186739,
   "CraftCode": "OPJA",
   "BillingClass": "",
   "ReasonCodes": [{
      "ReasonCodeId": "",
      "Hours": 1.0,
      "HourType": "Standard time",
      "BillingCode": "ST01"
      "Premiums": []
   } ]
}],
"DailyPlanCostItemEquipment": [{
   "ResourceId": "100019",
   "ApprovedStandardHours": 1.0,
   "PlannedStandardHours": "",
   "SubmittedStandardHours": 1.0,
   "EquipmentId": 8412,
   "EquipmentType": "20-26",
   "ReasonCodes": [{
      "OperatedEmployeeId": "",
      "ReasonCodeId": "OPT",
      "Hours": 1.0
      "BillingCode": "ST01"
   } ]
}],
"DailyPlanCostItemComponent": [],
"DailyPlanCostItemVendors": [],
"CostItemSourceSystemId": "efdc2f94951848a085b9eacfa0eba252",
"WBSCode": "1010"
"CostItemId": "1366683",
"TaskPriority": 3,
"PlanQuantity": 0.0,
"SubmittedQuantity": 0.25,
"ApprovedQuantity": 0.25,
"DailyPlanCostItemEmployee": [{
   "ResourceId": "00493147",
   "SubmittedDoubletimeHours": 0.0,
   "SubmittedOvertimeHours": 0.0,
   "SubmittedStandardHours": 8.0,
   "ApprovedDoubletimeHours": 0.0,
   "ApprovedOvertimeHours": 0.0,
   "ApprovedStandardHours": 8.0,
   "PlannedDoubletimeHours": "",
```

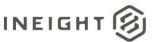

```
"PlannedOvertimeHours": "",
  "PlannedStandardHours": "",
  "EmployeeId": 186740,
  "CraftCode": "OPJA",
  "BillingClass": "",
  "ReasonCodes": [{
     "ReasonCodeId": "",
     "Hours": 8.0,
     "HourType": "Standard time",
     "BillingCode": "ST01"
     "Premiums": []
  "ResourceId": "00493233",
  "SubmittedDoubletimeHours": 0.0,
  "SubmittedOvertimeHours": 0.0,
  "SubmittedStandardHours": 8.0,
  "ApprovedDoubletimeHours": 0.0,
  "ApprovedOvertimeHours": 0.0,
  "ApprovedStandardHours": 8.0,
  "PlannedDoubletimeHours": "",
  "PlannedOvertimeHours": "",
  "PlannedStandardHours": "",
  "EmployeeId": 186846,
  "CraftCode": "ZWPJ",
  "BillingClass": "",
  "ReasonCodes": [{
     "ReasonCodeId": "",
     "Hours": 8.0,
     "HourType": "Standard time",
     "BillingCode": "ST01"
     "Premiums": []
  } ]
  "ResourceId": "00493146",
  "SubmittedDoubletimeHours": 0.0,
  "SubmittedOvertimeHours": 0.0,
  "SubmittedStandardHours": 8.0,
  "ApprovedDoubletimeHours": 0.0,
  "ApprovedOvertimeHours": 0.0,
  "ApprovedStandardHours": 8.0,
  "PlannedDoubletimeHours": "",
  "PlannedOvertimeHours": "",
  "PlannedStandardHours": "",
  "EmployeeId": 186739,
  "CraftCode": "OPJA",
  "BillingClass": "",
  "ReasonCodes": [{
     "ReasonCodeId": "",
     "Hours": 8.0,
     "HourType": "Standard time",
     "BillingCode": "ST01"
     "Premiums": []
  } ]
}],
"DailyPlanCostItemEquipment": [{
  "ResourceId": "100019",
```

```
"ApprovedStandardHours": 5.0,
      "PlannedStandardHours": "",
      "SubmittedStandardHours": 5.0,
      "EquipmentId": 8412,
      "EquipmentType": "20-26",
      "ReasonCodes": [{
         "OperatedEmployeeId": "",
         "ReasonCodeId": "OPT",
         "Hours": 5.0
         "BillingCode": "ST01"
      } ]
   }],
   "DailyPlanCostItemComponent": [],
   "DailyPlanCostItemVendors": [],
   "CostItemSourceSystemId": "9f52ad940f7d4b899b619704fdc78946",
   "WBSCode": "1013"
}],
"DailyPlanMaintenance": [],
"DailyPlanNote": [{
   "NoteId": 6773466,
   "Description": "xxxxxxxxx -",
   "DailyPlanNoteEmployee": [{
      "EmployeeDisplay": "00493147"
      "EmployeeDisplay": "00493146"
   "DailyPlanNoteEquipment": [],
   "DailyPlanNoteTag": [{
      "DailyPlanNoteTagId": 4198901,
      "TagCode": "007"
   }],
   "DailyPlanNoteTask": [],
   "DailyPlanNoteMaintenance": [],
   "DailyPlanNoteVendors": []
}, {
  "NoteId": 6773467,
   "Description": "Signed out on behalf of Executor",
   "DailyPlanNoteEmployee": [{
      "EmployeeDisplay": "00493233"
      "EmployeeDisplay": "00493147"
      "EmployeeDisplay": "00493146"
   }],
   "DailyPlanNoteEquipment": [],
   "DailyPlanNoteTag": [],
   "DailyPlanNoteTask": [],
   "DailyPlanNoteMaintenance": [],
   "DailyPlanNoteVendors": []
"DailyPlanSignoff": [],
"DailyPlanSignIns": [],
"DailyPlanBreaks": [{
   "EmployeeDisplay": "00493147",
   "BreakNumber": 1,
   "BreakStartTime": "2022/06/23 14:16:08",
   "BreakInMinutes": 5
```

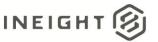

```
"EmployeeDisplay": "00493146",
  "BreakNumber": 3,
  "BreakStartTime": "2022/08/12 15:41:52",
  "BreakInMinutes": 5
}],
"DailyPlanBreakDetail": {
   "DailyPlanLevelBreaks": [{
      "BreakNumber": 1,
      "BreakStartTime": "2022/08/12 08:40:28",
      "BreakInMinutes": 10
      "BreakNumber": 2,
      "BreakStartTime": "2022/08/12 11:40:36",
     "BreakInMinutes": 30
   "EmployeeLevelBreaks": [{
      "EmployeeDisplay": "00493147",
      "BreakNumber": 1,
      "BreakStartTime": "2022/06/23 14:16:08",
      "BreakInMinutes": 5
     "EmployeeDisplay": "00493146",
      "BreakNumber": 3,
      "BreakStartTime": "2022/08/12 15:41:52",
      "BreakInMinutes": 5
},
"Executers": [{
  "DisplayId": "",
  "RoleName": "Foreman",
  "ExecutorPosition": 1
"Approvers": [{
  "DisplayId": "",
  "RoleName": "Superintendent",
  "ApproverPosition": 1
"DailyPlanEmployeePayrollIndicator": [{
  "DailyPlanEmployeePayrollIndicatorId": 1069968,
  "EmployeeId": "186739",
  "EmployeeDisplay": "00493146",
  "PayrollIndicatorId": 72,
  "DailyPlanNoteId": 6773466,
  "CostItemId": "",
  "PayrollIdentifier": "007",
  "WBSPhaseCode": "",
  "EmployeeSourceSystemId": "00493146"
  "DailyPlanEmployeePayrollIndicatorId": 1069969,
  "EmployeeId": "186740",
  "EmployeeDisplay": "00493147",
  "PayrollIndicatorId": 72,
  "DailyPlanNoteId": 6773466,
  "CostItemId": "",
  "PayrollIdentifier": "007",
   "WBSPhaseCode": "",
```

```
"EmployeeSourceSystemId": "00493147",
    "PayrollIndicatorRate": "50.0"
}],
"DailyPlanClientSignOff": [],
"ShiftDetails": {
    "Shift": "01",
    "ShiftStartDateTime": "2022/08/12 08:00:00",
    "ShiftEndDateTime": "2022/08/12 17:00:00",
    "EmployeeShiftDetails": []
},
    "ClientSignoffReportRecipients": []
}]
```

# Example 2: Daily Plan with components and hours worked in Overtime, Double time, Standard time

```
"PlanId": 95052,
"CreatedDate": "2022/08/11 21:32:24",
"ProjectId": "103755",
"LanguageKey": "EN",
"Location": "",
"CreatedById": "",
"DeviceKey": "",
"Shift": "First Shift",
"PlanDate": "2022/08/11 00:00:00",
"PlanTitle": "Sample payload",
"PlanStatusCode": "APPR",
"ModifiedById": "",
"ModifiedDate": "2022/08/11 21:39:15",
"PlannedDate": "2022/08/11 21:36:24",
"PlannedById": "",
"ExecutedDate": "2022/08/11 21:38:06",
"ExecutedById": "",
"ApprovedDate": "2022/08/11 21:39:15",
"ApprovedById": "",
"ErrorHandlingToken": "",
"ExternalSyncStatus": 2,
"IsMailSent": false,
"DailyPlanCostItem": [{
   "CostItemId": "87761",
   "TaskPriority": 1,
   "PlanQuantity": 0.0,
   "SubmittedQuantity": 0.0,
  "ApprovedQuantity": 0.0,
   "DailyPlanCostItemEmployee": [{
      "ResourceId": "00950748",
      "SubmittedDoubletimeHours": "",
      "SubmittedOvertimeHours": "",
      "SubmittedStandardHours": 2.0,
      "ApprovedDoubletimeHours": "",
      "ApprovedOvertimeHours": "",
      "ApprovedStandardHours": 2.0,
      "PlannedDoubletimeHours": "",
      "PlannedOvertimeHours": "",
      "PlannedStandardHours": 2.0,
```

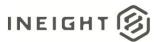

```
"EmployeeId": 71924,
   "CraftCode": "SPC2",
   "BillingClass": "",
   "ReasonCodes": []
   "ResourceId": "00961464",
   "SubmittedDoubletimeHours": "",
   "SubmittedOvertimeHours": "",
   "SubmittedStandardHours": 2.0,
   "ApprovedDoubletimeHours": "",
   "ApprovedOvertimeHours": "",
   "ApprovedStandardHours": 2.0,
   "PlannedDoubletimeHours": "",
   "PlannedOvertimeHours": "",
   "PlannedStandardHours": 2.0,
   "EmployeeId": 70358,
   "CraftCode": "STST",
   "BillingClass": "",
   "ReasonCodes": []
   "ResourceId": "00902351",
   "SubmittedDoubletimeHours": "",
   "SubmittedOvertimeHours": "",
   "SubmittedStandardHours": 2.0,
   "ApprovedDoubletimeHours": "",
   "ApprovedOvertimeHours": "",
   "ApprovedStandardHours": 2.0,
   "PlannedDoubletimeHours": "",
   "PlannedOvertimeHours": "",
   "PlannedStandardHours": 2.0,
   "EmployeeId": 26508,
   "CraftCode": "SPGF",
   "BillingClass": "",
   "ReasonCodes": []
"DailyPlanCostItemEquipment": [{
   "ResourceId": "123993",
   "ApprovedStandardHours": 8.0,
   "PlannedStandardHours": 8.0,
   "SubmittedStandardHours": 8.0,
   "EquipmentId": 1737,
   "EquipmentType": "02-08",
   "ReasonCodes": [{
      "OperatedEmployeeId": "",
      "ReasonCodeId": "OPT",
      "Hours": 8.0
      "BillingCode": "ST01"
   } ]
}],
"DailyPlanCostItemComponent": [],
"DailyPlanCostItemVendors": [],
"CostItemSourceSystemId": "3e7374dfdb9e44eb960df96b2f6d3c37",
"WBSCode": "1011"
"CostItemId": "87774",
"TaskPriority": 2,
"PlanQuantity": 0.0,
```

```
"SubmittedQuantity": 0.0,
"ApprovedQuantity": 0.0,
"DailyPlanCostItemEmployee": [{
  "ResourceId": "00961464",
  "SubmittedDoubletimeHours": "",
  "SubmittedOvertimeHours": "",
  "SubmittedStandardHours": 2.0,
  "ApprovedDoubletimeHours": "",
  "ApprovedOvertimeHours": "",
  "ApprovedStandardHours": 2.0,
  "PlannedDoubletimeHours": "",
  "PlannedOvertimeHours": "",
  "PlannedStandardHours": 2.0,
  "EmployeeId": 70358,
  "CraftCode": "STST",
  "BillingClass": "",
  "ReasonCodes": []
  "ResourceId": "00950748",
  "SubmittedDoubletimeHours": "",
  "SubmittedOvertimeHours": "",
  "SubmittedStandardHours": 2.0,
  "ApprovedDoubletimeHours": "",
   "ApprovedOvertimeHours": "",
  "ApprovedStandardHours": 2.0,
  "PlannedDoubletimeHours": "",
  "PlannedOvertimeHours": "",
  "PlannedStandardHours": 2.0,
  "EmployeeId": 71924,
  "CraftCode": "SPC2",
  "BillingClass": "",
  "ReasonCodes": []
  "ResourceId": "00902351",
  "SubmittedDoubletimeHours": "",
  "SubmittedOvertimeHours": "",
  "SubmittedStandardHours": 2.0,
  "ApprovedDoubletimeHours": "",
  "ApprovedOvertimeHours": "",
  "ApprovedStandardHours": 2.0,
  "PlannedDoubletimeHours": "",
  "PlannedOvertimeHours": "",
  "PlannedStandardHours": 2.0,
  "EmployeeId": 26508,
  "CraftCode": "SPGF",
  "BillingClass": "",
  "ReasonCodes": []
"DailyPlanCostItemEquipment": [{
  "ResourceId": "124635",
   "ApprovedStandardHours": 8.0,
   "PlannedStandardHours": 8.0,
  "SubmittedStandardHours": 8.0,
  "EquipmentId": 3045,
  "EquipmentType": "02-08",
  "ReasonCodes": [{
      "OperatedEmployeeId": "",
```

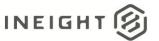

```
"ReasonCodeId": "OPT",
         "Hours": 8.0
         "BillingCode": "ST01"
      } ]
   } ],
  "DailyPlanCostItemComponent": [],
  "DailyPlanCostItemVendors": [],
  "CostItemSourceSystemId": "d1133727d101496fb98736633f0b15b8",
  "WBSCode": "1026"
}, {
  "CostItemId": "87892",
  "TaskPriority": 3,
  "PlanQuantity": 5408.0,
  "SubmittedQuantity": 0.0,
  "ApprovedQuantity": 0.0,
   "DailyPlanCostItemEmployee": [{
      "ResourceId": "00902351",
      "SubmittedDoubletimeHours": "",
      "SubmittedOvertimeHours": "",
      "SubmittedStandardHours": 4.0,
      "ApprovedDoubletimeHours": "",
      "ApprovedOvertimeHours": "",
      "ApprovedStandardHours": 4.0,
      "PlannedDoubletimeHours": "",
      "PlannedOvertimeHours": "",
      "PlannedStandardHours": 4.0,
      "EmployeeId": 26508,
      "CraftCode": "SPGF",
      "BillingClass": "",
      "ReasonCodes": []
      "ResourceId": "00950748",
      "SubmittedDoubletimeHours": "",
      "SubmittedOvertimeHours": "",
      "SubmittedStandardHours": 4.0,
      "ApprovedDoubletimeHours": "",
      "ApprovedOvertimeHours": "",
      "ApprovedStandardHours": 4.0,
      "PlannedDoubletimeHours": "",
      "PlannedOvertimeHours": "",
      "PlannedStandardHours": 4.0,
      "EmployeeId": 71924,
      "CraftCode": "SPC2",
      "BillingClass": "",
      "ReasonCodes": []
      "ResourceId": "00961464",
      "SubmittedDoubletimeHours": "",
      "SubmittedOvertimeHours": "",
      "SubmittedStandardHours": 4.0,
      "ApprovedDoubletimeHours": "",
      "ApprovedOvertimeHours": "",
      "ApprovedStandardHours": 4.0,
      "PlannedDoubletimeHours": "",
      "PlannedOvertimeHours": "",
      "PlannedStandardHours": 4.0,
      "EmployeeId": 70358,
```

```
"CraftCode": "STST",
      "BillingClass": "",
      "ReasonCodes": []
   "DailyPlanCostItemEquipment": [{
      "ResourceId": "124636",
      "ApprovedStandardHours": 8.0,
      "PlannedStandardHours": 8.0,
      "SubmittedStandardHours": 8.0,
      "EquipmentId": 2026,
      "EquipmentType": "02-08",
      "ReasonCodes": [{
         "OperatedEmployeeId": "",
         "ReasonCodeId": "OPT",
         "Hours": 8.0
         "BillingCode": "ST01"
      } ]
   }],
  "DailyPlanCostItemComponent": [],
  "DailyPlanCostItemVendors": [],
  "CostItemSourceSystemId": "a5ff4f7de5294607b5efc80196a51360",
  "WBSCode": "1246"
}],
"DailyPlanMaintenance": [],
"DailyPlanNote": [{
  "NoteId": 78524,
  "Description": "Test note",
  "DailyPlanNoteEmployee": [{
      "EmployeeDisplay": "00902351"
  }],
  "DailyPlanNoteEquipment": [],
  "DailyPlanNoteTag": [{
      "DailyPlanNoteTagId": 4342,
     "TagCode": "13"
  "DailyPlanNoteTask": [{
     "CostItemId": 87761
  "DailyPlanNoteMaintenance": [],
  "DailyPlanNoteVendors": []
"DailyPlanSignoff": [],
"DailyPlanSignIns": [],
"DailyPlanBreaks": [{
   "EmployeeDisplay": "00961464",
  "BreakNumber": 3,
  "BreakStartTime": "2022/08/11 15:30:00",
  "BreakInMinutes": 5
"DailyPlanBreakDetail": {
  "DailyPlanLevelBreaks": [{
      "BreakNumber": 1,
     "BreakStartTime": "2022/08/11 11:00:00",
     "BreakInMinutes": 20
     "BreakNumber": 2,
      "BreakStartTime": "2022/08/11 13:00:00",
```

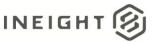

```
"BreakInMinutes": 25
  }],
   "EmployeeLevelBreaks": [{
     "EmployeeDisplay": "00961464",
      "BreakNumber": 3,
     "BreakStartTime": "2022/08/11 15:30:00",
     "BreakInMinutes": 5
  } ]
"Executers": [{
  "DisplayId": "00323170",
  "RoleName": "Progress Foreman",
  "ExecutorPosition": 1
"Approvers": [{
  "DisplayId": "",
  "RoleName": "Superintendent",
  "ApproverPosition": 1
}],
"DailyPlanEmployeePayrollIndicator": [],
"DailyPlanClientSignOff": [{
  "Name": "Luke",
  "Email": ""
}],
"ShiftDetails": {
  "Shift": "First Shift",
  "ShiftStartDateTime": "2022/08/11 06:40:00",
  "ShiftEndDateTime": "2022/08/12 16:00:00",
  "EmployeeShiftDetails": []
"ClientSignoffReportRecipients": ["luke@email.com"]
```

# **Daily Plan Status**

From the external system, API DailyPlanStatus\_Import is responsible for updating daily plan status to Final Processing Complete.

| Direction   |                  | To the InEight cloud platform                                                                                                    |
|-------------|------------------|----------------------------------------------------------------------------------------------------|
| Frequency   |                  | Determined by external system                                                                                                    |
| Trigger Met | hods             | Determined by external system                                                                                                    |
| Average Pay | yload Size       | Determined by external system. Messages can be sent containing a single daily plan update as they are linearly processed by an external system, or in batches. |
| APIM Name   |                  | Upsert DailyPlanStatus                                                                                                    |
| InEight     | Starting Version | 18.1                                                                                                    |
| Amplication | Ending Version   |                                                                                                    |

### **Fields**

| Depth | Name                      | Туре    | Precision | Parent | Req. |
|-------|---------------------------|---------|-----------|--------|------|
| 1     | DailyPlanId               | Integer | Int64     |        | Yes  |
| 1     | PlanStatusCode            | String  | 100       |        | Yes  |
| 1     | ModifiedByld              | String  | 50        |        | No   |
| 1     | ModifiedDate <sup>2</sup> | String  | 25        |        | No   |
| 1     | ReleasedDate <sup>2</sup> | String  | 25        |        | No   |
| 1     | ReleasedById              | String  | 50        |        | No   |
| 1     | Errors                    | List    |           |        | No   |

# **Field Descriptions**

| Name           | Description                                                                                                    | Example |
|----------------|----------------------------------------------------------------------------------------------------|---------|
| DailyPlanId    | Unique identifier of the daily plan.                                                                                                    | 2134    |
| PlanStatusCode | Sets the incoming status of the daily plan. Possible values that can be sent are:  • FINL - Updates the status of the daily plan to Final Processing Complete and sets the Payroll Sync attribute of the daily plan to Success.  • FAIL - Does not change the existing status of the daily plan but sets the Payroll Sync attribute of the daily plan to Fail |         |

Daily Plan Status 51

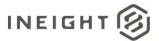

| Name         | Description                                                                                                    | Example                                                                       |
|--------------|----------------------------------------------------------------------------------------------------|-------------------------------------------------------------------------------|
| ModifiedByld | DisplayUserId of the user that last modified the daily plan.                                                                                                    | 90802983                                                                      |
| ModifiedDate | Date on which the plan was modified in the external system.                                                                                                    | 2018-02-21 20:26:35                                                           |
| ReleasedDate | Date on which the daily plan was released by the external system.                                                                                                    | 2018-02-21 20:26:35                                                           |
| ReleasedById | DisplayUserId of the user that released the daily plan.                                                                                                    | 90802983                                                                      |
| Errors       | Optional list of messages that can be provided when Plan Status Code is set to FAIL. Messages consist of text characters and the length is unlimited. Each message should be separated by a comma in the array list. | Invalid Employee 908029,<br>Invalid Phase Code,<br>Error on processing server |

## **HTTP** response status codes/Error Messages

The following error messages are generated by the InEight cloud platform and products for this integration. Errors in the table below are distinguished by the process that checks for the error.

- API validation errors are basic record validations that will be returned to the API request message and cause the entire payload to fail.
- Entity logic errors are performed internally in the InEight cloud platform and products to look for specific business rule or data integrity issues record-by-record. Failures with entity logic validations only cause the individual record to cease processing and are written to internal logging.

| API/Entity Logic | Condition                                                 | Code | Message                                                                 |
|------------------|-----------------------------------------------------------|------|-------------------------------------------------------------------------|
| API Validation   | All received records have been validated.                 | 202  |                                                                         |
| API Validation   | Incomplete payload given.                                 | 202  | DailyPlan not found Or Not in Approved phase                            |
| API Validation   | An exception occurred but was handled by the integration. | 500  | Exception occurred while processing in PlanDailyPlanPayrollConfirmation |
| API Validation   | An error has occurred. Non-integer plan id given.         | 500  | Object reference not set to an instance of an object.                   |
| API Validation   | Incomplete authentication                                 | 401  | The User is invalid or have invalid/empty bearer token                  |
| API Validation   | Invalid tenant prefix                                     | 500  | Internal server error                                                   |

### **Sample JSON**

```
[
    "DailyPlanId": "1560",
    "PlanStatusCode": "FINL",
    "ModifiedById": "00206457",
```

52 Daily Plan Status

```
"ModifiedDate": "2018-02-21 20:26:35",
    "ReleasedDate": "2018-02-21 20:26:35",
    "ReleasedById": "00206457",
    "Errors": [
        "Error Message 1",
        "Error Message 2"
    ]
},
{
    "DailyPlanId": "1561",
    "PlanStatusCode": "FAIL",
    "ModifiedById": "00206457",
    "ModifiedDate": "2018-02-21 20:26:35",
    "ReleasedDate": "2018-02-21 20:26:35",
    "ReleasedById": "00206457",
    "Errors": []
}
```

#### Verification

The InEight Progress UI on the Daily Plans page shows a list of daily plans and their status. In the following example, it shows updated status of Final Processing Complete where the Payroll Sync status was updated to Success and no status change for those that show Fail. Additionally, the ModifiedById and ModifiedDate JSON fields appear as columns in the UI, as **Updated by** and **Last updated on**, respectively.

NOTE: Messages sent in the Errors array list are currently not available in the UI. Daily Plans MY DAILY PLANS ALL PLANS =48 (h) Plan ID Plan date Plan name Shift Work package ID Payroll Sync 23447 Thu, 16 Aug 2018 TC\_232070 FIRST SHIFT Final Processing Complete Success 23461 Thu, 16 Aug 2018 signout TC 450054210 Final Processing Complete Success 23465 Thu. 16 Aug 2018 TC 450054210 Final Processing Complete client sign Success 23468 Thu, 16 Aug 2018 TC\_290967 Final Processing Complete Success 23375 Wed, 15 Aug 2018 FIRST SHIFT Final Processing Complete Success Approving hours only... 23037 Mon, 13 Aug 2018 20180813191729 FIRST SHIFT In Planning 23055 Mon, 13 Aug 2018 20180813203533 FIRST SHIFT Execution Fail 23057 Mon, 13 Aug 2018 20180813203533 FIRST SHIFT In Planning Fail 22465 Fri, 10 Aug 2018 20180810222702 FIRST SHIFT Execution Fail 22467 Fri, 10 Aug 2018 20180810222702 FIRST SHIFT In Planning

Daily Plan Status 53

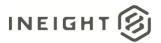

## **Employee Work Schedule**

This integration allows customers to provide a simple listing of the scheduled days that employees should be at work and for the number of hours they are scheduled. This information is used for lookup on validations where employee data is entered in a daily plan (employee, date, hours) and falls within expected parameters of their planned work schedule.

Data provided in this integration is retained by the InEight cloud platform for 14 days. When the integration is performed and records are received, a combination of EmployeeId and WorkDate is used by the InEight cloud platform to determine if an existing record should be updated or a new record created.

A record should be provided for every date when an employee has a known work schedule. On days when the employee is expected to work, a non-zero value should be provided as the scheduled hours. On days when an employee is scheduled to be off work, a zero should be provided as the scheduled hours. The only time a record should not be provided is when the schedule for the employee is unknown.

| Direction              |                  | To the InEight cloud platform.                                            |  |  |
|------------------------|------------------|---------------------------------------------------------------------------|--|--|
| Frequency              |                  | Determined by external system.                                            |  |  |
| Trigger Met            | hods             | Determined by external system.                                            |  |  |
| Average Pay            | yload Size       | Entire entity. This integration is for all employees across all projects. |  |  |
| APIM Name              |                  | Upsert WorkSchedules                                                      |  |  |
| InEight<br>Application | Starting Version | 18.3                                                                      |  |  |
|                        | Ending Version   |                                                                           |  |  |

#### **Fields**

| Depth | Name                    | Туре    | Precision <sup>1</sup> | Parent | Req. |
|-------|-------------------------|---------|------------------------|--------|------|
| 1     | EmployeeId <sup>2</sup> | String  | 50                     |        | Yes  |
| 1     | WorkDate <sup>2</sup>   | String  | 25                     |        | Yes  |
| 1     | ScheduledHours          | Decimal | 16,5                   |        | Yes  |

<sup>1 -</sup> For numeric data types, precision is given as total digits allowed in the field and the number of those digits that exist to the right of the decimal. For example, 16,5 represents a total of 16-digits allowed in the field with 5 of those digits existing as decimal places and 11 digits on the left of the decimal. The decimal is not counted as a digit.

<sup>2 -</sup> Natural Key field.

#### **Field Descriptions**

| Name           | Description                                                                                                    | Example                        |
|----------------|----------------------------------------------------------------------------------------------------|--------------------------------|
| Employeeld     | ID of the employee for the record. A combination of EmployeeId and WorkDate is considered a unique record, which makes it possible for an employee to have multiple work dates sent in a single integration request. EmployeeId in this integration must match a valid SourceSytemId for an employee record in the InEight cloud platform. | 1346735                        |
| WorkDate       | UTC formatted date/time string. Only the date is used, the time component of the string is ignored.                                                                                                    | 2018-05-<br>24T000:00:00+00:00 |
| ScheduledHours | Number of hours the employee is expected to work on the WorkDate. For a scheduled day off, send a value of 0. The value sent in this field must be in quarter-hour increments with two decimal places.                                                                                                    | 8.25                           |

### **HTTP response status codes/Error Messages**

The following error messages are generated by the InEight cloud platform and products for this integration. Errors in the table below are distinguished by the process that checks for the error.

- API validation errors are basic record validations that will be returned to the API request message and cause the entire payload to fail.
- Entity logic errors are performed internally in the InEight cloud platform and products to look for specific business rule or data integrity issues record-by-record. Failures with entity logic validations only cause the individual record to cease processing and are written to internal logging.

| API/Entity Logic | Condition                                                                                                    | Code | Message Body                                                                                                    |
|------------------|----------------------------------------------------------------------------------------------------|------|----------------------------------------------------------------------------------------------------|
| API Validation   | All received records have been validated.                                                                                  | 200  |                                                                                                    |
| API Validation   | WorkDate is not present in a record. Each failed record will have a separate message in the response body.                 | 200  | Schedule record for {EmployeeId} contains either a blank or an invalid value for work date and the record is ignored. Please fix the error and re-import. |
| API Validation   | ScheduleHours contains an invalid value in a record. Each failed record will have a separate message in the response body. | 200  | Schedulerecord for {EmployeeId} contains an invalid value for Scheduled hours and the record is ignored. Please fix the error and reimport.               |
| API Validation   | Employeeld is not present in a record.  Each failed record will have a separate message in the response body.              | 200  | Schedule record contains a blank employee ID when employee ID is a mandatory field. The record is ignored. Please fix the error and reimport.             |

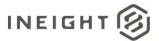

| API/Entity Logic | Condition                 | Code | Message Body                                           |
|------------------|---------------------------|------|--------------------------------------------------------|
| API Validation   | Incomplete authentication | 401  | The User is invalid or have invalid/empty bearer token |
| API Validation   | Invalid tenant prefix     | 500  | Internal server error                                  |

#### Sample JSON

```
"EmployeeId": "12345",
  "WorkDate": "2015-09-25T00:00:00+00:00",
  "ScheduledHours": 2
} ,
  "EmployeeId": "12345",
  "WorkDate": "2015-09-26T00:00:00+00:00",
  "ScheduledHours": 7.25
} ,
  "EmployeeId": "12345",
  "WorkDate": "2015-09-27T00:00:00+00:00",
   "ScheduledHours": 7.25
} ,
   "EmployeeId": "12346",
  "WorkDate": "2015-09-25T00:00:00+00:00",
  "ScheduledHours": 8
  "EmployeeId": "12346",
  "WorkDate": "2015-09-26T00:00:00+00:00",
  "ScheduledHours": 0
},
  "EmployeeId": "12346",
   "WorkDate": "2015-09-27T00:00:00+00:00",
   "ScheduledHours": 8
```

#### Verification

Verification is only possible through API response codes or through confirming results of the provided data in Time Center. No user interface is given to this specific data.

# **Upsert Work Orders (Post)**

| Direction   |                  | To the InEight cloud platform.                                                                 |  |  |
|-------------|------------------|------------------------------------------------------------------------------------------------|--|--|
| Frequency   |                  | Updated as new work orders are created in the work order system of record, or batch as needed. |  |  |
| Trigger Met | hods             | Determined by external system.                                                                 |  |  |
| Average Pay | yload Size       | Tens of records as new work orders are added from the external system.                         |  |  |
| APIM Name   |                  | Upsert WorkOrders                                                                              |  |  |
| InEight     | Starting Version | 18.2                                                                                           |  |  |
| Application | Ending Version   |                                                                                                |  |  |

#### **Fields**

| Depth | Name                                 | Туре   | Precision <sup>1</sup> | Parent | Req. |
|-------|--------------------------------------|--------|------------------------|--------|------|
| 1     | WorkOrderDisplayId                   | String | 50                     |        | Yes  |
| 1     | EquipmentSourceSystemId <sup>2</sup> | String | 50                     |        | Yes  |
| 1     | EquipmentId                          | NA     | NA                     |        | No   |
| 1     | WorkOrderStatusDisplay               | String | 50                     |        | Yes  |
| 1     | Description                          | String | 100                    |        | Yes  |
| 1     | SourceSystemId <sup>2</sup>          | String | 100                    |        | Yes  |
| 1     | SourceSystemName                     | String | 100                    |        | Yes  |
| 1     | WorkOrderTypeDisplay                 | String | 50                     |        | Yes  |
| 1     | ProjectDisplay                       | String | 200                    |        | No   |
| 1     | ProjectId                            | NA     | NA                     |        | No   |

<sup>1 -</sup> For numeric data types, precision is given as total digits allowed in the field and the number of those digits that exist to the right of the decimal. For example, 16,5 represents a total of 16-digits allowed in the field with 5 of those digits existing as decimal places and 11 digits on the left of the decimal. The decimal is not counted as a digit.

<sup>2 -</sup> Natural Key field.

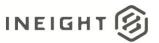

# **Field Descriptions**

| Name                    | Description                                                                                                    | Example            |
|-------------------------|----------------------------------------------------------------------------------------------------|--------------------|
| WorkOrderDisplayId      | Unique identifier of the work order created by the system of record that is understood by users in InEight cloud platform when searching for work orders.                                                                                                    | 2222               |
| EquipmentSourceSystemId | Unique identifier of the equipment that the work order is for. This must match an existing record from the Equipment integration.                                                                                                    | 159116             |
| EquipmentId             | Do not use. This field will be deprecated in future versions of this integration.                                                                                                    |                    |
| WorkOrderStatusDisplay  | Status to be displayed for the work order in InEight cloud platform. Possible values that can be sent for this field are Open and Closed                                                                                                    |                    |
| Description             | Text name and description of the work order to help users when searching for work orders.                                                                                                    | Repair Crane 19800 |
| SourceSystemId          | Unique identifier for the work order that is created by the system of record and used as the method of specifying records when exchanging data between systems.                                                                                                    | 14911656           |
| SourceSystemName        | Name of the source system from where the data is sourced.                                                                                                    | JDE                |
| WorkOrderTypeDisplay    | Text value representing the type of work order that is shown when users search for work orders in the InEight cloud platform. The values allowed for this field are preloaded into the InEight cloud platform and cannot be edited in current versions. Possible values are:  • 500, Preventative Maintenance • 510, Engine & Exhaust • 520, Power Train • 530, Frame & Cab • 540, Undercarriage or Tires • 550, Implements • 560, Electrical System • 570, Hydraulic System • 580, Cooling System • 590, Brakes or Steering System • 600, Air or Lube System • 610, Standing Work Order • NA, Not Applicable | 500                |
| ProjectDisplay          | Unique identifier of the project that the work order is assigned.                                                                                                    | 1101111            |
| ProjectId               | Do not use. This field will be deprecated in future versions of this integration.                                                                                                    |                    |

### **HTTP response status codes/Error Messages**

The following error messages are generated by the InEight cloud platform and products for this integration. Errors in the table below are distinguished by the process that checks for the error.

- API validation errors are basic record validations that will be returned to the API request message and cause the entire payload to fail.
- Entity logic errors are performed internally in the InEight cloud platform and products to look for specific business rule or data integrity issues record-by-record. Failures with entity logic validations only cause the individual record to cease processing and are written to internal logging.

| API/Entity Logic | Condition                                        | Code | Message                                                |
|------------------|--------------------------------------------------|------|--------------------------------------------------------|
| API Validation   | All received records have been validated         | 202  |                                                        |
| API Validation   | DailyPlanWorkOrder List is null or empty         | 400  | BadRequest                                             |
| API Validation   | Mandatory fields are null or empty Error Fields: | 200  | ErrorMessage: Mandatory field(s) null or empty         |
| API Validation   | Mandatory fields are invalid Error Fields:       | 200  | ErrorMessage: Mandatoryfield(s) value invalid          |
| API Validation   | Exception happened in Plan Service               | 200  | Insert failed                                          |
| API Validation   | Incomplete authentication                        | 401  | The User is invalid or have invalid/empty bearer token |
| API Validation   | Invalid tenant prefix                            | 500  | Internal server error                                  |

# Sample JSON

```
{
  "WorkOrderDisplayId":"2222",
  "EquipmentSourceSystemId":"159116 SSID",
  "WorkOrderStatusDisplay":"Closed",
  "Description":"Repair Crane 19800",
  "SourceSystemId":"14911656 SSID",
  "SourceSystemName":"14911656 SSID",
  "WorkOrderTypeDisplay":"500",
  "ProjectDisplay":"500",
  "ProjectDisplay":"110111"
  }, {
  "WorkOrderDisplayId":"1111",
  "EquipmentSourceSystemId":"163017 SSID",
  "WorkOrderStatusDisplay":"Open",
```

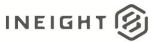

```
"Description":"Repair Caterpillar 000356",
"SourceSystemId":"123017 SSID",
"SourceSystemName":"SSID",
"WorkOrderTypeDisplay":"590",
"ProjectDisplay":""
},{
"WorkOrderDisplayId":"3333",
"EquipmentSourceSystemId":"172101 SSID",
"WorkOrderStatusDisplay":"Open",
"Description":"Repair Caterpillar 000675",
"SourceSystemId":"1821012 SSID",
"SourceSystemName":"SSID",
"WorkOrderTypeDisplay":"530",
"ProjectDisplay":"103361"
}
```

#### Verification

Work orders with a status of Open can be selected from the drop-down list in a daily plan time sheet and assigned to employee hours. Work orders that have a status of Closed, will not be shown in the drop-down list.

Work orders which do not have a specific project associated will be available for any project where the equipment is available.

# **Quantity Claiming Detail (Get)**

This integration allows customers to retrieve all individual claiming transactions that have been approved from daily plans or quantity tracking within InEight Plan and InEight Progress.

To externalize the quantities claimed for components associated with the WBS, the claims will be sent to both existing internal integration sources and new external integration systems. The external source will be able to see the new claim from Plan by using the pull pattern in the APIM external interface. One request will serve the maximum of 50 claims. This external data API will be controlled (enabled or disabled) through a tenant configuration PublishQCD on demand from the customers.

When quantity claims occur in quantity tracking or a daily plan with quantities reaches an approval status, these transactional records are made available. For customers using InEight Control, claiming details are provided to Control where their associated cost item can be updated further through indirect claims, such as overhead and rental fees, before being sent to an ERP system.

NOTE:

This integration requires a specific configuration in the Tenant Catalog for the account to make the data available. Customers should consult with their account representative or the InEight DevOps team to add the PublishQCD catalog setting or to update the value to true.

For customers that are not using InEight Control, this integration provides a method to capture claiming details against a cost item directly from InEight Plan and InEight Progress as they become available, and then feed them into an ERP or other accounting system.

- Whenever the integration API is called, it returns the available data in batches of up to 50 records at a time. Batch sizes can be smaller based on real-time system performance to avoid time-outs and system errors.
- The calling system should recursively call this integration API until no records are received in the API, which indicates there is no more data available.
- After the API returns the data, the data is then removed from the queue and is no longer available through the integration API. It is assumed that the calling system owns the data after it is received through this API response and it can manage any issues while appropriately processing the data, as necessary.
- Unlike with the Daily Plan integration, there is no confirmation/acknowledgement for transactions as part of this API.
- The quantities values in each record represent the amount that was claimed in the transaction and are
  not rolled up or current totals for the components on which the transaction occurred. It is the
  responsibility of the receiving system to keep track of totals.

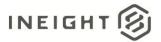

| Direction              |                  | From the InEight cloud platform.                                                                                                    |  |  |
|------------------------|------------------|----------------------------------------------------------------------------------------------------|--|--|
| Frequency              |                  | Data can be retrieved from InEight cloud platform at any time. Records containing claiming information are made available to be retrieved after claiming has been placed into an approved status in InEight Plan. |  |  |
| Trigger Met            | hods             | Determined by external system.                                                                                                    |  |  |
| Average Payload Size   |                  | Dependent on project size. Each daily plan or direct claiming in Quantity Tracking can contain tens of records. There are potentially many daily plans and direct claiming occurrences per day in a project.      |  |  |
| APIM Name              |                  | List QuantityClaimDetails                                                                                                    |  |  |
| InEight<br>Application | Starting Version | 18.3                                                                                                    |  |  |
|                        | Ending Version   |                                                                                                    |  |  |

#### **Fields**

| Depth | Name                     | Туре    | Precision <sup>1</sup> | Parent |
|-------|--------------------------|---------|------------------------|--------|
| 1     | QuantityClaimDetailId    | Number  | Integer                |        |
| 1     | QuantityClaimId          | Number  | Integer                |        |
| 1     | GroupId                  | Number  | Integer                |        |
| 1     | Executor                 | String  | 50                     |        |
| 1     | Approver                 | String  | 50                     |        |
| 1     | Notes                    | String  | 4000                   |        |
| 1     | ClaimedDate <sup>2</sup> | String  | 25                     |        |
| 1     | EarnedQuantity           | Decimal | 28,15                  |        |
| 1     | ComponentToDateQuantity  | Decimal | 28,15                  |        |
| 1     | ClaimedQuantity          | Decimal | 28,15                  |        |
| 1     | CostItemId               | Number  | Integer                |        |
| 1     | CreatedBy                | String  | 50                     |        |
| 1     | CreatedDate <sup>2</sup> | String  | 25                     |        |
| 1     | DailyPlanId              | Number  | Integer                |        |
| 1     | ProjectDisplay           | String  | 200                    |        |
| 1     | WBSPhaseCode             | String  | 50                     |        |
| 1     | CostItemSourceSystemId   | String  | 50                     |        |

<sup>1 -</sup> For numeric data types, precision is given as total digits allowed in the field and the number of those digits that exist to the right of the decimal. For example, 16,5 represents a total of 16-digits allowed in the field with 5 of those digits existing as decimal places and 11 digits on the left of the decimal. The decimal is not counted as a digit.

2 - The data format for Date/Time fields is YYYY-MM-DDTHH:MM:SS $\pm$ hhmm, where hhmm is the time zone offset. If the time is already converted to UTC, then the offset will be  $\pm$ 0000.

# **Field Descriptions**

| Name                                                                                                    | Description                                                                                                    | Example                               |
|----------------------------------------------------------------------------------------------------|----------------------------------------------------------------------------------------------------|---------------------------------------|
| QuantityClaimDetailId                                                                                                    | imDetailId Unique ID generated in InEight Plan for each quantity claim transaction.                                                                                                    |                                       |
| QuantityClaimId                                                                                                    | Internal ID association of claiming scheme step and component.                                                                                                    | 211739                                |
| GroupId                                                                                                    | Internal sequence ID generated on each claim against a WBS.                                                                                                    | 191154                                |
| Executor                                                                                                    | SourceSystemId from the user record for the foreman or the executor of the daily plan.                                                                                                    | joedoe@somewhere.com                  |
| SourceSystemId from the user record for the person who approved the daily plan or for the person claiming it in quantity tracking. |                                                                                                    | joedoe@somewhere.com                  |
| Notes                                                                                                    | Free form field that is used for additional information against this claim transaction.                                                                                                    | A note goes here                      |
| ClaimedDate                                                                                                    | Date when the work was done as reported by the person claiming it.                                                                                                    | 2019-04-09T00:00:00+00:00             |
| EarnedQuantity                                                                                                    | Effective claim that indicates the progress of work done against the WBS Phase Code.                                                                                                    | 1                                     |
| ComponentToDateQuantity                                                                                                    | Total claimed units of quantity at the component level.                                                                                                    | 1                                     |
| ClaimedQuantity                                                                                                    | User entered value against a claiming step on a component, which might not be the effective roll up value against a cost item (WBS phase code). This can be used for audit/reporting purposes. | 1                                     |
| Costitemid                                                                                                    | Unique ID used internally in the InEight cloud platform for the task/cost item.                                                                                                    | 495800                                |
| CreatedBy                                                                                                    | SoureceSystemId of the user who approve the quantities.                                                                                                    | joedoe@somewhere.com                  |
| CreatedDate                                                                                                    | Date when the record was created.                                                                                                    | 2019-04-<br>09T18:55:41.8515103+00:00 |
| DailyPlanId                                                                                                    | Internal InEight ID for the daily plan where claiming occurred. If claiming was performed in quantity tracking, this field will be null.                                                       | 186                                   |
| ProjectDisplay                                                                                                    | Public project ID where claiming occurred.                                                                                                    | 1101111                               |
| WBSPhaseCode                                                                                                    | WBS phase code for the cost item.                                                                                                    | 1009                                  |

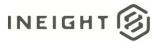

| Name | Description                                                                                       | Example                              |
|------|---------------------------------------------------------------------------------------------------|--------------------------------------|
|      | SourceSystemId for the cost item that was sent when importing the cost item into InEight Control. | cc85269f1dfe40f1a418dce16b<br>c6d4f3 |

#### **HTTP** response status codes

| API/Entity Logic | Condition                                | Code | Message                                                |
|------------------|------------------------------------------|------|--------------------------------------------------------|
| API Validation   | All received records have been validated | 202  |                                                        |
| API Validation   | Incomplete authentication                | 401  | The User is invalid or have invalid/empty bearer token |
| API Validation   | Invalid tenant prefix                    | 500  | Internal server error                                  |

# **Sample JSON**

```
"QuantityClaimDetailId": 264465,
   "QuantityClaimId": 453622,
  "GroupId": 191458,
  "Executor": "",
  "Approver": "",
  "Notes": "System generated this log as there was a change in Component Quantity
and Step Quantity after claim was started",
   "ClaimedDate": "2019-04-16T00:00:00+00:00",
  "EarnedQuantity": 0,
  "ComponentToDateQuantity": 0.48,
  "ClaimedQuantity": 0,
  "CostItemId": 324,
   "CreatedBy": "johndoe@INEIGHT.COM",
   "CreatedDate": "2019-04-16T09:18:25.9240854+00:00",
  "DailyPlanId": "",
"ProjectDisplay": "103361",
  "WBSPhaseCode": "461",
   "CostItemSourceSystemId": ""
   "QuantityClaimDetailId": 264472,
   "QuantityClaimId": 453640,
   "GroupId": 191458,
   "Executor": "",
   "Approver": "",
   "Notes": "",
   "ClaimedDate": "2019-04-16T00:00:00+00:00",
   "EarnedQuantity": 0,
   "ComponentToDateQuantity": 0.48,
   "ClaimedQuantity": 0,
   "CostItemId": 324,
   "CreatedBy": "janedoe@INEIGHT.COM",
   "CreatedDate": "2019-04-16T09:18:25.9240854+00:00",
```

```
"DailyPlanId": "",
"ProjectDisplay": "103361",
"WBSPhaseCode": "461",
"CostItemSourceSystemId": ""
}
```

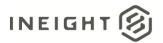

| Direction                |                | From the InEight cloud platform to external system.            |  |  |
|--------------------------|----------------|----------------------------------------------------------------|--|--|
| Frequency                |                | Data can be retrieved from InEight cloud platform at any time. |  |  |
| Trigger Methods          |                | Determined by external system.                                 |  |  |
| Average Pay              | load Size      | Tens of records. Maximum of 50 records per request.            |  |  |
| APIM Name                |                | List Components                                                |  |  |
| InEight Starting Version |                | 23.6                                                           |  |  |
| Application              | Ending Version | 25.7                                                           |  |  |

| Direction                |                | From external system to the InEight cloud platform.            |  |  |
|--------------------------|----------------|----------------------------------------------------------------|--|--|
| Frequency                |                | Data can be retrieved from InEight cloud platform at any time. |  |  |
| Trigger Methods          |                | etermined by external system.                                  |  |  |
| Average Pay              | /load Size     | Tens of records.                                               |  |  |
| APIM Name                |                | Upsert Components                                              |  |  |
| InEight Starting Version |                | 23.6                                                           |  |  |
|                          | Ending Version | 25.7                                                           |  |  |

#### **Fields**

#### NOTE:

Component must be given a discipline (activity) or commodity (material), but not both. The claiming scheme and the discipline/commodity value can be pulled from the WBS mapping in Plan, if given.

To update an existing component, the PlatformId must be provided. If the PlatformId is not provided, it will be considered as a new record.

| Depth | Name           | Туре   | Precision <sup>1</sup> | Parent | Req. |
|-------|----------------|--------|------------------------|--------|------|
| 1     | PlatformId     | GUID   | 36                     |        | No   |
| 1     | PlatformName   | String | 250                    |        | No   |
| 1     | ProjectId      | Number | Integer                |        | No   |
| 1     | ProjectDisplay | String | 200                    |        | Yes  |
| 1     | ComponentName  | String | 200                    |        | Yes  |
| 1     | ComponentType  | String | 50                     |        | Yes  |
| 1     | Description    | String | 250                    |        | No   |

| Depth | Name                          | Туре    | Precision <sup>1</sup> | Parent | Req. |
|-------|-------------------------------|---------|------------------------|--------|------|
| 1     | UoMName                       | String  | 255                    |        | No   |
| 1     | DisciplineName                | String  | 100                    |        | Yes* |
| 1     | CommodityName                 | String  | 100                    |        | Yes* |
| 1     | TagNumber                     | String  | 50                     |        | No   |
| 1     | CreatedDate                   | String  | Date                   |        | No   |
| 1     | ModifiedDate                  | String  | Date                   |        | No   |
| 1     | IsActive                      | Boolean | NA                     |        | No   |
| 1     | ContractId                    | Number  | Integer                |        | No   |
| 1     | LineNumber                    | String  | 50                     |        | No   |
| 1     | VendorName                    | String  | 250                    |        | No   |
| 1     | ProcurementStatus             | String  | 100                    |        | No   |
| 1     | ScheduleActivityDisplayId     | String  | 50                     |        | No   |
| 1     | ScheduleActivityName          | String  | 50                     |        | No   |
| 1     | ScheduleStart                 | String  | Date                   |        | No   |
| 1     | ScheduleFinish                | String  | Date                   |        | No   |
| 1     | WBSPhaseCode                  | String  | 250                    |        | No   |
| 1     | Construction Area Name        | String  | 250                    |        | No   |
| 1     | SystemName                    | String  | 250                    |        | No   |
| 1     | SubSystemPlatformId           | String  | 36                     |        | No   |
| 1     | SubSystemName                 | String  | 250                    |        | No   |
| 1     | TurnoverName                  | String  | 250                    |        | No   |
| 1     | ClaimingSchemeName            | String  | 250                    |        | Yes  |
| 1     | ComponentQuantity             | Number  | 28,15                  |        | No   |
| 1     | ConstructionCommodityName     | String  | 250                    |        | No   |
| 1     | Comments                      | String  | 250                    |        | No   |
| 1     | ToDateQuantity                | Number  | 28,15                  |        | No   |
| 1     | Unit                          | String  | 250                    |        | No   |
| 1     | BatteryLimit                  | String  | 250                    |        | No   |
| 1     | Construction Area Platform Id | String  | 36                     |        | No   |
| 1     | Phase                         | String  | 250                    |        | No   |
| 1     | Building                      | String  | 250                    |        | No   |

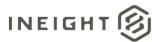

| Depth | Name                | Туре    | Precision <sup>1</sup> | Parent | Req. |
|-------|---------------------|---------|------------------------|--------|------|
| 1     | Elevation           | String  | 250                    |        | No   |
| 1     | SystemPlatformId    | String  | 36                     |        | No   |
| 1     | Line                | String  | 250                    |        | No   |
| 1     | Specification       | String  | 250                    |        | No   |
| 1     | CodeClass           | String  | 250                    |        | No   |
| 1     | MaterialCode        | String  | 250                    |        | No   |
| 1     | PaintCode           | String  | 250                    |        | No   |
| 1     | Size                | String  | 250                    |        | No   |
| 1     | SizeCode            | String  | 250                    |        | No   |
| 1     | Thickness           | String  | 250                    |        | No   |
| 1     | Weight              | String  | 250                    |        | No   |
| 1     | ITP                 | String  | 250                    |        | No   |
| 1     | Supplier            | String  | 250                    |        | No   |
| 1     | ShopFieldId         | Number  | Integer                |        | No   |
| 1     | ShopFieldName       | String  | 250                    |        | No   |
| 1     | RequisitionNumber   | String  | 250                    |        | No   |
| 1     | РО                  | String  | 250                    |        | No   |
| 1     | PromiseDate         | String  | Date                   |        | No   |
| 1     | RequiredDate        | String  | Date                   |        | No   |
| 1     | MRR                 | String  | 250                    |        | No   |
| 1     | LoadNumber          | String  | 250                    |        | No   |
| 1     | Laydown             | String  | 250                    |        | No   |
| 1     | TurnOverPlatformId  | String  | 36                     |        | No   |
| 1     | TurnoverComplete    | String  | Date                   |        | No   |
| 1     | TestPackageComplete | String  | Date                   |        | No   |
| 1     | OwnerCode           | String  | 250                    |        | No   |
| 1     | CreatedByDisplayId  | String  | 250                    |        | No   |
| 1     | ModifiedByDisplayId | String  | 250                    |        | No   |
| 1     | мм                  | String  | 250                    |        | No   |
| 1     | IsDefault           | Boolean | NA                     |        | No   |
| 1     | PercentageComplete  | String  | 28,15                  |        | No   |

| Depth | Name                            | Туре    | Precision <sup>1</sup> | Parent                   | Req. |
|-------|---------------------------------|---------|------------------------|--------------------------|------|
| 1     | ConstructionCommodityPlatformId | String  | 36                     |                          | No   |
| 1     | ParentComponentPlatformId       | String  | 36                     |                          | No   |
| 1     | ConstructionSegmentPlatformId   | String  | 36                     |                          | No   |
| 1     | ConstructionSegmentname         | String  | 250                    |                          | No   |
| 1     | ExternalUrl                     | String  | 250                    |                          | No   |
| 1     | EstimatingMaterialName          | String  | 250                    |                          | No   |
| 1     | IsAssemblyLinked                | Boolean | NA                     |                          | No   |
| 1     | ParentComponentName             | String  | 250                    |                          | No   |
| 1     | TestPackageName                 | String  | 250                    |                          | No   |
| 1     | ComponentCharacteristics        | Array   | NA                     |                          | No   |
| 2     | Name                            | String  | 100                    | ComponentCharacteristics | No   |
| 2     | Value                           | String  | 1024                   | ComponentCharacteristics | No   |
| 1     | ProjectValues                   | Array   | NA                     |                          | No   |
| 2     | Name                            | String  | 100                    | ProjectValues            | No   |
| 2     | Value                           | String  | 50                     | ProjectValues            | No   |
| 1     | WorkPlanNumber                  | Array   | NA                     |                          | No   |
| 2     | Items                           | Number  | Integer                | WorkPlanNumber           | No   |

<sup>1 -</sup> For numeric data types, precision is given as total digits allowed in the field and the number of those digits that exist to the right of the decimal. For example, 16,5 represents a total of 16-digits allowed in the field with 5 of those digits existing as decimal places and 11 digits on the left of the decimal. The decimal is not counted as a digit.

# **Field Descriptions**

| Name                                                            | Description                                             | Example                                |
|-----------------------------------------------------------------|---------------------------------------------------------|----------------------------------------|
| PlatformId                                                      | A unique ID for the record.                             |                                        |
| PlatformName                                                    | InEight module or product name.                         | Plan                                   |
| ProjectId                                                       | Internal Project ID reference.                          | 103467                                 |
| ProjectDisplay Unique name or ID of a project that shows in the |                                                         | 103467                                 |
| ComponentName Name given to the component that shows in the UI. |                                                         | Pipe Check sheet                       |
| ComponentType                                                   | Type of the component, such as Activity, Material, etc. |                                        |
| Description                                                     | Public description of the component.                    | Checklist used for any pipe operations |

<sup>2 -</sup> The data format for Date/Time fields is YYYY-MM-DDTHH:MM:SS±hhmm, where hhmm is the time zone offset. If the time is already converted to UTC, then the offset will be +0000.

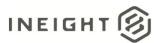

| Name                                                                                   | Description                                                                                                    | Example                               |
|----------------------------------------------------------------------------------------|----------------------------------------------------------------------------------------------------|---------------------------------------|
| UoMName                                                                                | Unit of measure associated to the component.                                                                                                    |                                       |
| DisciplineName                                                                         | Name of the discipline. Required if CommodityName is not provided.                                                                                                    |                                       |
| CommodityName                                                                          | Name of the commodity. Required if DisciplineName is not provided.                                                                                                    | Cable                                 |
| TagNumber                                                                              | A unique tag number associated to the component.                                                                                                    | TM654314J14                           |
| CreatedDate                                                                            | Date when the record was created.                                                                                                    |                                       |
| ModifiedDate                                                                           | Date on which the component record was last modified.                                                                                                    | 2019-05-14<br>13:07:31.0929640 +00:00 |
| IsActive                                                                               | Sending a value of false in this field causes the component record to be soft deleted from the InEight cloud platform. If a value is not provided, the default value true is used. | true                                  |
| ContractId                                                                             | Contract ID of the component.                                                                                                    |                                       |
| LineNumber                                                                             | Contract line number of the associated contract to the component.                                                                                                    |                                       |
| Vendor                                                                                 | Name of the vendor associated with the Contract ID of the component.                                                                                                    |                                       |
| ProcurementStatus                                                                      | Procurement status of the component.                                                                                                    |                                       |
| ScheduleActivityDisplayId                                                              | DisplayId of the associated schedule.                                                                                                    |                                       |
| ScheduleActivityName                                                                   | Activity name of the associated schedule.                                                                                                    |                                       |
| ScheduleStart                                                                          | Planned start date of the associated schedule.                                                                                                    |                                       |
| ScheduleFinish                                                                         | Planned end date of the associated schedule.                                                                                                    |                                       |
| WBSPhaseCode                                                                           | WBS Phase Code of the cost item associated with the component.                                                                                                    | 10.01.123.1234                        |
| ConstructionAreaName                                                                   | Name of the construction area.                                                                                                    | West End                              |
| SystemName                                                                             | Name of the system.                                                                                                    | Heating & Cooling                     |
| SubSystemPlatformId                                                                    | SubSystemPlatformId of the Associated SubSystemPlatform to the Component.                                                                                                    |                                       |
| SubSystemName                                                                          | Name of the subsystem.                                                                                                    | Coolant Pumps                         |
| TurnoverName                                                                           | ·                                                                                                    |                                       |
| ClaimingSchemeName                                                                     | Name of the claiming scheme.                                                                                                    | Concrete                              |
| ComponentQuantity  Quantity used for measuring progress against work in the component. |                                                                                                    | 1                                     |
| ConstructionCommodityName                                                              | onstructionCommodityName Name of the construction commodity.                                                                                                    |                                       |
| Comments                                                                               | Free-form text comments for the component.                                                                                                    | Last updated op May 04                |

| Name                       | Description                                                                             | Example                               |
|----------------------------|-----------------------------------------------------------------------------------------|---------------------------------------|
| ToDateQuantity             | Total claimed units of quantity at the component level.                                 | 1                                     |
| Unit                       | Unit of the component.                                                                  |                                       |
| BatteryLimit               | Battery limit of the component.                                                         |                                       |
| ConstructionAreaPlatformId | ConstructionAreaPlatformId of the associated ConstructionAreaPlatform to the component. |                                       |
| Phase                      | Phase of the component.                                                                 |                                       |
| Building                   | Building of the component.                                                              |                                       |
| Elevation                  | Elevation of the component.                                                             |                                       |
| SystemPlatformId           | SystemPlatformId of the associated system to the component.                             |                                       |
| Line                       | Line of the component.                                                                  |                                       |
| Specification              | Specification of the component.                                                         |                                       |
| CodeClass                  | Code class of the component.                                                            |                                       |
| MaterialCode               | Material class of the component.                                                        |                                       |
| PaintCode                  | Paint code of the component.                                                            |                                       |
| Size                       | Size of the component.                                                                  |                                       |
| SizeCode                   | Size code of the component.                                                             |                                       |
| Thickness                  | Thickness of the component.                                                             |                                       |
| Weight                     | Wight of the component.                                                                 |                                       |
| ITP                        | ITP of the component.                                                                   |                                       |
| Supplier                   | Supplier of the component.                                                              |                                       |
| ShopFieldName              | Name of shop field.                                                                     | 54                                    |
| Requisition Number         | Value of the requisition number.                                                        | 16                                    |
| PO                         | Purchase order number.                                                                  | 1.1.1.1                               |
| Promise Date               | Date promised for material.                                                             | 2019-05-21<br>05:00:00.0000000 +00:00 |
| Required Date              | Date required for material delivery.                                                    | 2019-05-21<br>05:00:00.0000000 +00:00 |
| MRR                        | Material Receiving Report.                                                              | 1A                                    |
| LoadNumber                 | Load number of material.                                                                | 123456                                |
| Laydown                    | Laydown area for material.                                                              | BOP 1A                                |
| TurnOverPlatformId         | Internal reference ID for a turnover package.                                           | 34                                    |

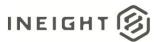

| Name                            | Description                                                                                                    | Example                               |
|---------------------------------|----------------------------------------------------------------------------------------------------|---------------------------------------|
| TurnoverComplete                | Turn over complete date.                                                                                                    | 2019-05-21<br>05:00:00.0000000 +00:00 |
| TestPackageComplete             | stPackageComplete Test package complete date                                                                                                    |                                       |
| OwnerCode                       | Owner code of the component.                                                                                                    |                                       |
| CreatedByDisplayId              | DisplayId for the user that created the component.                                                                                                    |                                       |
| ModifiedByDisplayId             | DisplayId for the user that last modified the component.                                                                                                    |                                       |
| ММ                              | MM of the component.                                                                                                    |                                       |
| IsDefault                       | Boolean value identifier to check whether the component is default or not.                                                                                                    | False                                 |
| PercentageComplete              | Percentage of claim completed for the component.                                                                                                    | 100                                   |
| ConstructionCommodityPlatformId | Reference ID for construction commodity.                                                                                                    |                                       |
| ParentComponentPlatformId       | Reference ID for the parent component.                                                                                                    |                                       |
| ConstructionSegmentPlatformId   | ID for the selected construction segment.                                                                                                    |                                       |
| ConstructionSegmentname         | Name for the selected construction segment.                                                                                                    | Block 1                               |
| ExternalUrl                     | URL value given to external component reference.                                                                                                    |                                       |
| EstimatingMaterialName          | Internal component ID.                                                                                                    | 646744                                |
| lsAssemblyLinked                | Date on which the component was created.                                                                                                    | 2019-05-14<br>13:07:31.0929640 +00:00 |
| ParentComponentName             | Name of the given parent component.                                                                                                    |                                       |
| TestPackageName                 | Name of the associated test package to the component.                                                                                                    |                                       |
| ComponentCharacteristics        | Array of additional fields that are used to describe the component based on its component type. Each additional field will be provided by name and contain the value entered for the field for the component. |                                       |
| Name                            | Field attribute name.                                                                                                    | End Prep                              |
| Value                           | Field attribute values.                                                                                                    | Beveled                               |
| ProjectValues                   | Array of project values associated with the component. These are project configurable values. The field is typically used to provide meta data for grouping of component records.                             |                                       |
| Name                            | Name of the project value.                                                                                                    | Area                                  |
| Value                           | Value for the project value.                                                                                                    | Boiler room                           |
| WorkPlanNumber                  | Array of work plan numbers for the component.                                                                                                    |                                       |

| Name  | Description                                   | Example |
|-------|-----------------------------------------------|---------|
| Items | Work plan numbers to associate with component | 123456  |

### **HTTP** response status codes

| API/Entity Logic | Condition                                | Code | Message                                                |
|------------------|------------------------------------------|------|--------------------------------------------------------|
| API Validation   | All received records have been validated | 202  |                                                        |
| API Validation   | Bad request                              | 400  |                                                        |
| API Validation   | Incomplete authentication                | 401  | The User is invalid or have invalid/empty bearer token |
| API Validation   | Invalid tenant prefix                    | 500  | Internal server error                                  |

## Sample JSON

```
"PlatformId": "909ad2ec-e9ed-4ea7-9938-403eb5c53e2a",
"PlatformName": "PLAN",
"ProjectId": 13044,
"ProjectDisplay": "11052023",
"ComponentName": "TestPack-9thJun001",
"ComponentType": "Activity",
"Description": "09.81",
"UoMName": "Barrel",
"DisciplineName": "Test Package",
"CommodityName": "",
"TagNumber": "09.81",
"CreatedById": 158219,
"CreatedDate": "2023-06-09T12:20:10.5171696+00:00",
"ModifiedById": 158219,
"ModifiedDate": "2023-06-09T12:20:10.5171696+00:00",
"IsActive": true,
"ContractId": 7200011144,
"LineNumber": "0002",
"VendorName": "Grow-Perini, A Joint Venture",
"ProcurementStatus": "09.81",
"ScheduleActivityDisplayId": "09.81",
"ScheduleActivityName": "09.81name",
"ScheduleStart": "06/08/2023 00:00:00",
"ScheduleFinish": "07/07/2023 00:00:00",
"WBSPhaseCode": "",
"ConstructionAreaName": "13044-12thMay-003",
"SystemName": "13044-12thMaySys-002",
"SubSystemId": 1042308,
"SubSystemPlatformId": "1f967d12-dfc7-45c0-a53e-e57be8c6fcac",
"SubSystemName": "13044-12thMaysubsystem-002",
"TurnoverName": "t3",
"ClaimingSchemeName": "Test Package",
"ComponentQuantity": 20.0,
"ConstructionCommodityName": "13044-12thMayConsComm-001",
```

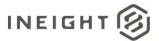

```
"Comments": "09.81",
"ToDateQuantity": 0.0,
"Unit": "09.81",
"BatteryLimit": "09.81",
"ConstructionAreaPlatformId": "a642afe9-c4c6-43bc-8983-c486f0a384c7",
"Phase": "09.81",
"Building": "09.81",
"Elevation": "09.81",
"SystemPlatformId": "fbfeb5fe-b9d1-4e29-9539-f00781707832",
"Line": "09.81",
"Specification": "09.81",
"CodeClass": "09.81",
"MaterialCode": "09.81",
"PaintCode": "09.81",
"Size": "09.81",
"SizeCode": "09.81",
"Thickness": "09.81",
"Weight": "09.81",
"ITP": "09.81",
"Supplier": "09.81",
"ShopFieldId": 150,
"ShopFieldName": "Shop",
"RequistionNumber": "09.81",
"PO": "09.81",
"PromiseDate": "2023-06-13T00:00:00+00:00",
"RequiredDate": "2023-06-22T00:00:00+00:00",
"MRR": "09.81",
"LoadNumber": "09.81",
"Laydown": "09.81",
"TurnOverPlatformId": "1b9d7558-ac11-42d6-bfdb-3114c3b3c11e",
"TurnoverComplete": "2023-06-22T00:00:00+00:00",
"TestPackageComplete": "",
"OwnerCode": "09.81",
"CreatedByDisplayId": "Santwana",
"ModifiedByDisplayId": "Santwana",
"MM": "09.81",
"IsDefault": false,
"PercentageComplete": 0.0,
"ConstructionCommodityPlatformId": "caaede76-f3ff-47f8-995c-c4d36991004a",
"ParentComponentPlatformId": "41a1fbe2-49de-4771-bd6e-1bd28b8af073",
"ConstructionSegmentId": 1042299,
"ConstructionSegmentPlatformId": "74e5d889-e5e0-497f-8e22-d470c43ecfe4",
"ConstructionSegmentName": "13044-12thMaySeg-001",
"ExternalUrl": "www.gmail.com",
"EstimatingMaterialName": "",
"IsAssemblyLinked": "",
"ParentComponentName": "Asm-1stJun-001",
"TestPackageName": "",
"ComponentCharacteristics": [{
    "Name": "AUX 1",
"Value": "09.813"
 }, {
    "Name": "AUX 2",
    "Value": "09.814"
   "Name": "AUX 3",
    "Value": "09.815"
```

```
"Name": "Preliminary Status",
    "Value": "09.81"

}, {
    "Name": "KIX Asset Type",
    "Value": "09.827"

}, {
    "Name": "PLI Activity Type",
    "Value": "09.81"

}, {
    "Name": "Punch List ID",
    "Value": "09.81"

}],

[{
    "ProjectValues": [{
    "Name": "Segment",
    "Value": "AA1"
    }, {
    "Name": "Turnover packages",
    "Value": "AA1"

}]

"WorkPlanNumber": [80342]

}]

"WorkPlanNumber": [80342]

}]
```

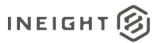

This integration allows a customer to generate and update component data through APIs. The business logic applicated to the component import flows will mirror those validations which are applied to an in-app Excel import. The biggest change on the import flow is that the API will look to the PlatformId to determine if the record already exists and to complete an update. If the PlatformId is not given, then the system will assume that the component is intendent to be a new record and will treat accordingly. Component import sheets must be containing data from the same project; multi-project import payloads will be

For component requests the user will specify the project to download existing components. The user can also take advantage of the header parameters to constrain the data using the last sync date (last modified date), skip and top controls. The expectation here would be to either alter the last sync date or the skip commands to return all the data; max payload size is configured to 1000 components.

| Direction              |                  | From the InEight cloud platform to external system.            |
|------------------------|------------------|----------------------------------------------------------------|
| Frequency              |                  | Data can be retrieved from InEight cloud platform at any time. |
| Trigger Methods        |                  | Determined by external system.                                 |
| Average Pay            | load Size        | Default 1000 components. Filter between 1 and 1000.            |
| APIM Name              |                  | List Components                                                |
| InEight<br>Application | Starting Version | 25.5                                                           |
|                        | Ending Version   |                                                                |

| Direction              |                  | From external system to the InEight cloud platform.            |
|------------------------|------------------|----------------------------------------------------------------|
| Frequency              |                  | Data can be retrieved from InEight cloud platform at any time. |
| Trigger Met            | hods             | Determined by external system.                                 |
| Average Pay            | load Size        | Tens of records. Max of 1000 components per request.           |
| APIM Name              |                  | Upsert Components                                              |
| InEight<br>Application | Starting Version | 25.5                                                           |
|                        | Ending Version   |                                                                |

#### **Fields**

NOTE:

Component must be given a discipline (activity) or commodity (material), but not both. The claiming scheme and the discipline/commodity value can be pulled from the WBS mapping in Plan, if given. (Dependent on configured Plan project settings)

To update an existing component, the PlatformId must be provided. If the PlatformId is not provided, it will be considered as a new record.

| Depth | Name                      | Туре    | Precision <sup>1</sup> | Parent | Req. |
|-------|---------------------------|---------|------------------------|--------|------|
| 1     | PlatformId                | GUID    | 36                     |        | No   |
| 1     | PlatformName              | String  | 250                    |        | No   |
| 1     | ProjectId                 | Number  | Integer                |        | No   |
| 1     | ProjectDisplay            | String  | 200                    |        | Yes  |
| 1     | ComponentName             | String  | 200                    |        | Yes  |
| 1     | ComponentType             | String  | 50                     |        | Yes  |
| 1     | Description               | String  | 250                    |        | No   |
| 1     | UoMName                   | String  | 255                    |        | No   |
| 1     | Discipline Name           | String  | 100                    |        | Yes* |
| 1     | CommodityName             | String  | 100                    |        | Yes* |
| 1     | TagNumber                 | String  | 50                     |        | No   |
| 1     | CreatedDate               | String  | Date                   |        | No   |
| 1     | ModifiedDate              | String  | Date                   |        | No   |
| 1     | IsActive                  | Boolean | NA                     |        | No   |
| 1     | ContractId                | Number  | Integer                |        | No   |
| 1     | LineNumber                | String  | 50                     |        | No   |
| 1     | VendorName                | String  | 250                    |        | No   |
| 1     | ProcurementStatus         | String  | 100                    |        | No   |
| 1     | ScheduleActivityDisplayId | String  | 50                     |        | No   |
| 1     | Schedule Activity Name    | String  | 50                     |        | No   |
| 1     | ScheduleStart             | String  | Date                   |        | No   |
| 1     | ScheduleFinish            | String  | Date                   |        | No   |
| 1     | WBSPhaseCode              | String  | 250                    |        | No   |
| 1     | Construction Area Name    | String  | 250                    |        | No   |
| 1     | SystemName                | String  | 250                    |        | No   |
| 1     | SubSystemPlatformId       | String  | 36                     |        | No   |
| 1     | SubSystemName             | String  | 250                    |        | No   |
| 1     | TurnoverName              | String  | 250                    |        | No   |
| 1     | ClaimingSchemeName        | String  | 250                    |        | Yes  |
| 1     | ComponentQuantity         | Number  | 28,15                  |        | No   |
| 1     | ConstructionCommodityName | String  | 250                    |        | No   |

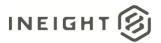

| Depth | Name                          | Туре   | Precision <sup>1</sup> | Parent | Req. |
|-------|-------------------------------|--------|------------------------|--------|------|
| 1     | Comments                      | String | 250                    |        | No   |
| 1     | ToDateQuantity                | Number | 28,15                  |        | No   |
| 1     | Unit                          | String | 250                    |        | No   |
| 1     | BatteryLimit                  | String | 250                    |        | No   |
| 1     | Construction Area Platform Id | String | 36                     |        | No   |
| 1     | Phase                         | String | 250                    |        | No   |
| 1     | Building                      | String | 250                    |        | No   |
| 1     | Elevation                     | String | 250                    |        | No   |
| 1     | SystemPlatformId              | String | 36                     |        | No   |
| 1     | Line                          | String | 250                    |        | No   |
| 1     | Specification                 | String | 250                    |        | No   |
| 1     | CodeClass                     | String | 250                    |        | No   |
| 1     | MaterialCode                  | String | 250                    |        | No   |
| 1     | PaintCode                     | String | 250                    |        | No   |
| 1     | Size                          | String | 250                    |        | No   |
| 1     | SizeCode                      | String | 250                    |        | No   |
| 1     | Thickness                     | String | 250                    |        | No   |
| 1     | Weight                        | String | 250                    |        | No   |
| 1     | ITP                           | String | 250                    |        | No   |
| 1     | Supplier                      | String | 250                    |        | No   |
| 1     | ShopFieldId                   | Number | Integer                |        | No   |
| 1     | ShopFieldName                 | String | 250                    |        | No   |
| 1     | RequisitionNumber             | String | 250                    |        | No   |
| 1     | РО                            | String | 250                    |        | No   |
| 1     | PromiseDate                   | String | Date                   |        | No   |
| 1     | RequiredDate                  | String | Date                   |        | No   |
| 1     | MRR                           | String | 250                    |        | No   |
| 1     | LoadNumber                    | String | 250                    |        | No   |
| 1     | Laydown                       | String | 250                    |        | No   |
| 1     | TurnOverPlatformId            | String | 36                     |        | No   |
| 1     | TurnoverComplete              | String | Date                   |        | No   |

| Depth | Name                            | Туре    | Precision <sup>1</sup> | Parent                   | Req. |
|-------|---------------------------------|---------|------------------------|--------------------------|------|
| 1     | TestPackageComplete             | String  | Date                   |                          | No   |
| 1     | OwnerCode                       | String  | 250                    |                          | No   |
| 1     | CreatedByDisplayId              | String  | 250                    |                          | No   |
| 1     | Modified By DisplayId           | String  | 250                    |                          | No   |
| 1     | ММ                              | String  | 250                    |                          | No   |
| 1     | Is Default                      | Boolean | NA                     |                          | No   |
| 1     | PercentageComplete              | String  | 28,15                  |                          | No   |
| 1     | ConstructionCommodityPlatformId | String  | 36                     |                          | No   |
| 1     | ParentComponentPlatformId       | String  | 36                     |                          | No   |
| 1     | ConstructionSegmentPlatformId   | String  | 36                     |                          | No   |
| 1     | ConstructionSegmentname         | String  | 250                    |                          | No   |
| 1     | ExternalUrl                     | String  | 250                    |                          | No   |
| 1     | EstimatingMaterialName          | String  | 250                    |                          | No   |
| 1     | IsAssemblyLinked                | Boolean | NA                     |                          | No   |
| 1     | ParentComponentName             | String  | 250                    |                          | No   |
| 1     | TestPackageName                 | String  | 250                    |                          | No   |
| 1     | ComponentCharacteristics        | Array   | NA                     |                          | No   |
| 2     | Name                            | String  | 100                    | ComponentCharacteristics | No   |
| 2     | Value                           | String  | 1024                   | ComponentCharacteristics | No   |
| 1     | ProjectValues                   | Array   | NA                     |                          | No   |
| 2     | Name                            | String  | 100                    | ProjectValues            | No   |
| 2     | Value                           | String  | 50                     | ProjectValues            | No   |
| 1     | Work Plan Number                | Array   | NA                     |                          | No   |
| 2     | Items                           | Number  | Integer                | WorkPlanNumber           | No   |

<sup>1 -</sup> For numeric data types, precision is given as total digits allowed in the field and the number of those digits that exist to the right of the decimal. For example, 16,5 represents a total of 16-digits allowed in the field with 5 of those digits existing as decimal places and 11 digits on the left of the decimal. The decimal is not counted as a digit.

# **Field Descriptions**

| Name       | Description                 | Example |
|------------|-----------------------------|---------|
| PlatformId | A unique ID for the record. |         |

<sup>2 -</sup> The data format for Date/Time fields is YYYY-MM-DDTHH:MM:SS±hhmm, where hhmm is the time zone offset. If the time is already converted to UTC, then the offset will be +0000.

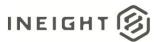

| Name                      | Description                                                                                                    | Example                                |
|---------------------------|----------------------------------------------------------------------------------------------------|----------------------------------------|
| PlatformName              | InEight module or product name.                                                                                                    | Plan                                   |
| ProjectId                 | Internal Project ID reference.                                                                                                    | 103467                                 |
| ProjectDisplay            | Unique name or ID of a project that shows in the UI                                                                                                    | 103467                                 |
| ComponentName             | Name given to the component that shows in the UI.                                                                                                    | Pipe Check sheet                       |
| ComponentType             | Type of the component, such as Activity, Material, etc.                                                                                                    |                                        |
| Description               | Public description of the component.                                                                                                    | Checklist used for any pipe operations |
| UoMName                   | Unit of measure associated to the component.                                                                                                    |                                        |
| DisciplineName            | Name of the discipline. Required if CommodityName is not provided.                                                                                                    | Building                               |
| CommodityName             | Name of the commodity. Required if DisciplineName is not provided.                                                                                                    | Cable                                  |
| TagNumber                 | A unique tag number associated to the component.                                                                                                    | TM654314J14                            |
| CreatedDate               | Date when the record was created.                                                                                                    |                                        |
| ModifiedDate              | Date on which the component record was last modified.                                                                                                    | 2019-05-14<br>13:07:31.0929640 +00:00  |
| IsActive                  | Sending a value of false in this field causes the component record to be soft deleted from the InEight cloud platform. If a value is not provided, the default value true is used. | true                                   |
| ContractId                | Contract ID of the component.                                                                                                    |                                        |
| LineNumber                | Contract line number of the associated contract to the component.                                                                                                    |                                        |
| Vendor                    | Name of the vendor associated with the Contract ID of the component.                                                                                                    |                                        |
| ProcurementStatus         | Procurement status of the component.                                                                                                    |                                        |
| ScheduleActivityDisplayId | DisplayId of the associated schedule.                                                                                                    |                                        |
| ScheduleActivityName      | Activity name of the associated schedule.                                                                                                    |                                        |
| ScheduleStart             | Planned start date of the associated schedule.                                                                                                    |                                        |
| ScheduleFinish            | Planned end date of the associated schedule.                                                                                                    |                                        |
| WBSPhaseCode              | WBS Phase Code of the cost item associated with the component.                                                                                                    | 10.01.123.1234                         |
| ConstructionAreaName      | Name of the construction area.                                                                                                    | West End                               |
| SystemName                | Name of the system.                                                                                                    | Heating & Cooling                      |
| SubSystemPlatformId       | SubSystemPlatformId of the Associated SubSystemPlatform to the Component.                                                                                                    |                                        |

| Name                       | Description                                                                             | Example                |
|----------------------------|-----------------------------------------------------------------------------------------|------------------------|
| SubSystemName              | Name of the subsystem.                                                                  | Coolant Pumps          |
| TurnoverName               | Name of the turnover package.                                                           | Midtown Station        |
| ClaimingSchemeName         | Name of the claiming scheme.                                                            | Concrete               |
| ComponentQuantity          | Quantity used for measuring progress against work in the component.                     | 1                      |
| ConstructionCommodityName  | Name of the construction commodity.                                                     | Galvanized Pipe        |
| Comments                   | Free-form text comments for the component.                                              | Last updated op May 04 |
| ToDateQuantity             | Total claimed units of quantity at the component level.                                 | 1                      |
| Unit                       | Unit of the component.                                                                  |                        |
| BatteryLimit               | Battery limit of the component.                                                         |                        |
| ConstructionAreaPlatformId | ConstructionAreaPlatformId of the associated ConstructionAreaPlatform to the component. |                        |
| Phase                      | Phase of the component.                                                                 |                        |
| Building                   | Building of the component.                                                              |                        |
| Elevation                  | Elevation of the component.                                                             |                        |
| SystemPlatformId           | SystemPlatformId of the associated system to the component.                             |                        |
| Line                       | Line of the component.                                                                  |                        |
| Specification              | Specification of the component.                                                         |                        |
| CodeClass                  | Code class of the component.                                                            |                        |
| MaterialCode               | Material class of the component.                                                        |                        |
| PaintCode                  | Paint code of the component.                                                            |                        |
| Size                       | Size of the component.                                                                  |                        |
| SizeCode                   | Size code of the component.                                                             |                        |
| Thickness                  | Thickness of the component.                                                             |                        |
| Weight                     | Wight of the component.                                                                 |                        |
| ITP                        | ITP of the component.                                                                   |                        |
| Supplier                   | Supplier of the component.                                                              |                        |
| ShopFieldName              | Name of shop field.                                                                     | 54                     |
| Requisition Number         | Value of the requisition number.                                                        | 16                     |
| PO                         | Purchase order number.                                                                  | 1.1.1.1                |

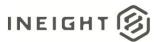

| Name                            | Description                                                                                                    | Example                               |
|---------------------------------|----------------------------------------------------------------------------------------------------|---------------------------------------|
| Promise Date                    | Date promised for material.                                                                                                    | 2019-05-21<br>05:00:00.0000000 +00:00 |
| Required Date                   | Date required for material delivery.                                                                                                    | 2019-05-21<br>05:00:00.0000000 +00:00 |
| MRR                             | Material Receiving Report.                                                                                                    | 1A                                    |
| LoadNumber                      | Load number of material.                                                                                                    | 123456                                |
| Laydown                         | Laydown area for material.                                                                                                    | BOP 1A                                |
| TurnOverPlatformId              | Internal reference ID for a turnover package.                                                                                                    | 34                                    |
| TurnoverComplete                | Turn over complete date.                                                                                                    | 2019-05-21<br>05:00:00.0000000 +00:00 |
| TestPackageComplete             | Test package complete date                                                                                                    | 2019-05-21<br>05:00:00.0000000 +00:00 |
| OwnerCode                       | Owner code of the component.                                                                                                    |                                       |
| CreatedByDisplayId              | DisplayId for the user that created the component.                                                                                                    |                                       |
| ModifiedByDisplayId             | DisplayId for the user that last modified the component.                                                                                                    |                                       |
| MM                              | MM of the component.                                                                                                    |                                       |
| IsDefault                       | Boolean value identifier to check whether the component is default or not.                                                                                                    | False                                 |
| PercentageComplete              | Percentage of claim completed for the component.                                                                                                    | 100                                   |
| ConstructionCommodityPlatformId | Reference ID for construction commodity.                                                                                                    |                                       |
| ParentComponentPlatformId       | Reference ID for the parent component.                                                                                                    |                                       |
| ConstructionSegmentPlatformId   | ID for the selected construction segment.                                                                                                    |                                       |
| ConstructionSegmentname         | Name for the selected construction segment.                                                                                                    | Block 1                               |
| ExternalUrl                     | URL value given to external component reference.                                                                                                    |                                       |
| EstimatingMaterialName          | Internal component ID.                                                                                                    | 646744                                |
| IsAssemblyLinked                | Date on which the component was created.                                                                                                    | 2019-05-14<br>13:07:31.0929640 +00:00 |
| ParentComponentName             | Name of the given parent component.                                                                                                    |                                       |
| TestPackageName                 | Name of the associated test package to the component.                                                                                                    |                                       |
| ComponentCharacteristics        | Array of additional fields that are used to describe the component based on its component type. Each additional field will be provided by name and contain the value entered for the field for the component. |                                       |
| Name                            | Field attribute name.                                                                                                    | End Prep                              |

| Name           | Description                                                                                                    | Example     |
|----------------|----------------------------------------------------------------------------------------------------|-------------|
| Value          | Field attribute values.                                                                                                    | Beveled     |
| ProjectValues  | Array of project values associated with the component. These are project configurable values. The field is typically used to provide meta data for grouping of component records. |             |
| Name           | Name of the project value.                                                                                                    | Area        |
| Value          | Value for the project value.                                                                                                    | Boiler room |
| WorkPlanNumber | Array of work plan numbers for the component.                                                                                                    |             |
| Items          | Work plan numbers to associate with component                                                                                                    | 123456      |

## **HTTP** response status codes

| API/Entity Logic | Condition                                | Code | Message                                                |
|------------------|------------------------------------------|------|--------------------------------------------------------|
| API Validation   | All received records have been validated | 202  |                                                        |
| API Validation   | Bad request                              | 400  |                                                        |
| API Validation   | Incomplete authentication                | 401  | The User is invalid or have invalid/empty bearer token |
| API Validation   | Invalid tenant prefix                    | 500  | Internal server error                                  |

# **Sample JSON**

```
"PlatformId": "909ad2ec-e9ed-4ea7-9938-403eb5c53e2a",
"PlatformName": "PLAN",
"ProjectId": 13044,
"ProjectDisplay": "11052023",
"ComponentName": "TestPack-9thJun001",
"ComponentType": "Activity",
"Description": "09.81",
"UoMName": "Barrel",
"DisciplineName": "Test Package",
"CommodityName": "",
"TagNumber": "09.81",
"CreatedById": 158219,
"CreatedDate": "2023-06-09T12:20:10.5171696+00:00",
"ModifiedById": 158219,
"ModifiedDate": "2023-06-09T12:20:10.5171696+00:00",
"IsActive": true,
"ContractId": 7200011144,
"LineNumber": "0002",
"VendorName": "Grow-Perini, A Joint Venture",
"ProcurementStatus": "09.81",
"ScheduleActivityDisplayId": "09.81",
```

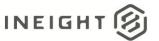

```
"ScheduleActivityName": "09.81name",
"ScheduleStart": "06/08/2023 00:00:00",
"ScheduleFinish": "07/07/2023 00:00:00",
"WBSPhaseCode": "",
"ConstructionAreaName": "13044-12thMay-003",
"SystemName": "13044-12thMaySys-002",
"SubSystemId": 1042308,
"SubSystemPlatformId": "1f967d12-dfc7-45c0-a53e-e57be8c6fcac",
"SubSystemName": "13044-12thMaysubsystem-002",
"TurnoverName": "t3",
"ClaimingSchemeName": "Test Package",
"ComponentQuantity": 20.0,
"ConstructionCommodityName": "13044-12thMayConsComm-001",
"Comments": "09.81",
"ToDateQuantity": 0.0,
"Unit": "09.81",
"BatteryLimit": "09.81",
"ConstructionAreaPlatformId": "a642afe9-c4c6-43bc-8983-c486f0a384c7",
"Phase": "09.81",
"Building": "09.81",
"Elevation": "09.81",
"SystemPlatformId": "fbfeb5fe-b9d1-4e29-9539-f00781707832",
"Line": "09.81",
"Specification": "09.81",
"CodeClass": "09.81",
"MaterialCode": "09.81",
"PaintCode": "09.81",
"Size": "09.81",
"SizeCode": "09.81",
"Thickness": "09.81",
"Weight": "09.81",
"ITP": "09.81",
"Supplier": "09.81",
"ShopFieldId": 150,
"ShopFieldName": "Shop",
"RequistionNumber": "09.81",
"PO": "09.81",
"PromiseDate": "2023-06-13T00:00:00+00:00",
"RequiredDate": "2023-06-22T00:00:00+00:00",
"MRR": "09.81",
"LoadNumber": "09.81",
"Laydown": "09.81",
"TurnOverPlatformId": "1b9d7558-ac11-42d6-bfdb-3114c3b3c11e",
"TurnoverComplete": "2023-06-22T00:00:00+00:00",
"TestPackageComplete": "",
"OwnerCode": "09.81",
"CreatedByDisplayId": "Santwana",
"ModifiedByDisplayId": "Santwana",
"MM": "09.81",
"IsDefault": false,
"PercentageComplete": 0.0,
"ConstructionCommodityPlatformId": "caaede76-f3ff-47f8-995c-c4d36991004a",
"ParentComponentPlatformId": "41a1fbe2-49de-4771-bd6e-1bd28b8af073",
"ConstructionSegmentId": 1042299,
"ConstructionSegmentPlatformId": "74e5d889-e5e0-497f-8e22-d470c43ecfe4",
"ConstructionSegmentName": "13044-12thMaySeg-001",
"ExternalUrl": "www.gmail.com",
```

```
"EstimatingMaterialName": "",
"IsAssemblyLinked": "",
"ParentComponentName": "Asm-1stJun-001",
"TestPackageName": "",
"ComponentCharacteristics": [{
    "Name": "AUX 1",
    "Value": "09.813"
    "Name": "AUX 2",
    "Value": "09.814"
}, {
   "Name": "AUX 3",
   ". "09.815
    "Value": "09.815"
    "Name": "Preliminary Status",
    "Value": "09.81"
 }, {
   "Name": "KIX Asset Type",
    "Value": "09.827"
 }, {
   "Name": "PLI Activity Type",
    "Value": "09.81"
}, {
    "Name": "Punch List ID",
    "Value": "09.81"
 }],
 [ {
 "ProjectValues": [{
    "Name": "Segment",
    "Value": "AA1"
    "Name": "Turnover packages",
    "Value": "AA1"
} ]
"WorkPlanNumber": [80342]
```

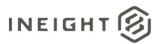

# **Work Plan Components V0**

| Direction       |                  | From the InEight cloud platform to external system.            |
|-----------------|------------------|----------------------------------------------------------------|
| Frequency       |                  | Data can be retrieved from InEight cloud platform at any time. |
| Trigger Methods |                  | Determined by external system.                                 |
| Average Pay     | load Size        | Tens of records. Maximum of 50 records per request.            |
| APIM Name       |                  | List WorkPlanComponents                                        |
| InEight         | Starting Version | 23.6                                                           |
| Application     | Ending Version   | 25.7                                                           |

| Direction                |                | From external system to the InEight cloud platform.            |
|--------------------------|----------------|----------------------------------------------------------------|
| Frequency                |                | Data can be retrieved from InEight cloud platform at any time. |
| Trigger Methods          |                | Determined by external system.                                 |
| Average Pay              | load Size      | Tens of records.                                               |
| APIM Name                |                | Upsert WorkPlanComponents                                      |
| InEight Starting Version |                | 23.6                                                           |
| Application              | Ending Version | 25.7                                                           |

### **Fields**

**NOTE:** To update an existing record, the PlatformId must be provided.

| Depth | Name            | Туре    | Precision <sup>1</sup> | Parent | Req. |
|-------|-----------------|---------|------------------------|--------|------|
| 1     | Id              | Integer | 64                     |        | No   |
| 1     | PlatformId      | GUID    | 36                     |        | No*  |
| 1     | PlatformName    | String  | 250                    |        | No   |
| 1     | WorkPlanNumber  | Integer | 64                     |        | No   |
| 1     | ProjectId       | Integer | 64                     |        | No   |
| 1     | WorkPlanName    | String  | 50                     |        | No   |
| 1     | WorkPlanDesc    | String  | 1000                   |        | No   |
| 1     | ScopeOfWork     | String  | 1000                   |        | No   |
| 1     | WorkPlanType    | String  | 50                     |        | No   |
| 1     | ScheduleStart   | String  | DateTime               |        | No   |
| 1     | ScheduleFinish  | String  | DateTime               |        | No   |
| 1     | ScheduleId      | String  | 50                     |        | No   |
| 1     | ScheduleName    | String  | 250                    |        | No   |
| 1     | Discipline Name | String  | 100                    |        | No   |

| Depth | Name                 | Туре    | Precision <sup>1</sup> | Parent            | Req. |
|-------|----------------------|---------|------------------------|-------------------|------|
| 1     | ConstructionAreaName | String  | 50                     |                   | No   |
| 1     | CreatedById          | Integer | 64                     |                   | No   |
| 1     | CreatedDate          | String  | DateTime               |                   | No   |
| 1     | ModifiedByld         | Integer | 64                     |                   | No   |
| 1     | ModifiedByDate       | String  | DateTime               |                   | No   |
| 1     | IsActive             | Boolean | NA                     |                   | No   |
| 1     | WorkPlanComponent    | Array   | NA                     |                   |      |
| 2     | Id                   | Integer | 64                     | WorkPlanComponent | No   |
| 2     | WorkPlanComponentId  | String  | 250                    | WorkPlanComponent | No   |
| 2     | PlatformId           | String  | 36                     | WorkPlanComponent | No   |
| 2     | PlatformName         | String  | 250                    | WorkPlanComponent | No   |
| 2     | ComponentPlatformId  | String  | 36                     | WorkPlanComponent | No   |
| 2     | ProjectId            | Integer | 64                     | WorkPlanComponent | No   |
| 2     | NeededQuantity       | Number  | 16,5                   | WorkPlanComponent | No   |
| 2     | AvailableQuantity    | Number  | 16,5                   | WorkPlanComponent | No   |
| 2     | IssuedQuantity       | Number  | 16,5                   | WorkPlanComponent | No   |
| 2     | ReservedQuantity     | Number  | 16,5                   | WorkPlanComponent | No   |
| 2     | CreatedByld          | Integer | 64                     | WorkPlanComponent | No   |
| 2     | CreatedByDate        | String  | DateTime               | WorkPlanComponent | No   |
| 2     | ModifiedById         | Integer | 64                     | WorkPlanComponent | No   |
| 2     | ModifiedByDate       | String  | DateTime               | WorkPlanComponent | No   |
| 2     | IsActive             | Boolean | NA                     | WorkPlanComponent | No   |
|       |                      | _       |                        |                   |      |

<sup>1 -</sup> For numeric data types, precision is given as total digits allowed in the field and the number of those digits that exist to the right of the decimal. For example, 16,5 represents a total of 16-digits allowed in the field with 5 of those digits existing as decimal places and 11 digits on the left of the decimal. The decimal is not counted as a digit.

# **Field Descriptions**

| Name           | Description                           | Example                                  |
|----------------|---------------------------------------|------------------------------------------|
| Id             | Internal Id for work plan in payload  | 131741                                   |
| PlatformId     | GUID value for work plan in payload   | 79501380-d00f-4147-8765-<br>b41cec823e48 |
| PlatformName   | Product name in payload for reference | PLAN                                     |
| WorkPlanNumber | Work plan number given in the product | 101553                                   |
| ProjectId      | Internal id for associated project    | 13722                                    |
| WorkPlanName   | Name of work plan                     | IWP-1462                                 |

<sup>2 -</sup> The data format for Date/Time fields is YYYY-MM-DDTHH:MM:SS $\pm$ hhmm, where hhmm is the time zone offset. If the time is already converted to UTC, then the offset will be +0000.

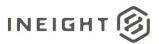

| Name                 | Description                                              | Example                                  |
|----------------------|----------------------------------------------------------|------------------------------------------|
| WorkPlanDesc         | Description of work plan                                 | Sample text here                         |
| ScopeOfWork          | Scope of work as given in corresponding field            | Sample text here                         |
| WorkPlanType         | Type of work plan as given in user interface             | Construction task                        |
| ScheduleStart        | Scheduled start date given in user interface             | 2025-10-10T00:00:00+00:00                |
| ScheduleFinish       | Scheduled finish date given in user interface            | 2025-10-15T00:00:00+00:00                |
| ScheduleId           | Scheduled Id given in user interface                     | 1.2.3.4                                  |
| ScheduleName         | Scheduled name given in user interface                   | Activity name                            |
| Discipline Name      | Discipline selected in work plan user interface          | Building                                 |
| ConstructionAreaName | Construction area specified in user interface            | Building 1                               |
| CreatedById          | User id for user creating workplan                       | 207206                                   |
| CreatedDate          | Date work plan was created                               | 2024-10-<br>02T06:01:27.6554982+00:00    |
| ModifiedById         | User id for user updating workplan                       | 207206                                   |
| ModifiedByDate       | Date work plan was updated                               | 2024-10-<br>02T06:01:27.6554982+00:00    |
| IsActive             | Status of work plan in application                       | True                                     |
| WorkPlanComponent    |                                                          |                                          |
| Id                   | Internal Id for component in payload                     | 8555169                                  |
| WorkPlanComponentId  | Internal Id for component in payload                     | 8555169                                  |
| PlatformId           | GUID value for work plan component in payload            | a3eaa1ab-c1ce-49af-a180-<br>21f5e0bd5f13 |
| PlatformName         | Product name in payload for reference                    | PLAN                                     |
| ComponentPlatformId  | GUID value for component in payload                      | ce8b9aea-5820-4c9e-a774-<br>9a1c2444b05e |
| ProjectId            | Internal id for associated project                       | 13722                                    |
| NeededQuantity       | Quantity field as entered by user in workplan            | 100                                      |
| AvailableQuantity    | Quantity field populated from API                        | 100                                      |
| IssuedQuantity       | Quantity field populated from API                        | 50                                       |
| ReservedQuantity     | Quantity field populated from API                        | 50                                       |
| CreatedByld          | User id for user creating workplan                       | 207206                                   |
| CreatedByDate        | Date work plan was created                               | 2024-10-<br>02T06:01:27.6554982+00:00    |
| ModifiedByld         | User id for user updating workplan                       | 207206                                   |
| ModifiedByDate       | Date work plan was updated                               | 2024-10-<br>02T06:01:27.6554982+00:00    |
| IsActive             | Status of component workplan relationship in application | True                                     |

#### **HTTP** response status codes

| API/Entity Logic | Condition                                | Code | Message                                                |
|------------------|------------------------------------------|------|--------------------------------------------------------|
| API Validation   | All received records have been validated | 202  |                                                        |
| API Validation   | Bad request                              | 400  |                                                        |
| API Validation   | Incomplete authentication                | 401  | The User is invalid or have invalid/empty bearer token |
| API Validation   | Invalid tenant prefix                    | 500  | Internal server error                                  |

#### Sample JSON

```
[ {
    "Id": 131741,
    "WorkPlanId": 131741,
    "PlatformId": "79501380-d00f-4147-8765-b41cec823e48",
    "PlatformName": "PLAN",
    "WorkPlanNumber": 101553,
    "ProjectId": 13722,
    "WorkPlanName": "IWP-1462",
    "WorkPlanDesc": "High",
    "ScopeOfWork": "",
    "WorkPlanType": "IWP",
    "ScheduleStart": "2025-10-10T00:00:00+00:00",
    "ScheduleFinish": "2025-10-15T00:00:00+00:00",
    "ScheduleId": "1.2.3.4",
    "ScheduleName": Activity name,
    "DisciplineName": "Building",
    "ConstructionAreaName": Building 1,
    "CreatedById": 207206,
    "CreatedDate": "2024-10-02T06:01:27.6554982+00:00",
    "ModifiedById": 207206,
    "ModifiedDate": "2024-10-23T05:10:54.55+00:00",
    "IsActive": true,
    "WorkPlanComponent": [{
        "Id": 8555169,
        "WorkPlanComponentId": 8555169,
        "PlatformId": "a3eaalab-c1ce-49af-a180-21f5e0bd5f13",
        "PlatformName": "PLAN",
        "ComponentPlatformId": "ce8b9aea-5820-4c9e-a774-9a1c2444b05e",
        "ProjectId": 13722,
        "NeededQuantity": "",
        "AvailableQuantity": "",
        "ReservedQuantity": "",
        "IssuedQuantity": "",
        "CreatedById": 207206,
        "CreatedDate": "2024-10-23T05:11:14.5724975+00:00",
        "ModifiedById": 207206,
        "ModifiedDate": "2024-10-23T05:11:14.5724975+00:00",
        "IsActive": true
```

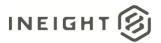

# Work Plan Components V1

The work plan component API is intended to provide a way for retrieval of basic work plan details along with the associated components included the quantity needed for each component record in the work plan. This will allow material integrations to then consider the date and the quantity needed for material allocation flows. The same material integration can then send back the available quantity for the same component to work plan need over the upsert work plan component API.

This API is not intended to create new component to work plan relationships, but rather leverage the existing relationships. To update and create new relationships, then the user should leverage the component API flows and the in product Advanced Work Packaging streams.

| Direction                |                | From the InEight cloud platform to external system.            |
|--------------------------|----------------|----------------------------------------------------------------|
| Frequency                |                | Data can be retrieved from InEight cloud platform at any time. |
| Trigger Methods          |                | Determined by external system.                                 |
| Average Pay              | load Size      | Tens of records. Maximum of 1000 records per request.          |
| APIM Name                |                | List WorkPlanComponents                                        |
| InEight Starting Version |                | 25.5                                                           |
| Application              | Ending Version |                                                                |

| Direction                |                       | From external system to the InEight cloud platform.            |  |
|--------------------------|-----------------------|----------------------------------------------------------------|--|
| Frequency                |                       | Data can be retrieved from InEight cloud platform at any time. |  |
| Trigger Methods          |                       | Determined by external system.                                 |  |
| Average Pay              | load Size             | Tens of records. Maximum of 1000 records per request.          |  |
| APIM Name                |                       | Upsert WorkPlanComponents                                      |  |
| InEight Starting Version |                       | 25.5                                                           |  |
| Application              | <b>Ending Version</b> |                                                                |  |

#### **Fields**

**NOTE:** To update an existing record, the PlatformId must be provided.

| Depth | Name           | Туре    | Precision <sup>1</sup> | Parent | Req. |
|-------|----------------|---------|------------------------|--------|------|
| 1     | Id             | Integer | 64                     |        | No   |
| 1     | PlatformId     | GUID    | 36                     |        | No*  |
| 1     | PlatformName   | String  | 250                    |        | No   |
| 1     | WorkPlanNumber | Integer | 64                     |        | No   |
| 1     | ProjectId      | Integer | 64                     |        | No   |
| 1     | WorkPlanName   | String  | 50                     |        | No   |

| Depth | Name                 | Туре    | Precision <sup>1</sup> | Parent            | Req. |
|-------|----------------------|---------|------------------------|-------------------|------|
| 1     | WorkPlanDesc         | String  | 1000                   |                   | No   |
| 1     | ScopeOfWork          | String  | 1000                   |                   | No   |
| 1     | WorkPlanType         | String  | 50                     |                   | No   |
| 1     | ScheduleStart        | String  | DateTime               |                   | No   |
| 1     | ScheduleFinish       | String  | DateTime               |                   | No   |
| 1     | ScheduleId           | String  | 50                     |                   | No   |
| 1     | ScheduleName         | String  | 250                    |                   | No   |
| 1     | DisciplineName       | String  | 100                    |                   | No   |
| 1     | ConstructionAreaName | String  | 50                     |                   | No   |
| 1     | CreatedByld          | Integer | 64                     |                   | No   |
| 1     | CreatedDate          | String  | DateTime               |                   | No   |
| 1     | ModifiedByld         | Integer | 64                     |                   | No   |
| 1     | ModifiedByDate       | String  | DateTime               |                   | No   |
| 1     | IsActive             | Boolean | NA                     |                   | No   |
| 1     | WorkPlanComponent    | Array   | NA                     |                   |      |
| 2     | Id                   | Integer | 64                     | WorkPlanComponent | No   |
| 2     | WorkPlanComponentId  | String  | 250                    | WorkPlanComponent | No   |
| 2     | PlatformId           | String  | 36                     | WorkPlanComponent | No   |
| 2     | PlatformName         | String  | 250                    | WorkPlanComponent | No   |
| 2     | ComponentPlatformId  | String  | 36                     | WorkPlanComponent | No   |
| 2     | ProjectId            | Integer | 64                     | WorkPlanComponent | No   |
| 2     | NeededQuantity       | Number  | 16,5                   | WorkPlanComponent | No   |
| 2     | AvailableQuantity    | Number  | 16,5                   | WorkPlanComponent | No   |
| 2     | IssuedQuantity       | Number  | 16,5                   | WorkPlanComponent | No   |
| 2     | ReservedQuantity     | Number  | 16,5                   | WorkPlanComponent | No   |
| 2     | CreatedByld          | Integer | 64                     | WorkPlanComponent | No   |
| 2     | CreatedByDate        | String  | DateTime               | WorkPlanComponent | No   |
| 2     | ModifiedByld         | Integer | 64                     | WorkPlanComponent | No   |
| 2     | ModifiedByDate       | String  | DateTime               | WorkPlanComponent | No   |
| 2     | IsActive             | Boolean | NA                     | WorkPlanComponent | No   |
|       |                      |         |                        |                   |      |

<sup>1 -</sup> For numeric data types, precision is given as total digits allowed in the field and the number of those digits that exist to the right of the decimal. For example, 16,5 represents a total of 16-digits allowed in the field with 5 of those digits existing as decimal places and 11 digits on the left of the decimal. The decimal is not counted as a digit.

<sup>2 -</sup> The data format for Date/Time fields is YYYY-MM-DDTHH:MM:SS $\pm$ hhmm, where hhmm is the time zone offset. If the time is already converted to UTC, then the offset will be  $\pm$ 0000.

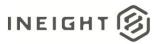

# **Field Descriptions**

| Name                 | Description                                     | Example                                  |
|----------------------|-------------------------------------------------|------------------------------------------|
| Id                   | Internal Id for work plan in payload            | 131741                                   |
| PlatformId           | GUID value for work plan in payload             | 79501380-d00f-4147-8765-<br>b41cec823e48 |
| PlatformName         | Product name in payload for reference           | PLAN                                     |
| WorkPlanNumber       | Work plan number given in the product           | 101553                                   |
| ProjectId            | Internal id for associated project              | 13722                                    |
| WorkPlanName         | Name of work plan                               | IWP-1462                                 |
| WorkPlanDesc         | Description of work plan                        | Sample text here                         |
| ScopeOfWork          | Scope of work as given in corresponding field   | Sample text here                         |
| WorkPlanType         | Type of work plan as given in user interface    | Construction task                        |
| ScheduleStart        | Scheduled start date given in user interface    | 2025-10-10T00:00:00+00:00                |
| ScheduleFinish       | Scheduled finish date given in user interface   | 2025-10-15T00:00:00+00:00                |
| ScheduleId           | Scheduled Id given in user interface            | 1.2.3.4                                  |
| ScheduleName         | Scheduled name given in user interface          | Activity name                            |
| DisciplineName       | Discipline selected in work plan user interface | Building                                 |
| ConstructionAreaName | Construction area specified in user interface   | Building 1                               |
| CreatedByld          | User id for user creating workplan              | 207206                                   |
| CreatedDate          | Date work plan was created                      | 2024-10-<br>02T06:01:27.6554982+00:00    |
| ModifiedByld         | User id for user updating workplan              | 207206                                   |
| ModifiedByDate       | Date work plan was updated                      | 2024-10-<br>02T06:01:27.6554982+00:00    |
| IsActive             | Status of work plan in application              | True                                     |
| WorkPlanComponent    |                                                 |                                          |
| Id                   | Internal Id for component in payload            | 8555169                                  |
| WorkPlanComponentId  | Internal Id for component in payload            | 8555169                                  |
| PlatformId           | GUID value for work plan component in payload   | a3eaa1ab-c1ce-49af-a180-<br>21f5e0bd5f13 |
| PlatformName         | Product name in payload for reference           | PLAN                                     |
| ComponentPlatformId  | GUID value for component in payload             | ce8b9aea-5820-4c9e-a774-<br>9a1c2444b05e |
| ProjectId            | Internal id for associated project              | 13722                                    |
| NeededQuantity       | Quantity field as entered by user in workplan   | 100                                      |
| AvailableQuantity    | Quantity field populated from API               | 100                                      |
| IssuedQuantity       | Quantity field populated from API               | 50                                       |
| ReservedQuantity     | Quantity field populated from API               | 50                                       |
| CreatedById          | User id for user creating workplan              | 207206                                   |

| Name           | Description                                              | Example                               |
|----------------|----------------------------------------------------------|---------------------------------------|
| CreatedByDate  | Date work plan was created                               | 2024-10-<br>02T06:01:27.6554982+00:00 |
| ModifiedByld   | User id for user updating workplan                       | 207206                                |
| ModifiedByDate | Date work plan was updated                               | 2024-10-<br>02T06:01:27.6554982+00:00 |
| IsActive       | Status of component workplan relationship in application | True                                  |
|                |                                                          |                                       |

## **HTTP** response status codes

| API/Entity Logic | Condition                                | Code | Message                                                |
|------------------|------------------------------------------|------|--------------------------------------------------------|
| API Validation   | All received records have been validated | 202  |                                                        |
| API Validation   | Bad request                              | 400  |                                                        |
| API Validation   | Incomplete authentication                | 401  | The User is invalid or have invalid/empty bearer token |
| API Validation   | Invalid tenant prefix                    | 500  | Internal server error                                  |

### **Sample JSON**

```
"Id": 131741,
"WorkPlanId": 131741,
"PlatformId": "79501380-d00f-4147-8765-b41cec823e48",
"PlatformName": "PLAN",
"WorkPlanNumber": 101553,
"ProjectId": 13722,
"WorkPlanName": "IWP-1462",
"WorkPlanDesc": "High",
"ScopeOfWork": "",
"WorkPlanType": "IWP",
"ScheduleStart": "2025-10-10T00:00:00+00:00",
"ScheduleFinish": "2025-10-15T00:00:00+00:00",
"ScheduleId": "1.2.3.4",
"ScheduleName": Activity name,
"DisciplineName": "Building",
"ConstructionAreaName": Building 1,
"CreatedById": 207206,
"CreatedDate": "2024-10-02T06:01:27.6554982+00:00",
"ModifiedById": 207206,
"ModifiedDate": "2024-10-23T05:10:54.55+00:00",
"IsActive": true,
"WorkPlanComponent": [{
    "Id": 8555169,
    "WorkPlanComponentId": 8555169,
```

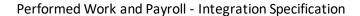

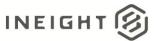

```
"PlatformId": "a3eaalab-c1ce-49af-a180-21f5e0bd5f13",
    "PlatformName": "PLAN",
    "ComponentPlatformId": "ce8b9aea-5820-4c9e-a774-9a1c2444b05e",
    "ProjectId": 13722,
    "NeededQuantity": "",
    "AvailableQuantity": "",
    "ReservedQuantity": "",
    "IssuedQuantity": "",
    "CreatedById": 207206,
    "CreatedDate": "2024-10-23T05:11:14.5724975+00:00",
    "ModifiedById": 207206,
    "ModifiedDate": "2024-10-23T05:11:14.5724975+00:00",
    "IsActive": true
}
```

# **List Work Plan Constraint V0**

| Direction                |                | From the InEight cloud platform to external system.            |  |  |
|--------------------------|----------------|----------------------------------------------------------------|--|--|
| Frequency                |                | Data can be retrieved from InEight cloud platform at any time. |  |  |
| Trigger Methods          |                | Determined by external system.                                 |  |  |
| Average Pay              | load Size      | Tens of records. Maximum of 50 records per request.            |  |  |
| APIM Name                |                | List WorkPlanConstraint                                        |  |  |
| InEight Starting Version |                | 23.6                                                           |  |  |
| Application              | Ending Version | 25.7                                                           |  |  |

### **Fields**

**NOTE:** Only materials category constraints are exposed for API integration.

| Depth | Name                   | Туре    | Precision <sup>1</sup> | Parent                 | Req. |
|-------|------------------------|---------|------------------------|------------------------|------|
| 1     | WorkPlanConstraintId   | Integer | 64                     |                        | No   |
| 1     | PlatformId             | GUID    | 36                     |                        | No   |
| 1     | PlatformName           | String  | 250                    |                        | No   |
| 1     | WorkPlanPlatformId     | GUID    | 36                     |                        | No   |
| 1     | ProjectId              | Integer | 64                     |                        | No   |
| 1     | WorkPlanid             | Integer | 64                     |                        | No   |
| 1     | Position               | Integer | 32                     |                        | No   |
| 1     | Name                   | String  | 250                    |                        | No   |
| 1     | Description            | String  | 250                    |                        | No   |
| 1     | Category               | String  | 100                    |                        | No   |
| 1     | ResponsibilityById     | Integer | 64                     |                        | No   |
| 1     | DueDate                | String  | DateTime               |                        | No   |
| 1     | ExpectedDate           | String  | DateTime               |                        | No   |
| 1     | Status                 | String  | 100                    |                        | No   |
| 1     | CreatedById            | Integer | 64                     |                        | No   |
| 1     | CreatedDate            | String  | DateTime               |                        | No   |
| 1     | ModifiedByld           | Integer | 64                     |                        | No   |
| 1     | ModifiedByDate         | String  | DateTime               |                        | No   |
| 1     | IsActive               | Boolean | NA                     |                        | No   |
| 2     | WorkPlanConstraintNote | Array   |                        |                        | No   |
| 2     | Id                     | Integer | 64                     | WorkPlanConstraintNote | No   |
| 2     | Note                   | String  | 500                    | WorkPlanConstraintNote | No   |

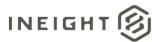

| Depth | Name           | Туре    | Precision <sup>1</sup> | Parent                 | Req. |
|-------|----------------|---------|------------------------|------------------------|------|
| 2     | CreatedById    | Integer | 64                     | WorkPlanConstraintNote | No   |
| 2     | CreatedDate    | String  | DateTime               | WorkPlanConstraintNote | No   |
| 2     | ModifiedById   | Integer | 64                     | WorkPlanConstraintNote | No   |
| 2     | ModifiedByDate | String  | DateTime               | WorkPlanConstraintNote | No   |
| 2     | IsActive       | Boolean | NA                     | WorkPlanConstraintNote | No   |

<sup>1 -</sup> For numeric data types, precision is given as total digits allowed in the field and the number of those digits that exist to the right of the decimal. For example, 16,5 represents a total of 16-digits allowed in the field with 5 of those digits existing as decimal places and 11 digits on the left of the decimal. The decimal is not counted as a digit.

## **Field Descriptions**

| Name                 | Description                                             | Example                                  |
|----------------------|---------------------------------------------------------|------------------------------------------|
| WorkPlanConstraindId | GUID for work plan constraint value.                    | 79501380-d00f-4147-8765-<br>b41cec823e50 |
| PlatformId           | GUID value for the record.                              | 79501380-d00f-4147-8765-<br>b41cec823e48 |
| PlatformName         | Product name in payload for reference.                  | PLAN                                     |
| WorkPlanPlatformId   | GUID for the associated work plan.                      |                                          |
| ProjectId            | The ProjectId the constraint created against.           | 88801380-d00f-4147-8765-<br>b41cec823e48 |
| WorkPlanId           | Uniqueid of the associated work plan.                   | 12345                                    |
| Position             | Shows the current position of the constraint.           | 1                                        |
| Name                 | Name given to the constraint.                           | Sample text                              |
| Description          | Description given to the constraint.                    | Sample description                       |
| Category             | Category of the constraint. This is a predefined list.  | Component                                |
| ResponsibilityById   | Shows the Id of the user the constraint is assigned to. | 123456                                   |
| DueDate              | Due date given to the constraint.                       | 2024-10-<br>02T06:01:27.6554982+00:00    |
| ExpectedDate         | Expected date given to the constraint .                 | 2024-10-<br>02T06:01:27.6554982+00:00    |
| Status               | Status of the constraint.                               | Open                                     |
| CreatedByld          | User id for user creating workplan.                     | 207206                                   |
| CreatedDate          | Date work plan was created.                             | 2024-10-<br>02T06:01:27.6554982+00:00    |
| ModifiedByld         | User id for user updating workplan.                     | 207206                                   |
| ModifiedByDate       | Date work plan was updated.                             | 2024-10-<br>02T06:01:27.6554982+00:00    |
| IsActive             | Status of work plan in application.                     | True                                     |

<sup>2 -</sup> The data format for Date/Time fields is YYYY-MM-DDTHH:MM:SS±hhmm, where hhmm is the time zone offset. If the time is already converted to UTC, then the offset will be +0000.

| Name                   | Description                                                                 | Example                               |
|------------------------|-----------------------------------------------------------------------------|---------------------------------------|
| WorkPlanConstraintNote | Free-form text field.                                                       |                                       |
| Id                     | Unique ID generated for each Note associated to Workplan Constraint record. | 888                                   |
| Note                   | Free-form text field for user notes.                                        | Sample note here.                     |
| CreatedById            | User ID for user creating workplan.                                         | 207206                                |
| CreatedDate            | Date work plan was created.                                                 | 2024-10-<br>02T06:01:27.6554982+00:00 |
| ModifiedByld           | User id for user updating workplan.                                         | 207206                                |
| ModifiedByDate         | Date work plan was updated.                                                 | 2024-10-<br>02T06:01:27.6554982+00:00 |
| IsActive               | Status of work plan in application.                                         | True                                  |

### **HTTP** response status codes

| API/Entity Logic | Condition                                | Code | Message                                                |
|------------------|------------------------------------------|------|--------------------------------------------------------|
| API Validation   | All received records have been validated | 202  |                                                        |
| API Validation   | Bad request                              | 400  |                                                        |
| API Validation   | Incomplete authentication                | 401  | The User is invalid or have invalid/empty bearer token |
| API Validation   | Invalid tenant prefix                    | 500  | Internal server error                                  |

# **Sample JSON**

```
"WorkPlanConstraintId": 4007,
"PlatformId": "e2ca91ca-d2be-4bb3-99ce-ce8c7e01c150",
"PlatformName": "PLAN",
"ProjectId": 11095,
"WorkPlanId": 132405,
"WorkPlanPlatformId": "417d95fb-d68a-41e4-8ff4-aa4b113281a9",
"Position": 3,
"Name": "",
"Description": "",
"Category": "Materials",
"ResponsibilityById": "",
"DueDate": "",
"ExpectedDate": "",
"Status": "Open",
"CreatedById": 207234,
"CreatedDate": "2024-11-14T10:27:22.0784149+00:00",
"ModifiedById": 207234,
"ModifiedDate": "2024-11-14T10:27:22.0784149+00:00",
"IsActive": true,
"WorkPlanConstraintNote": [{
  "Id": 96,
```

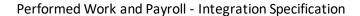

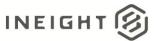

```
"Note": "Text goes here.",
    "CreatedById": 48543,
    "CreatedDate": "2024-11-14T14:05:23.3979389+00:00",
    "ModifiedById": 48543,
    "ModifiedDate": "2024-11-14T14:05:23.3979389+00:00",
    "IsActive": true
}]
```

#### **List Work Plan Constraint V1**

Constraints are component materials which are associated with a specific installation work package (IWP) and have been pinned/flagged by the user in the Plan work package module. From here the API can consume and sent new comments against the existing constraint. The user can also set the constraint as closed to indicate the issue which caused the constraint to be noted in the original review has been addressed. The data found in this API is specific to the IWP type packages and can be found through review of the constraint tab.

| Direction                |                | From the InEight cloud platform to external system.            |  |  |
|--------------------------|----------------|----------------------------------------------------------------|--|--|
| Frequency                |                | Data can be retrieved from InEight cloud platform at any time. |  |  |
| Trigger Methods          |                | Determined by external system.                                 |  |  |
| Average Pay              | load Size      | Tens of records. Maximum of 1000 records per request.          |  |  |
| APIM Name                |                | List WorkPlanConstraint                                        |  |  |
| InEight Starting Version |                | 25.5                                                           |  |  |
| Application              | Ending Version |                                                                |  |  |

#### **Fields**

**NOTE:** Only materials category constraints are exposed for API integration.

| Depth | Name                 | Туре    | Precision <sup>1</sup> | Parent | Req. |
|-------|----------------------|---------|------------------------|--------|------|
| 1     | WorkPlanConstraintId | Integer | 64                     |        | No   |
| 1     | PlatformId           | GUID    | 36                     |        | No   |
| 1     | PlatformName         | String  | 250                    |        | No   |
| 1     | WorkPlanPlatformId   | GUID    | 36                     |        | No   |
| 1     | ProjectId            | Integer | 64                     |        | No   |
| 1     | WorkPlanid           | Integer | 64                     |        | No   |
| 1     | Position             | Integer | 32                     |        | No   |
| 1     | Name                 | String  | 250                    |        | No   |
| 1     | Description          | String  | 250                    |        | No   |
| 1     | Category             | String  | 100                    |        | No   |
| 1     | ResponsibilityById   | Integer | 64                     |        | No   |
| 1     | DueDate              | String  | DateTime               |        | No   |
| 1     | ExpectedDate         | String  | DateTime               |        | No   |
| 1     | Status               | String  | 100                    |        | No   |
| 1     | CreatedById          | Integer | 64                     |        | No   |
| 1     | CreatedDate          | String  | DateTime               |        | No   |
| 1     | ModifiedByld         | Integer | 64                     |        | No   |

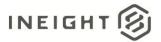

| Depth | Name                   | Туре    | Precision <sup>1</sup> | Parent                 | Req. |
|-------|------------------------|---------|------------------------|------------------------|------|
| 1     | ModifiedByDate         | String  | DateTime               |                        | No   |
| 1     | IsActive               | Boolean | NA                     |                        | No   |
| 2     | WorkPlanConstraintNote | Array   |                        |                        | No   |
| 2     | Id                     | Integer | 64                     | WorkPlanConstraintNote | No   |
| 2     | Note                   | String  | 500                    | WorkPlanConstraintNote | No   |
| 2     | CreatedById            | Integer | 64                     | WorkPlanConstraintNote | No   |
| 2     | CreatedDate            | String  | DateTime               | WorkPlanConstraintNote | No   |
| 2     | ModifiedById           | Integer | 64                     | WorkPlanConstraintNote | No   |
| 2     | ModifiedByDate         | String  | DateTime               | WorkPlanConstraintNote | No   |
| 2     | IsActive               | Boolean | NA                     | WorkPlanConstraintNote | No   |

<sup>1 -</sup> For numeric data types, precision is given as total digits allowed in the field and the number of those digits that exist to the right of the decimal. For example, 16,5 represents a total of 16-digits allowed in the field with 5 of those digits existing as decimal places and 11 digits on the left of the decimal. The decimal is not counted as a digit.

## **Field Descriptions**

| Name                 | Description                                             | Example                                  |
|----------------------|---------------------------------------------------------|------------------------------------------|
| WorkPlanConstraindId | GUID for work plan constraint value.                    | 79501380-d00f-4147-8765-<br>b41cec823e50 |
| PlatformId           | GUID value for the record.                              | 79501380-d00f-4147-8765-<br>b41cec823e48 |
| PlatformName         | Product name in payload for reference.                  | PLAN                                     |
| WorkPlanPlatformId   | GUID for the associated work plan.                      |                                          |
| ProjectId            | The ProjectId the constraint created against.           | 88801380-d00f-4147-8765-<br>b41cec823e48 |
| WorkPlanId           | Uniqueid of the associated work plan.                   | 12345                                    |
| Position             | Shows the current position of the constraint.           | 1                                        |
| Name                 | Name given to the constraint.                           | Sample text                              |
| Description          | Description given to the constraint.                    | Sample description                       |
| Category             | Category of the constraint. This is a predefined list.  | Component                                |
| ResponsibilityById   | Shows the Id of the user the constraint is assigned to. | 123456                                   |
| Due Date             | Due date given to the constraint.                       | 2024-10-<br>02T06:01:27.6554982+00:00    |
| ExpectedDate         | Expected date given to the constraint .                 | 2024-10-<br>02T06:01:27.6554982+00:00    |
| Status               | Status of the constraint.                               | Open                                     |
| CreatedByld          | User id for user creating workplan.                     | 207206                                   |

<sup>2 -</sup> The data format for Date/Time fields is YYYY-MM-DDTHH:MM:SS $\pm$ hhmm, where hhmm is the time zone offset. If the time is already converted to UTC, then the offset will be +0000.

| Name                   | Description                                                                 | Example                               |
|------------------------|-----------------------------------------------------------------------------|---------------------------------------|
| CreatedDate            | Date work plan was created.                                                 | 2024-10-<br>02T06:01:27.6554982+00:00 |
| ModifiedById           | User id for user updating workplan.                                         | 207206                                |
| ModifiedByDate         | Date work plan was updated.                                                 | 2024-10-<br>02T06:01:27.6554982+00:00 |
| IsActive               | Status of work plan in application.                                         | True                                  |
| WorkPlanConstraintNote | Free-form text field.                                                       |                                       |
| ld                     | Unique ID generated for each Note associated to Workplan Constraint record. | 888                                   |
| Note                   | Free-form text field for user notes.                                        | Sample note here.                     |
| CreatedByld            | User ID for user creating workplan.                                         | 207206                                |
| CreatedDate            | Date work plan was created.                                                 | 2024-10-<br>02T06:01:27.6554982+00:00 |
| ModifiedById           | User id for user updating workplan.                                         | 207206                                |
| Modified By Date       | Date work plan was updated.                                                 | 2024-10-<br>02T06:01:27.6554982+00:00 |
| IsActive               | Status of work plan in application.                                         | True                                  |

#### **HTTP** response status codes

| API/Entity Logic | Condition                                | Code | Message                                                |
|------------------|------------------------------------------|------|--------------------------------------------------------|
| API Validation   | All received records have been validated | 202  |                                                        |
| API Validation   | Bad request                              | 400  |                                                        |
| API Validation   | Incomplete authentication                | 401  | The User is invalid or have invalid/empty bearer token |
| API Validation   | Invalid tenant prefix                    | 500  | Internal server error                                  |

#### **Sample JSON**

```
"WorkPlanConstraintId": 4007,
"PlatformId": "e2ca91ca-d2be-4bb3-99ce-ce8c7e01c150",
"PlatformName": "PLAN",
"ProjectId": 11095,
"WorkPlanId": 132405,
"WorkPlanPlatformId": "417d95fb-d68a-41e4-8ff4-aa4b113281a9",
"Position": 3,
"Name": "",
"Description": "",
"Category": "Materials",
"ResponsibilityById": "",
"DueDate": "",
```

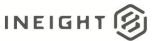

```
"ExpectedDate": "",
    "Status": "Open",
    "CreatedById": 207234,
    "CreatedDate": "2024-11-14T10:27:22.0784149+00:00",
    "ModifiedById": 207234,
    "ModifiedDate": "2024-11-14T10:27:22.0784149+00:00",
    "IsActive": true,
    "WorkPlanConstraintNote": [{
        "Id": 96,
        "Note": "Text goes here.",
        "CreatedById": 48543,
        "CreatedDate": "2024-11-14T14:05:23.3979389+00:00",
        "ModifiedDate": "2024-11-14T14:05:23.3979389+00:00",
        "IsActive": true
    }]
}
```

### **Upsert Work Plan Constraint V0**

| Direction       |                  | From external system to the InEight cloud platform.            |  |  |
|-----------------|------------------|----------------------------------------------------------------|--|--|
| Frequency       |                  | Data can be retrieved from InEight cloud platform at any time. |  |  |
| Trigger Methods |                  | etermined by external system.                                  |  |  |
| Average Pay     | load Size        | Tens of records.                                               |  |  |
| APIM Name       |                  | Upsert WorkPlanConstraint                                      |  |  |
| InEight         | Starting Version | 23.6                                                           |  |  |
| Application     | Ending Version   | 25.7                                                           |  |  |

#### **Fields**

NOTE:

To update an existing record, the PlatformId must be provided.

| Depth | Name                        | Туре    | Precision <sup>1</sup> | Parent                 | Req. |
|-------|-----------------------------|---------|------------------------|------------------------|------|
| 1     | PlatformId                  | GUID    | 36                     |                        | Yes  |
| 1     | PlatformName                | String  | 250                    |                        | No   |
| 1     | Status                      | String  | 100                    |                        | No   |
| 1     | DueDate                     | String  | 250                    |                        | No   |
| 1     | ExpectedDate                | String  | 250                    |                        |      |
| 2     | WorkPlanConstraintNote      | Array   |                        |                        |      |
| 2     | Id                          | Integer | 64                     | WorkPlanConstraintNote | No   |
| 2     | Note                        | String  | 500                    | WorkPlanConstraintNote | No   |
| 2     | CreatedById                 | Integer | 64                     | WorkPlanConstraintNote | No   |
| 2     | CreatedDate <sup>2</sup>    | String  | DateTime               | WorkPlanConstraintNote | No   |
| 2     | ModifiedById                | Integer | 64                     | WorkPlanConstraintNote | No   |
| 2     | ModifiedByDate <sup>2</sup> | String  | DateTime               | WorkPlanConstraintNote | No   |
| 2     | IsActive                    | Boolean | NA                     | WorkPlanConstraintNote | No   |

<sup>1 -</sup> For numeric data types, precision is given as total digits allowed in the field and the number of those digits that exist to the right of the decimal. For example, 16,5 represents a total of 16-digits allowed in the field with 5 of those digits existing as decimal places and 11 digits on the left of the decimal. The decimal is not counted as a digit.

<sup>2 -</sup> The data format for Date/Time fields is YYYY-MM-DDTHH:MM:SS±hhmm, where hhmm is the time zone offset. If the time is already converted to UTC, then the offset will be +0000.

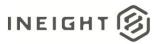

### **Field Descriptions**

| Name                   | Description                                                                 | Example                                  |
|------------------------|-----------------------------------------------------------------------------|------------------------------------------|
| PlatformId             | GUID value for workplan in payload.                                         | 79501380-d00f-4147-8765-<br>b41cec823e48 |
| PlatformName           | Product name in payload for reference.                                      | PLAN                                     |
| Status                 | Status of the constraint.                                                   | Open                                     |
| Due Date               | Due date given to the constraint.                                           | 2024-10-<br>02T06:01:27.6554982+00:00    |
| ExpectedDate           | Expected date given to the constraint                                       | 2024-10-<br>02T06:01:27.6554982+00:00    |
| WorkPlanConstraintNote | Free-form text field.                                                       |                                          |
| Id                     | Unique ID generated for each Note associated to Workplan Constraint record. | 789                                      |
| Note                   | User entered note(text).                                                    | Sample note here.                        |
| CreatedById            | User id for user creating workplan.                                         | 207206                                   |
| CreatedDate            | Date work plan was created.                                                 | 2024-10-<br>02T06:01:27.6554982+00:00    |
| ModifiedById           | User id for user updating workplan.                                         | 207206                                   |
| ModifiedByDate         | Date work plan was updated.                                                 | 2024-10-<br>02T06:01:27.6554982+00:00    |
| IsActive               | Status of work plan in application.                                         | True                                     |

### **HTTP** response status codes

| API/Entity Logic | Condition                                | Code | Message                                                |
|------------------|------------------------------------------|------|--------------------------------------------------------|
| API Validation   | All received records have been validated | 202  |                                                        |
| API Validation   | Bad request                              | 400  |                                                        |
| API Validation   | Incomplete authentication                | 401  | The User is invalid or have invalid/empty bearer token |
| API Validation   | Invalid tenant prefix                    | 500  | Internal server error                                  |

#### **Sample JSON**

```
[{
    "PlatformId": "string",
    "PlatformName": "string",
    "Status": "string",
    "DueDate": "string",
    "ExpectedDate": "string",
    "WorkPlanConstraintNote": [{
        "Id": 0,
        "Note": "string",
        "CreatedBy": "string",
        "CreatedDate": "string",
        "ModifiedById": "string",
        "ModifiedDate": "string",
        "IsActive": true
    }]
```

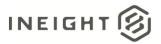

### **Upsert Work Plan Constraint V1**

| Direction       |                  | From external system to the InEight cloud platform.            |  |  |  |
|-----------------|------------------|----------------------------------------------------------------|--|--|--|
| Frequency       |                  | Data can be retrieved from InEight cloud platform at any time. |  |  |  |
| Trigger Methods |                  | Determined by external system.                                 |  |  |  |
| Average Pay     | load Size        | Tens of records. Maximum of 1000 records per request.          |  |  |  |
| APIM Name       |                  | Upsert WorkPlanConstraint                                      |  |  |  |
| InEight         | Starting Version | 25.5                                                           |  |  |  |
| Application     | Ending Version   |                                                                |  |  |  |

#### **Fields**

**NOTE:** To update an existing record, the PlatformId must be provided.

| Depth | Name                        | Туре    | Precision <sup>1</sup> | Parent                 | Req. |
|-------|-----------------------------|---------|------------------------|------------------------|------|
| 1     | PlatformId                  | GUID    | 36                     |                        | Yes  |
| 1     | PlatformName                | String  | 250                    |                        | No   |
| 1     | Status                      | String  | 100                    |                        | No   |
| 1     | DueDate                     | String  | 250                    |                        | No   |
| 1     | ExpectedDate                | String  | 250                    |                        |      |
| 2     | WorkPlanConstraintNote      | Array   |                        |                        |      |
| 2     | Id                          | Integer | 64                     | WorkPlanConstraintNote | No   |
| 2     | Note                        | String  | 500                    | WorkPlanConstraintNote | No   |
| 2     | CreatedById                 | Integer | 64                     | WorkPlanConstraintNote | No   |
| 2     | CreatedDate <sup>2</sup>    | String  | DateTime               | WorkPlanConstraintNote | No   |
| 2     | ModifiedById                | Integer | 64                     | WorkPlanConstraintNote | No   |
| 2     | ModifiedByDate <sup>2</sup> | String  | DateTime               | WorkPlanConstraintNote | No   |
| 2     | IsActive                    | Boolean | NA                     | WorkPlanConstraintNote | No   |

<sup>1 -</sup> For numeric data types, precision is given as total digits allowed in the field and the number of those digits that exist to the right of the decimal. For example, 16,5 represents a total of 16-digits allowed in the field with 5 of those digits existing as decimal places and 11 digits on the left of the decimal. The decimal is not counted as a digit.

<sup>2 -</sup> The data format for Date/Time fields is YYYY-MM-DDTHH:MM:SS±hhmm, where hhmm is the time zone offset. If the time is already converted to UTC, then the offset will be +0000.

## **Field Descriptions**

| Name                   | Description                                                                 | Example                                  |
|------------------------|-----------------------------------------------------------------------------|------------------------------------------|
| PlatformId             | GUID value for workplan in payload.                                         | 79501380-d00f-4147-8765-<br>b41cec823e48 |
| PlatformName           | Product name in payload for reference.                                      | PLAN                                     |
| Status                 | Status of the constraint.                                                   | Open                                     |
| DueDate                | Due date given to the constraint.                                           | 2024-10-<br>02T06:01:27.6554982+00:00    |
| ExpectedDate           | Expected date given to the constraint                                       | 2024-10-<br>02T06:01:27.6554982+00:00    |
| WorkPlanConstraintNote | Free-form text field.                                                       |                                          |
| Id                     | Unique ID generated for each Note associated to Workplan Constraint record. | 789                                      |
| Note                   | User entered note(text).                                                    | Sample note here.                        |
| CreatedByld            | User id for user creating workplan.                                         | 207206                                   |
| CreatedDate            | Date work plan was created.                                                 | 2024-10-<br>02T06:01:27.6554982+00:00    |
| ModifiedByld           | User id for user updating workplan.                                         | 207206                                   |
| ModifiedByDate         | Date work plan was updated.                                                 | 2024-10-<br>02T06:01:27.6554982+00:00    |
| IsActive               | Status of work plan in application.                                         | True                                     |

## **HTTP** response status codes

| API/Entity Logic | Condition                                | Code | Message                                                |
|------------------|------------------------------------------|------|--------------------------------------------------------|
| API Validation   | All received records have been validated | 202  |                                                        |
| API Validation   | Bad request                              | 400  |                                                        |
| API Validation   | Incomplete authentication                | 401  | The User is invalid or have invalid/empty bearer token |
| API Validation   | Invalid tenant prefix                    | 500  | Internal server error                                  |

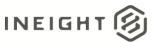

#### Sample JSON

```
"PlatformId": "string",
   "PlatformName": "string",
   "Status": "string",
   "DueDate": "string",
   "ExpectedDate": "string",
   "WorkPlanConstraintNote": [{
      "Id": 0,
      "Note": "string",
      "CreatedBy": "string",
      "CreatedDate": "string",
      "ModifiedById": "string",
      "ModifiedDate": "string",
      "IsActive": true
}]
```

# **Appendix A: Full Daily Plan Schema**

| Depth | Name                       | Туре    | Precision <sup>1</sup> | Parent                     |
|-------|----------------------------|---------|------------------------|----------------------------|
| 1     | DailyPlan                  | Array   |                        |                            |
| 2     | DailyPlanCostItem          | Array   |                        | DailyPlan                  |
| 3     | DailyPlanCostItemEmployee  | Array   |                        | DailyPlanCostItem          |
| 4     | Resourceld                 | String  | 50                     | DailyPlanCostItemEmployee  |
| 4     | SubmittedDoubletimeHours   | Decimal | 5,2                    | DailyPlanCostItemEmployee  |
| 4     | SubmittedOvertimeHours     | Decimal | 5,2                    | DailyPlanCostItemEmployee  |
| 4     | SubmittedStandardHours     | Decimal | 5,2                    | DailyPlanCostItemEmployee  |
| 4     | Approved Double time Hours | Decimal | 5,2                    | DailyPlanCostItemEmployee  |
| 4     | ApprovedOvertimeHours      | Decimal | 5,2                    | DailyPlanCostItemEmployee  |
| 4     | ApprovedStandardHours      | Decimal | 5,2                    | DailyPlanCostItemEmployee  |
| 4     | Planned Doubletime Hours   | Decimal | 5,2                    | DailyPlanCostItemEmployee  |
| 4     | PlannedOvertimeHours       | Decimal | 5,2                    | DailyPlanCostItemEmployee  |
| 4     | PlannedStandardHours       | Decimal | 5,2                    | DailyPlanCostItemEmployee  |
| 4     | Employeeld                 | String  | 50                     | DailyPlanCostItemEmployee  |
| 4     | CraftCode                  | String  | 50                     | DailyPlanCostItemEmployee  |
| 4     | ReasonCodes                | Array   |                        | DailyPlanCostItemEmployee  |
| 5     | ReasonCodeId               | String  | 50                     | ReasonCodes                |
| 5     | Hour Type                  | String  | 50                     | ReasonCodes                |
| 5     | Hours                      | Decimal | 5,2                    | ReasonCodes                |
| 5     | BillingCode                | String  | 10                     | ReasonCodes                |
| 5     | Premiums                   | List    |                        | ReasonCodes                |
| 3     | DailyPlanCostItemEquipment | Array   |                        | DailyPlanCostItem          |
| 4     | ResourceId                 | String  | 50                     | DailyPlanCostItemEquipment |
| 4     | ApprovedStandardHours      | Decimal | 5,2                    | DailyPlanCostItemEquipment |
| 4     | PlannedStandardHours       | Decimal | 5,2                    | DailyPlanCostItemEquipment |
| 4     | SubmittedStandardHours     | Decimal | 5,2                    | DailyPlanCostItemEquipment |
| 4     | EquipmentId                | String  | 50                     | DailyPlanCostItemEquipment |
| 4     | EquipmentType              | String  | 250                    | DailyPlanCostItemEquipment |
| 4     | ReasonCodes                | Array   |                        | DailyPlanCostItemEquipment |

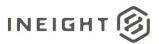

| Depth | Name                                    | Туре    | Precision <sup>1</sup> | Parent                     |
|-------|-----------------------------------------|---------|------------------------|----------------------------|
| 5     | OperatedEmployeeId                      | String  | 50                     | ReasonCodes                |
| 5     | ReasonCodeId                            | String  | 50                     | ReasonCodes                |
| 5     | Hours                                   | Number  | 5,2                    | ReasonCodes                |
| 5     | BillingCode                             | String  | 10                     | ReasonCodes                |
| 3     | DailyPlanCostItemComponent              | Array   |                        | DailyPlanCostItem          |
| 4     | ComponentId                             | Number  | 50                     | DailyPlanCostItemComponent |
| 4     | ComponentType                           | String  | 50                     | DailyPlanCostItemComponent |
| 4     | InstalledQuantity                       | Decimal | 28,15                  | DailyPlanCostItemComponent |
| 4     | ProjectEstimatingResourceId             | Number  | 50                     | DailyPlanCostItemComponent |
| 4     | ProjectEstimatingResourceSourceSystemId | String  | 50                     | DailyPlanCostItemComponent |
| 4     | Resourceld                              | Number  | 50                     | DailyPlanCostItemComponent |
| 3     | Costitemid                              | String  | 50                     | DailyPlanCostItem          |
| 3     | TaskPriority                            | String  | 50                     | DailyPlanCostItem          |
| 3     | PlanQuantity                            | Decimal | 28,15                  | DailyPlanCostItem          |
| 3     | SubmittedQuantity                       | Decimal | 28,15                  | DailyPlanCostItem          |
| 3     | ApprovedQuantity                        | Decimal | 28,15                  | DailyPlanCostItem          |
| 3     | CostItemSourceSystemId                  | String  | 50                     | DailyPlanCostItem          |
| 3     | WBSCode                                 | String  | 50                     | DailyPlanCostItem          |
| 2     | DailyPlanMaintenance                    | Array   |                        | DailyPlan                  |
| 3     | Employeeld                              | String  | 50                     | DailyPlanMaintenance       |
| 3     | WorkOrderld                             | String  | 100                    | DailyPlanMaintenance       |
| 3     | WBSPhaseCode                            | String  | 50                     | DailyPlanMaintenance       |
| 3     | CostItemSourceSystemId                  | String  | 50                     | DailyPlanMaintenance       |
| 3     | TotalHours                              | Number  | 16,5                   | DailyPlanMaintenance       |
| 3     | MaintenanceEquipmentID                  | String  | 50                     | DailyPlanMaintenance       |
| 3     | Segment1                                | String  | 50                     | DailyPlanMaintenance       |
| 3     | Segment2                                | String  | 50                     | DailyPlanMaintenance       |
| 3     | Segment3                                | String  | 50                     | DailyPlanMaintenance       |
| 3     | Segment4                                | String  | 50                     | DailyPlanMaintenance       |
| 3     | ReasonCodes                             | Array   |                        | DailyPlanMaintenance       |
| 4     | ReasonCodeId                            | String  | 50                     | ReasonCodes                |

| Depth | Name                       | Туре    | Precision <sup>1</sup> | Parent                   |
|-------|----------------------------|---------|------------------------|--------------------------|
| 4     | Hours                      | Decimal | 5,2                    | ReasonCodes              |
| 4     | Premiums                   | List    |                        | ReasonCodes              |
| 2     | DailyPlanNote              | Array   |                        | DailyPlan                |
| 3     | DailyPlanNoteEmployee      | Array   |                        | DailyPlanNote            |
| 4     | EmployeeDisplay            | String  | 50                     | DailyPlanNoteEmployee    |
| 3     | DailyPlanNoteEquipment     | Array   |                        | DailyPlanNote            |
| 4     | EquipmentId                | String  | 50                     | DailyPlanNoteEquipment   |
| 3     | DailyPlanNoteTag           | Array   |                        | DailyPlanNote            |
| 4     | TagCode                    | String  | 100                    | DailyPlanNoteTag         |
| 3     | DailyPlanNoteTask          | Array   |                        | DailyPlanNote            |
| 4     | Costitemid                 | Number  | 50                     | DailyPlanNoteTask        |
| 3     | NoteId                     | String  | 50                     | DailyPlanNote            |
| 3     | Description                | String  | 4000                   | DailyPlanNote            |
| 2     | DailyPlanSignoff           | Array   |                        | DailyPlan                |
| 3     | EmployeeId                 | String  | 50                     | DailyPlanSignoff         |
| 3     | QuestionnaireKey           | String  | 50                     | DailyPlanSignoff         |
| 3     | SignoffEmployeeId          | String  | 50                     | DailyPlanSignoff         |
| 3     | SignoffDate <sup>3</sup>   | String  | 25                     | DailyPlanSignoff         |
| 3     | SignoffStandardHours       | Decimal | 5,2                    | DailyPlanSignoff         |
| 3     | SignoffOvertimeHours       | Decimal | 5,2                    | DailyPlanSignoff         |
| 3     | SignoffDoubletimeHours     | Decimal | 5,2                    | DailyPlanSignoff         |
| 3     | DailyPlanSignoffResponse   | Array   |                        | DailyPlanSignoff         |
| 4     | Employeeld                 | String  | 50                     | DailyPlanSignoffResponse |
| 4     | QuestionKey                | String  | 50                     | DailyPlanSignoffResponse |
| 4     | DailyPlanSignoffResponseId | String  | 50                     | DailyPlanSignoffResponse |
| 4     | ResponseKey                | String  | 50                     | DailyPlanSignoffResponse |
| 4     | ResponseText               | String  | 50                     | DailyPlanSignoffResponse |
| 2     | DailyPlanSignins           | Array   |                        | DailyPlan                |
| 3     | Employee Display           | String  | 50                     | DailyPlanSignins         |
| 3     | SignedInByEmployeeDisplay  | String  | 50                     | DailyPlanSignins         |
| 3     | SignedInByUserDisplay      | String  | 50                     | DailyPlanSignins         |

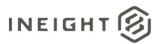

| Depth | Name                                | Туре   | Precision <sup>1</sup> | Parent                            |
|-------|-------------------------------------|--------|------------------------|-----------------------------------|
| 3     | SignedInDate                        | String | 25                     | DailyPlanSignins                  |
| 4     | DailyPlanSignInResponses            | Array  |                        | DailyPlanSignins                  |
| 4     | DailyPlanSignInResponseId           | String | 50                     | DailyPlanSignInResponses          |
| 4     | QuestionKey                         | String | 50                     | DailyPlanSignInResponses          |
| 4     | QuestionDescription                 | String | 50                     | DailyPlanSignInResponses          |
| 4     | ResponseKey                         | String | 50                     | DailyPlanSignInResponses          |
| 4     | ResponseDescription                 | String | 50                     | DailyPlanSignInResponses          |
| 2     | DailyPlanBreaks                     | Array  |                        | DailyPlan                         |
| 3     | EmployeeDisplay                     | String | 50                     | DailyPlanBreaks                   |
| 3     | BreakNumber                         | Number | 50                     | DailyPlanBreaks                   |
| 3     | BreakStartTime                      | String | 25                     | DailyPlanBreaks                   |
| 3     | BreakInMinutes                      | Number | 50                     | DailyPlanBreaks                   |
| 2     | Executers                           | Array  |                        | DailyPlan                         |
| 3     | RoleName                            | String | 100                    | Executers                         |
| 3     | DisplayId                           | String | 50                     | Executers                         |
| 2     | Approvers                           | Array  |                        | DailyPlan                         |
| 3     | RoleName                            | String | 100                    | Approvers                         |
| 3     | DisplayId                           | String | 50                     | Approvers                         |
| 2     | DailyPlanEmployeePayrollIndicator   | Array  |                        | DailyPlan                         |
| 3     | DailyPlanEmployeePayrollIndicatorId | Number | 50                     | DailyPlanEmployeePayrollIndicator |
| 3     | EmployeeId                          | String | 50                     | DailyPlanEmployeePayrollIndicator |
| 3     | DailyPlanNoteId                     | Number | 50                     | DailyPlanEmployeePayrollIndicator |
| 3     | PayrollIndicatorId                  | Number | 50                     | DailyPlanEmployeePayrollIndicator |
| 3     | Costitemid                          | Number | 50                     | DailyPlanEmployeePayrollIndicator |
| 3     | Payrollidentifier                   | String | 50                     | DailyPlanEmployeePayrollIndicator |
| 3     | WBSPhaseCode                        | String | 50                     | DailyPlanEmployeePayrollIndicator |
| 2     | DailyPlanClientSignoff              | Array  |                        | DailyPlan                         |
| 3     | Name                                | String | 100                    | ClientSignoff                     |
| 3     | Email                               | String | 100                    | ClientSignoff                     |
| 2     | PlanId <sup>2</sup>                 | String | 50                     | DailyPlan                         |
| 2     | CreatedDate <sup>2</sup>            | String | 25                     | DailyPlan                         |

| Depth | Name                          | Туре   | Precision <sup>1</sup> | Parent    |
|-------|-------------------------------|--------|------------------------|-----------|
| 2     | ProjectId                     | String | 50                     | DailyPlan |
| 2     | LanguageKey                   | String | 2                      | DailyPlan |
| 2     | Location                      | String | 100                    | DailyPlan |
| 2     | CreatedById                   | String | 50                     | DailyPlan |
| 2     | DeviceKey                     | String | 50                     | DailyPlan |
| 2     | Shift                         | String | 100                    | DailyPlan |
| 2     | PlanDate <sup>2</sup>         | String | 25                     | DailyPlan |
| 2     | PlanTitle                     | String | 100                    | DailyPlan |
| 2     | PlanStatusCode                | String | 100                    | DailyPlan |
| 2     | ModifiedById                  | String | 50                     | DailyPlan |
| 2     | ModifiedDate <sup>2</sup>     | String | 25                     | DailyPlan |
| 2     | PlannedDate <sup>2</sup>      | String | 25                     | DailyPlan |
| 2     | PlannedByld                   | String | 50                     | DailyPlan |
| 2     | ExecutedDate <sup>2</sup>     | String | 25                     | DailyPlan |
| 2     | ExecutedById                  | String | 50                     | DailyPlan |
| 2     | ApprovedDate <sup>2</sup>     | String | 25                     | DailyPlan |
| 2     | ApprovedByld                  | String | 50                     | DailyPlan |
| 2     | ErrorHandlingToken            | String | 50                     | DailyPlan |
| 2     | CommitmentCode                | String | 100                    | DailyPlan |
| 2     | ExternalSyncStatus            | Number | Integer                | DailyPlan |
| 2     | CommitmentId                  | String | Integer                | DailyPlan |
| 2     | ClientSignoffReportRecipients | List   | 1000                   | DailyPlan |

<sup>1 -</sup> For numeric data types, precision is given as total digits allowed in the field and the number of those digits that exist to the right of the decimal. For example, 16,5 represents a total of 16-digits allowed in the field with 5 of those digits existing as decimal places and 11 digits on the left of the decimal. The decimal is not counted as a digit.

<sup>2 -</sup> The data format for Date/Time fields is YYYY-MM-DDTHH:MM:SS $\pm$ hhmm, where hhmm is the time zone offset. If the time is already converted to UTC, then the offset will be +0000.